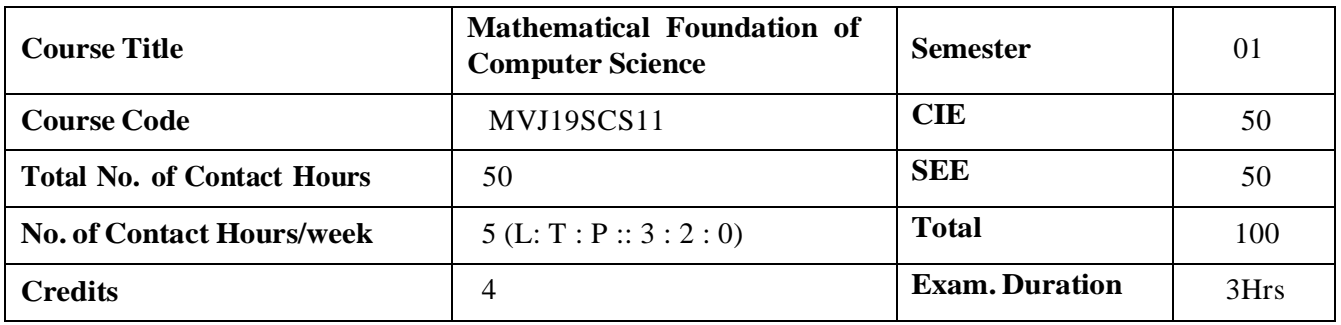

This course will enable students to

- To understand probability, sampling and graph theory that serve as applications of computer and information sciences.
- To acquaint the students with mathematical/logical fundamentals an essential tool for including numerical techniques

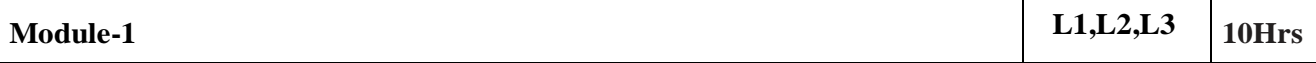

**Numerical Methods:** Significant figures, Error definitions, Approximations and round off errors, accuracy and precision. Roots of Equations: Bairstow-Lin's Method, Graeffe's Root Squaring Method. Computation of eigen values of real symmetric matrices: Jacobi and Givens method

### **Applications:**

- 1. Numerical analysis is needed to solve engineering problems that lead to equations that cannotbe solved analytically with simple formulas.
- 2. Used in Scientific computing Design and analysis of algorithms for numerically solving mathematical problems.

**Video link**: / Additional online information (related to module if any):

- <http://nptel.ac.in/courses.php?disciplineID=111>
- [http://www.class-central.com/subject/math\(MOOCs\)](http://www.class-central.com/subject/math(MOOCs))
- <http://academicearth.org/>

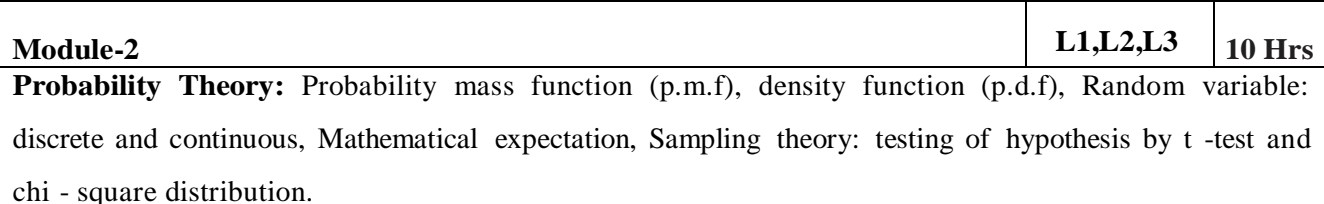

**Laboratory Sessions/ Experimental learning:** NIL **Applications:**

- Probability is used in the design and analysis of randomized algorithms.
- Probability helps in minimizing errors and optimises winning results.
- In Machine Learning they use probability distributions to "calibrate" algorithms and make the computer actually approach a desired performance.

**Video link** / Additional online information (related to module if any):

- <http://nptel.ac.in/courses.php?disciplineID=111>
- [http://www.class-central.com/subject/math\(MOOCs\)](http://www.class-central.com/subject/math(MOOCs))
- <http://academicearth.org/>

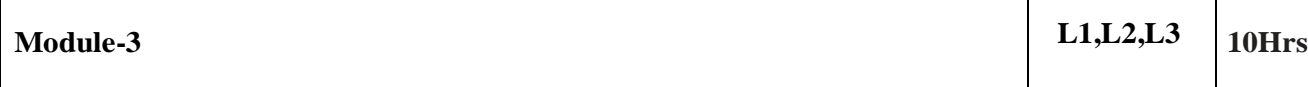

**Queuing Theory:** Introduction of the queuing system, Various components of a queuing system, Pure Birth Process, Pure Death Process, Birth and Death Process- Single and multiple server queuing models  $(M/M/1/\infty, M/M/1/N, M/M/C)$ - Little's formula - Queues with finite waiting rooms.

### **Applications:**

- Queuing theory can be applied to the analysis of waiting lines in healthcare settings.
- Queuing analysis can be used as short term measures, or for facilities and resource planning.

**Video link** / Additional online information (related to module if any):

- <http://nptel.ac.in/courses.php?disciplineID=111>
- [http://www.class-central.com/subject/math\(MOOCs\)](http://www.class-central.com/subject/math(MOOCs))
- <http://academicearth.org/>

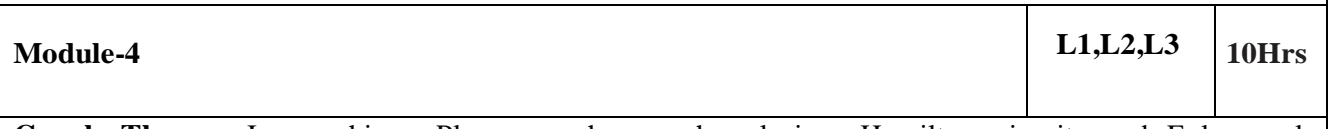

**Graph Theory:** Isomorphism, Planar graphs, graph coloring, Hamilton circuits and Euler cycle. Specialized techniques to solve combinatorial enumeration problems.

Laboratory Sessions/ Experimental learning: NIL

### **Applications:**

- Graphs are used to model many types of relations and process dynamics in computer science.
- Many problems of practical interest can be represented by graphs.

**Video link** / Additional online information (related to module if any):

- <http://nptel.ac.in/courses.php?disciplineID=111>
- [http://www.class-central.com/subject/math\(MOOCs\)](http://www.class-central.com/subject/math(MOOCs))
- <http://academicearth.org/>

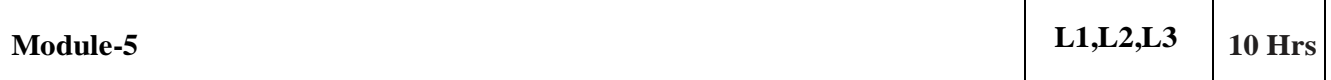

**Vector Spaces:** Vector spaces; subspaces; Linearly independent and dependent vectors; Bases and dimension; coordinate vectors-Illustrative examples. Linear transformations; Representation of transformations by matrices; linear functional; Non singular Linear transformations; inverse of a linear transformation- Problems.

**Laboratory Sessions/ Experimental learning:** NIL

### **Applications:**

- Vector Spaces are very important in Data Science, in most Data Science problems the dataset in the form of m rows and n columns where each row is a datum, point or observation and each column is a feature or attribute.
- Vector spaces are used a lot in digital filter design, tracking, control systems, etc.

**Video link**: Additional online information (related to module if any):

- $\bullet$  <http://nptel.ac.in/courses.php?disciplineID=111>
- [http://www.class-central.com/subject/math\(MOOCs\)](http://www.class-central.com/subject/math(MOOCs))
- <http://academicearth.org/>

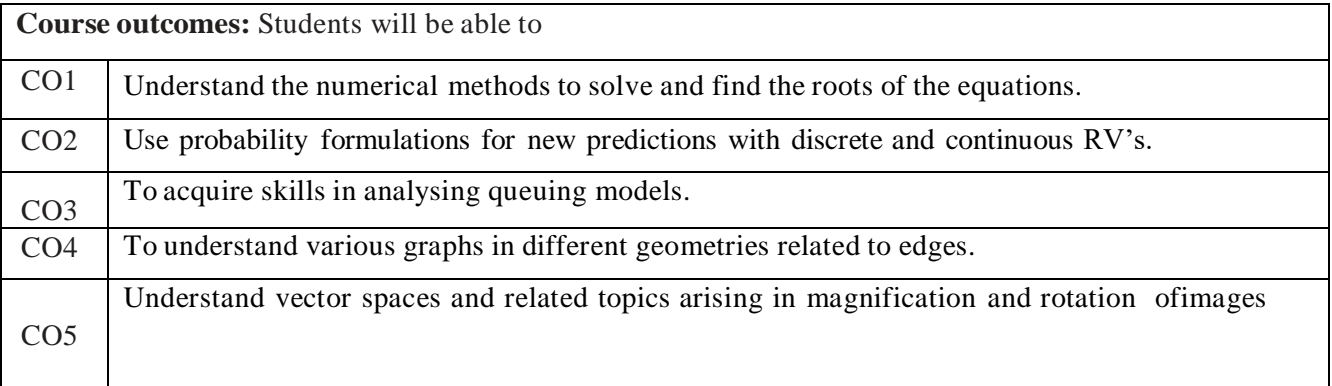

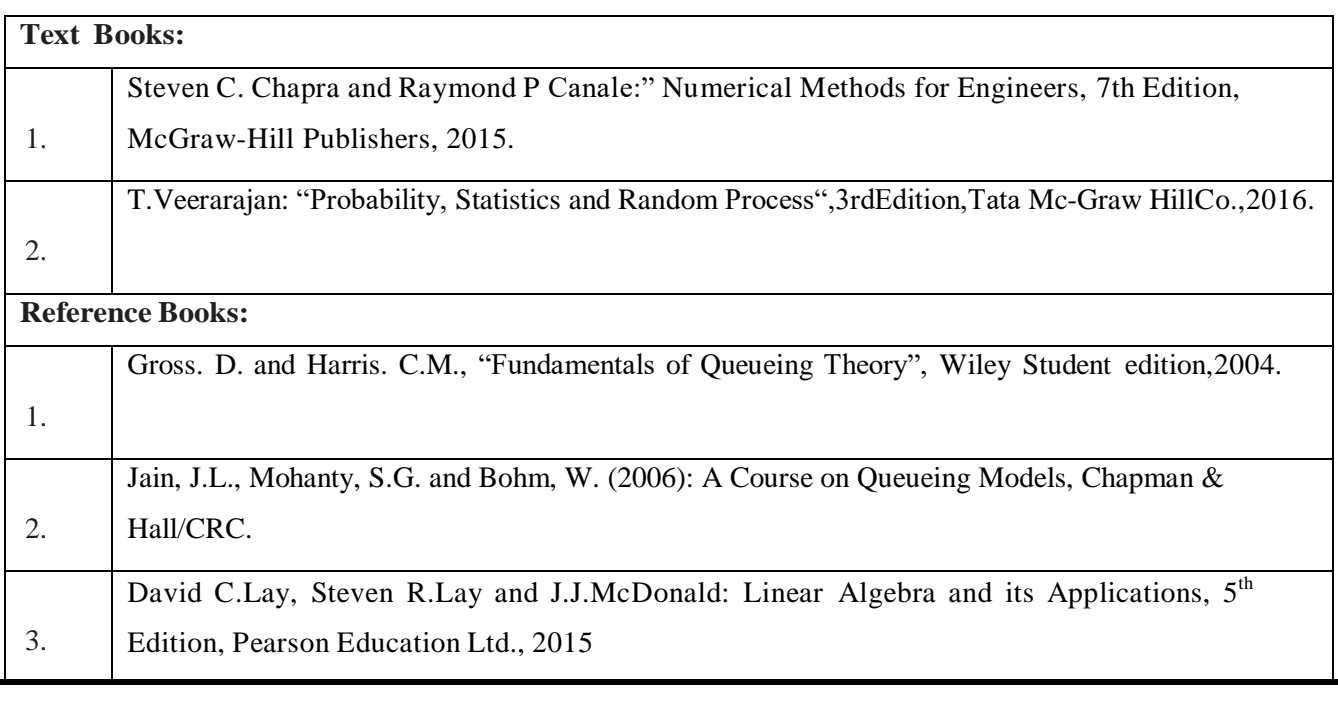

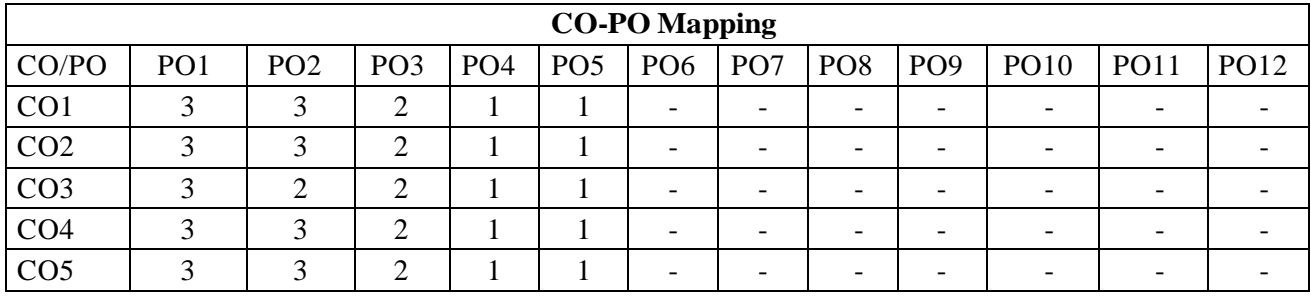

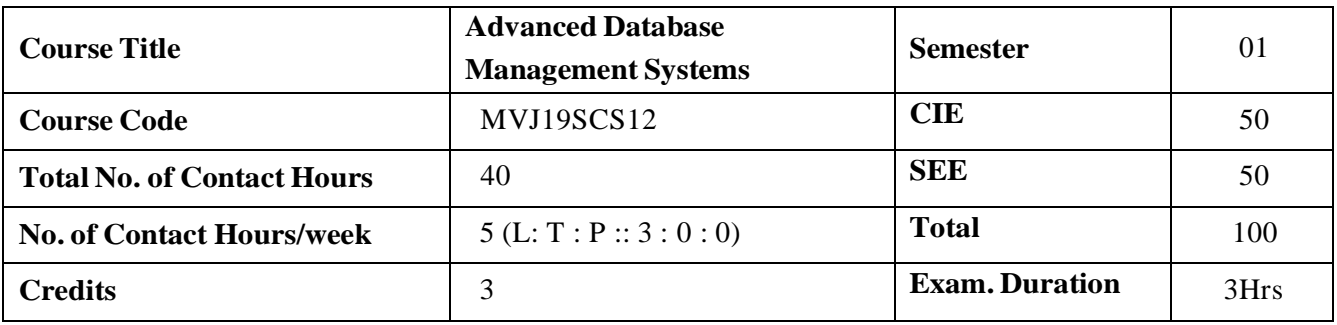

- Understand the basic concepts and terminology related to DBMS and Relational DatabaseDesign
- Explain basic concepts, principles of intelligent databases.
- Utilize the advanced topics of data warehousing and mining.
- Infer emerging and advanced data models.
- Extend knowledge in research topics of databases.

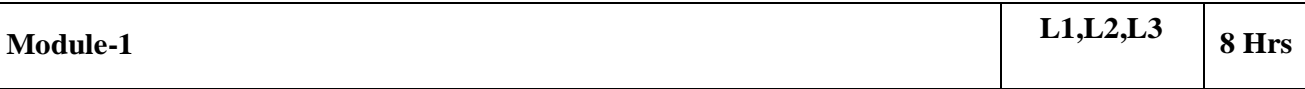

Introduction: Database and XML, Structured Semi structure and unstructured data, XML hierarchical tree data model, Documents DTD and XML schema, XML Documents & Database, XML query and transformation, Storage of XML data, XML database applications, PL/SQL – Control Structures, Procedure, Triggers, Form design and report

**Laboratory Sessions/ Experimental learning:** To implement the PL/ SQL programming to execute the Control Structures, Procedure, Triggers

**Applications:** To create the Mini project for online driving license system by using the Visual Basic form design and generate the report

**Video link/Additional online information:**[https://www.btechguru.com/training--databases-](https://www.btechguru.com/training--databases--sql-server--triggers--triggers-part-1-video-lecture--11725--25--136.html) [sql-server--triggers--triggers-part-1-video-lecture--](https://www.btechguru.com/training--databases--sql-server--triggers--triggers-part-1-video-lecture--11725--25--136.html) [11725--25--136.html](https://www.btechguru.com/training--databases--sql-server--triggers--triggers-part-1-video-lecture--11725--25--136.html)

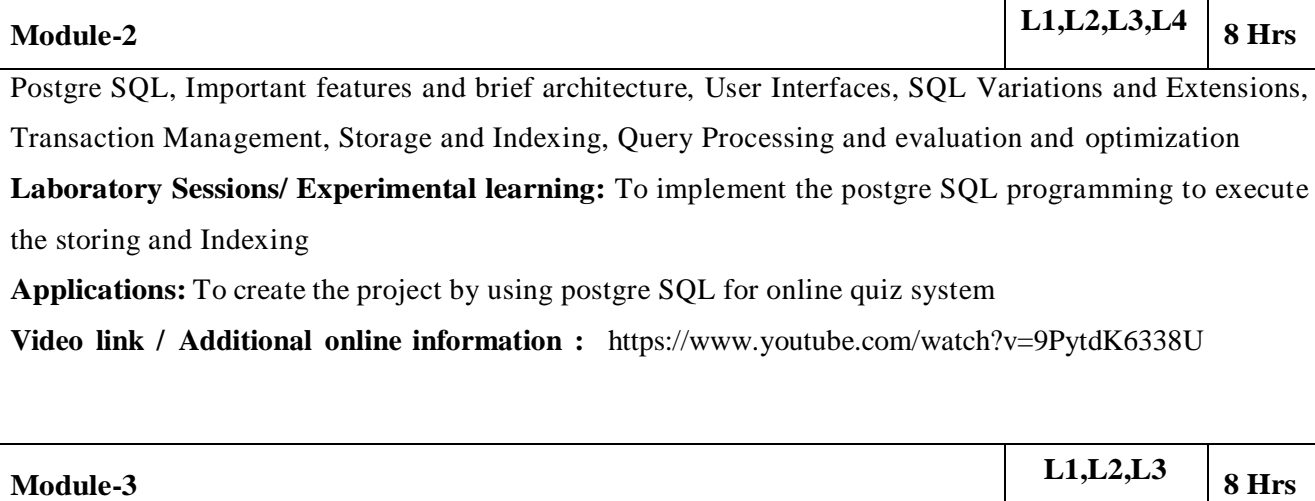

Relational Query Optimizer, Translating SQL queries into Relational Algebra; Estimating the cost of a plan; Relational algebra equivalences; Enumeration of alternative plans; Nested sub-queries; other approaches to query optimization. Physical Database Design and Tuning DBMS benchmarking

**Laboratory Sessions/ Experimental learning:** To create the employee database to ensure normalization and implement by SQL queries

**Applications:** To Utilizes machine learning to learn to evaluate performance under various workloads **Video link / Additional online information:** https:/[/www.microsoft.com/en](http://www.microsoft.com/en-us/research/video/isax-2-0-indexing-and-mining-one-billion-time-)[us/research/video/isax-2-0-indexing-and-mining-one-billion-time-](http://www.microsoft.com/en-us/research/video/isax-2-0-indexing-and-mining-one-billion-time-) seriesdatabase-cracking-and-the-pathtowards-auto-tuning-database-kernels/

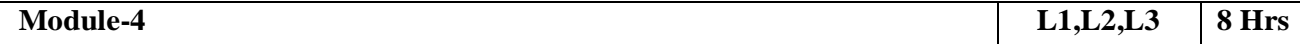

Guidelines for index selection, examples; Clustering and indexing; Indexes that enable index-only plans; Tools to assist in index selection; Overview of database tuning; Choices in tuning the conceptual schema; Choices in tuning queries and views; Impact of concurrency;

**Laboratory Sessions/ Experimental learning:** To create the employee database to ensure normalization and implement by SQL queries

**Applications:** To Utilizes machine learning to learn to evaluate performance under various workloads **Video link / Additional online information:** https:/[/www.sqlshack.com/query-optimization-techniques](http://www.sqlshack.com/query-optimization-techniques-in-sql-server-database-design-and-)[in-sql-server-database-design-and-a](http://www.sqlshack.com/query-optimization-techniques-in-sql-server-database-design-and-)rchitecture/

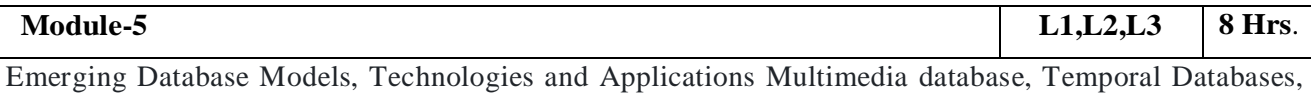

Spatial and Multimedia databases, Geography databases, Genome databases, Knowledge databases, deductive databases and semantic databases, Information visualization, Mobile databases, Web databases (JDBC, ODBC), Personal databases, Digital libraries, Data grids, Wireless networks and databases

**Laboratory Sessions/ Experimental learning:** To create the department database to ensure normalization and implement web databases by JDBC, ODBC

**Applications:** To understand the SQLite platform, accessed in Mobile database

**Video link / Additional online information** : [https://www.youtube.com/watch?v=Lz8](https://www.youtube.com/watch?v=Lz8-fGmb5FE) [fGmb5FE](https://www.youtube.com/watch?v=Lz8-fGmb5FE)

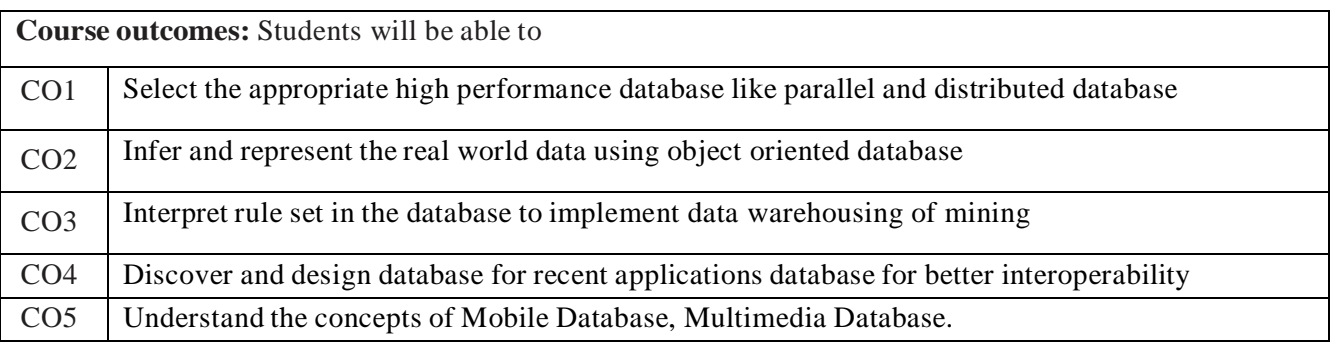

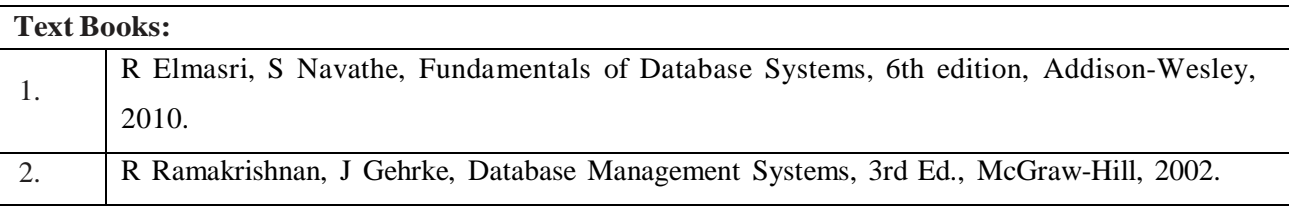

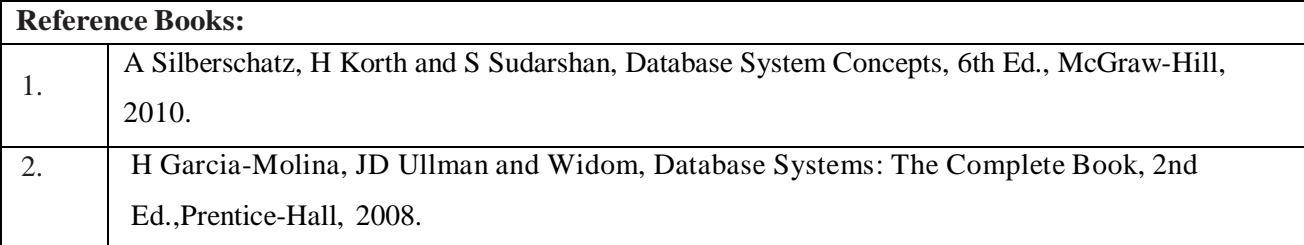

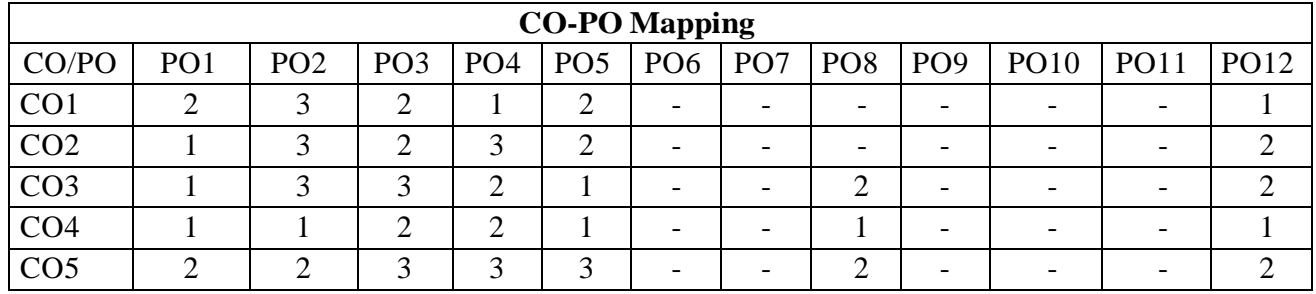

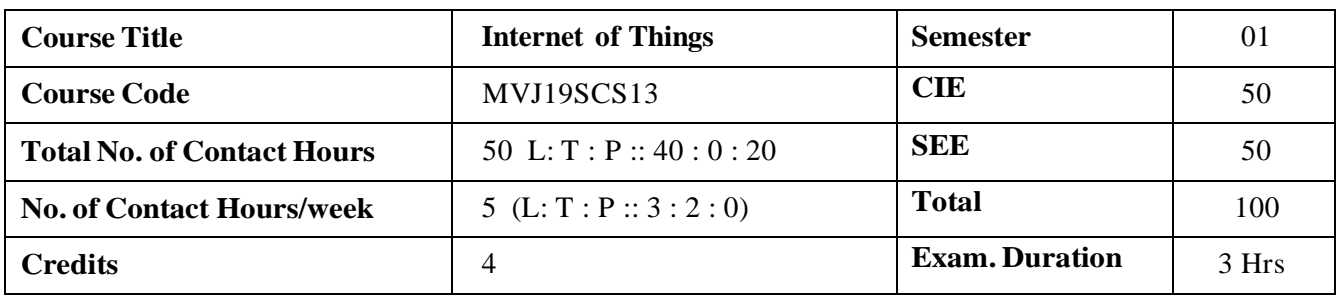

- Learn fundamentals of IoT and related technologies
- Learn about various IOT-related protocols
- Build simple IoT Systems using Arduino and Raspberry Pi.
- Understand data analytics and cloud in the context of IoT
- Develop IoT infrastructure for popular applications

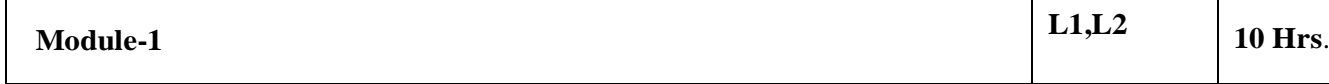

**FUNDAMENTALS OF IoT :** Evolution of Internet of Things - Enabling Technologies – IoT Architectures: oneM2M, IoT World Forum (IoTWF) and Alternative IoT models – Simplified IoT Architecture and Core IoT Functional Stack – Fog, Edge and Cloud in IoT – Functional blocks of an IoT ecosystem – Sensors, Actuators, Smart Objects and Connecting Smart Objects.

**Laboratory Sessions/ Experimental learning:** Create an M3 Node(blinking of LED)

**Applications:** Industrial IOT

**Video link :**<https://nptel.ac.in/courses/106/105/106105166/>

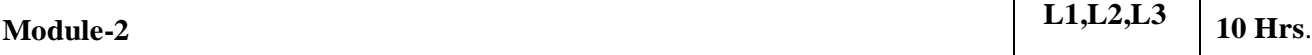

**IoT PROTOCOLS :** IoT Access Technologies: Physical and MAC layers, topology and Security of IEEE 802.15.4, 802.15.4g, 802.15.4e, 1901.2a, 802.11ah and LoRaWAN – Network Layer: IP versions, Constrained Nodes and Constrained Networks – Optimizing IP for IoT: From 6LoWPAN to 6Lo, Routing over Low Power and Lossy Networks – Application Transport Methods: Supervisory Control and Data Acquisition – Application Layer Protocols: CoAP and MQTT

**Laboratory Sessions:** Experiment on HTTP-to-CoAP semantic mapping Proxy in IoT Toolkit.

**Applications:** Telecomunications

Video link [:https://www.youtube.com/watch?v=h0gWfVCSGQQ](https://www.youtube.com/watch?v=h0gWfVCSGQQ)

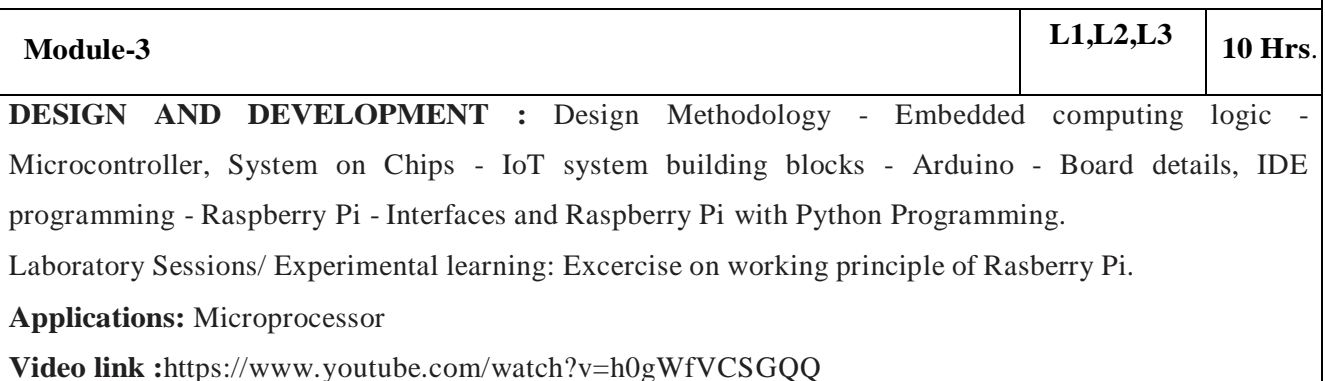

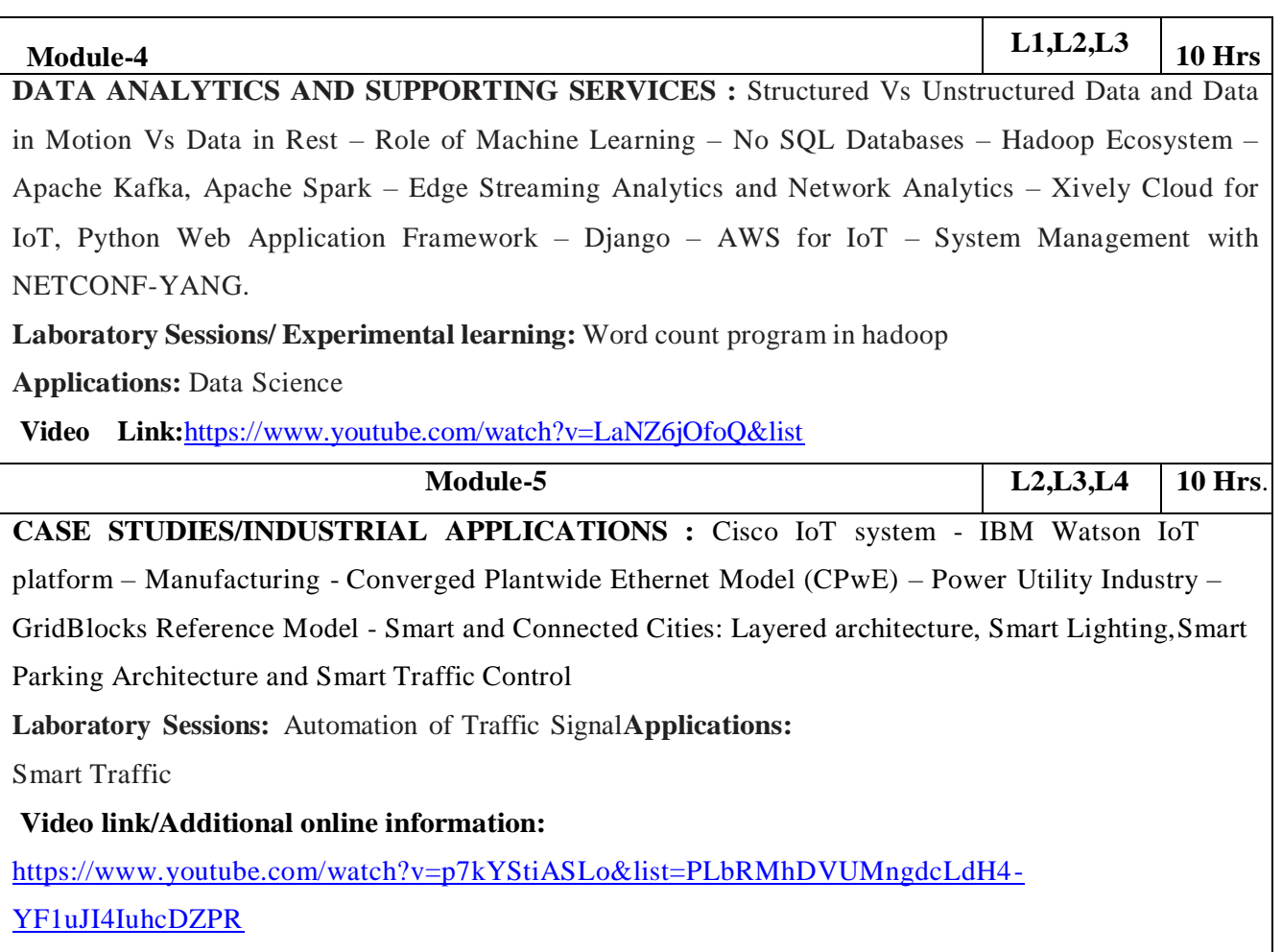

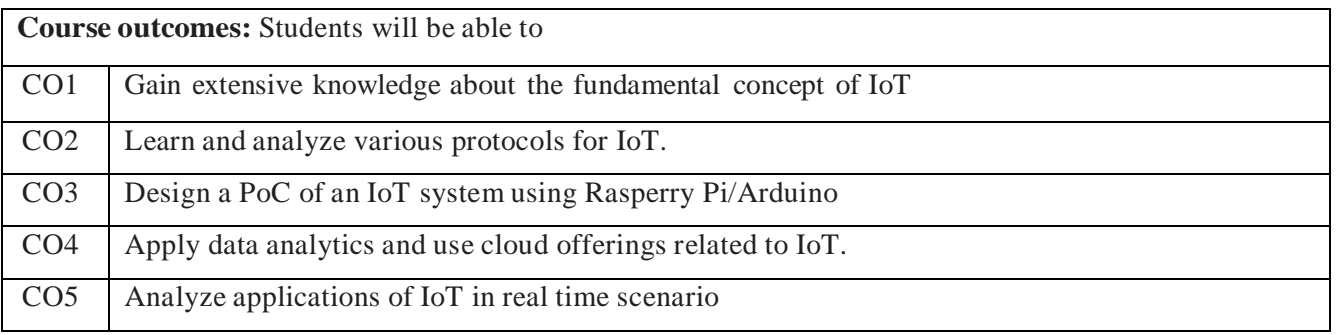

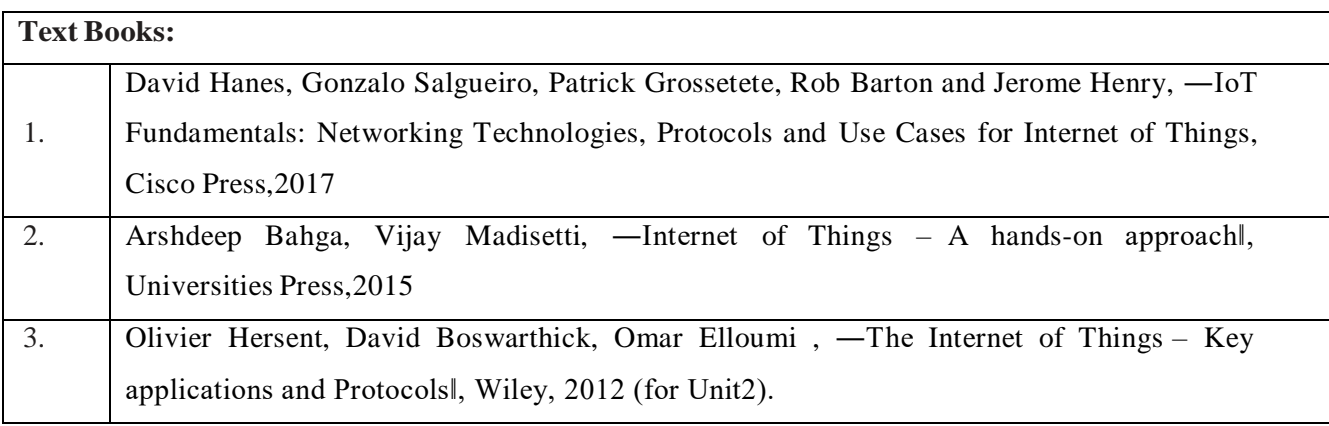

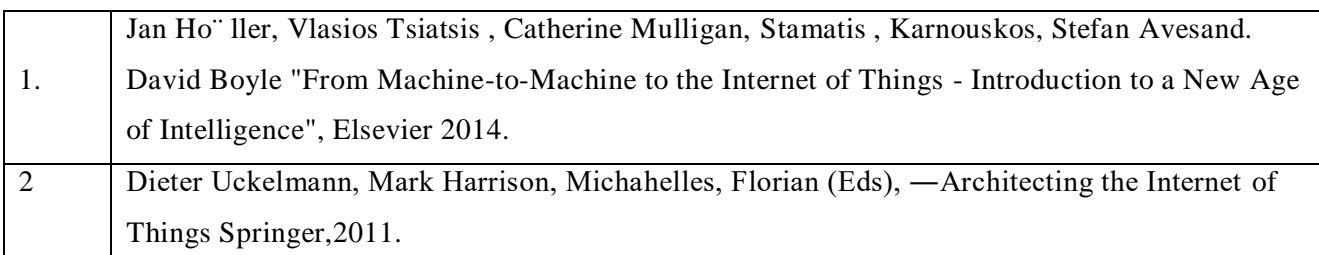

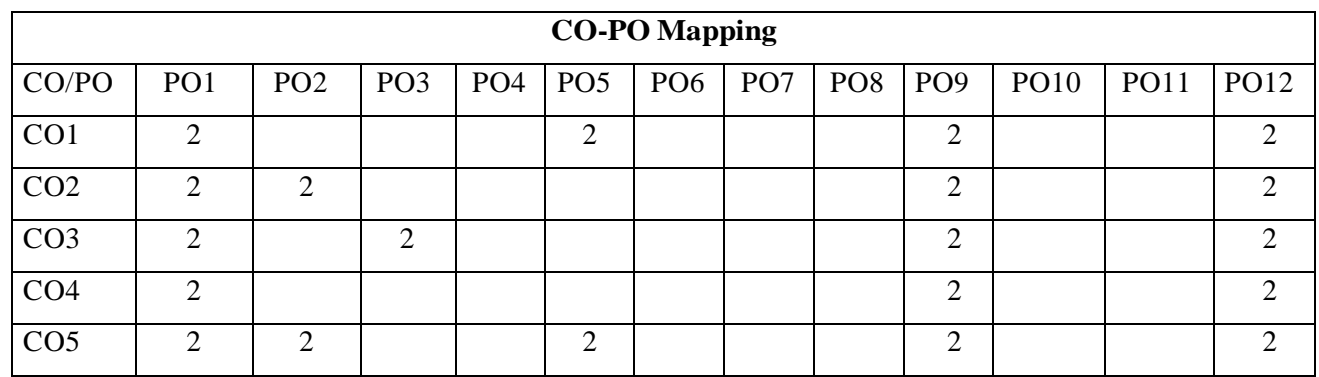

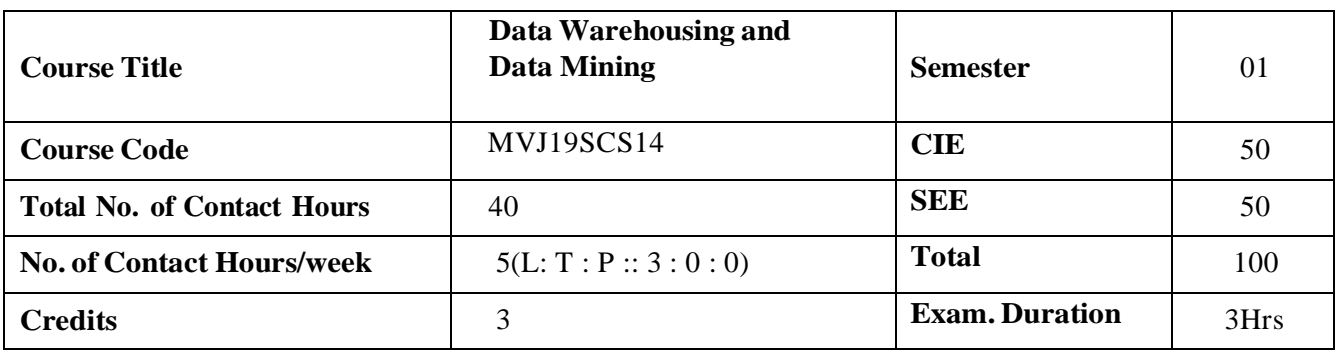

- Develop the abilities of critical analysis to data mining systems and applications.
- Implement practical and theoretical understanding of the technologies for data mining
- Understand the strengths and limitations of various data mining models

### **Module-1**

**Data [Warehousing:](http://dwdmnotes.blogspot.in/p/introduction-to-data-warehousing.html)** [Introducti](http://dwdmnotes.blogspot.in/p/introduction-to-data-warehousing.html)on Data [Warehousing:](http://dwdmnotes.blogspot.in/p/introduction-to-data-warehousing.html) [Evolution](http://dwdmnotes.blogspot.in/p/data-warehouse-architecture-is-being.html) of Data Warehousing, [Data](http://dwdmnotes.blogspot.in/p/data-warehousing-concepts.html) [Warehousing](http://dwdmnotes.blogspot.in/p/data-warehousing-concepts.html) concepts, Benefits of Data [Warehousing,](http://dwdmnotes.blogspot.in/p/today-multinational-companies-and-large.html) [Comparison](http://dwdmnotes.blogspot.in/p/a-database-systems-have-been-used.html) of OLTP and Data [Warehousing,](http://dwdmnotes.blogspot.in/p/a-database-systems-have-been-used.html) Problems of Data [Warehousing.](http://dwdmnotes.blogspot.in/p/problems-of-data-warehousing.html)

**L1,L2,L3 8** Hrs

[Data Warehousing Architecture:](http://dwdmnotes.blogspot.in/p/data-warehousing-architecture.html) [Architecture:](http://dwdmnotes.blogspot.in/p/data-warehousing-architecture_11.html) [Operational Data and Datastore,](http://dwdmnotes.blogspot.in/p/operational-data-and-datastore.html) [Load Manager,](http://dwdmnotes.blogspot.in/p/load-manager-warehouse-manager-query.html) [Warehouse](http://dwdmnotes.blogspot.in/p/load-manager-warehouse-manager-query.html) Manager, Query Manager, Detailed Data, Lightly and Highly [summarized](http://dwdmnotes.blogspot.in/p/four-types-of-data-may-be-stored-in.html) Data, [Archive/Backup Data,](http://dwdmnotes.blogspot.in/p/a-data-warehouse-is-complex-system-and.html) [Meta-Data, architecture model, 2-tier, 3-tier and 4-tier data](http://dwdmnotes.blogspot.in/p/meta-data.html) warehouse, [End](http://dwdmnotes.blogspot.in/p/end-user-access-tools.html) [user](http://dwdmnotes.blogspot.in/p/end-user-access-tools.html) [Access](http://dwdmnotes.blogspot.in/p/end-user-access-tools.html) tools.

**Laboratory Sessions/ Experimental learning:** Design OLTP model for supermarket and compare with conventional database.

**Applications:** Banking, Airline

**Video link / Additional online information :** https:/[/www.youtube.com/watch?v=CHYPF7jxlik](http://www.youtube.com/watch?v=CHYPF7jxlik)

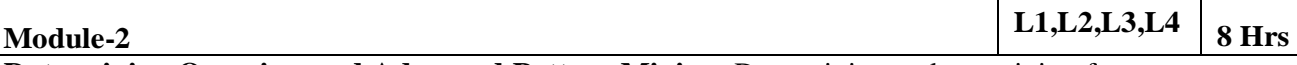

**Data mining Overview and Advanced Pattern Mining**: Data mining tasks – mining frequent patterns, associations and correlations, classification and regression for predictive analysis, cluster analysis, outlier analysis; advanced pattern mining in multilevel, multidimensional space – mining multilevel associations, mining multidimensional associations, mining quantitative association rules, mining rare patterns and negative patterns.

**Laboratory Sessions/ Experimental learning:** Design and write a program for mining the Frequent Sequential Patterns from dataset using pattern mining algorithm.

**Applications:** software repositories, traces, log files, cheminformatics, bioinformatics, industrial applications

**Video link / Additional online information:** https:/[/www.guru99.com/data-mining-tutorial.html,](http://www.guru99.com/data-mining-tutorial.html) https:/[/www.softwaretestinghelp.com/data-mining-examples/.](http://www.softwaretestinghelp.com/data-mining-examples/)

**Module-3 L1,L2,L3 8 Hrs Advance Classification:** A Classification by back propagation, support vector machines, classification using frequent patterns, other classification methods – genetic algorithms, roughest approach, fuzz set approach. **Applications:** weather forecasting **Video link / Additional online information :**https:/[/www.youtube.com/watch?v=1NxnPkZM9bc,](http://www.youtube.com/watch?v=1NxnPkZM9bc) https:/[/www.youtube.com/watch?v=pS5gXENd3a4](http://www.youtube.com/watch?v=pS5gXENd3a4) The topics like SVM and Genetic algorithms will help Civil, Mechanical and ECE students to identify and solve optimization problem in their specialized domains. **Module-4 L1,L2,L3 8** Hrs **Advance Clustering:** IDensity – based methods –DBSCAN, OPTICS, DENCLUE; Grid-Based methods – STING, CLIQUE; Exception – maximization algorithm; clustering High- Dimensional Data; Clustering Graph and Network Data. **Applications:** Biology-taxonomy living things, City planning. **Video link / Additional online information:** https:/[/www.youtube.com/watch?v=C0g201grDtc,](http://www.youtube.com/watch?v=C0g201grDtc) https:/[/www.youtube.com/watch?v=2QTeuO0C-fY](http://www.youtube.com/watch?v=2QTeuO0C-fY) The clustering methods will help ECE, EEE and Mechanical Students to solve problems in their domain. **Module-5 L1,L2,L3 8 Hrs Temporal and Spatial Data Mining:** Mining of complex Types of Data- Mining of Spatial Databases, Multimedia Databases, Text databases, Temporal Data Mining – Temporal Association Rules, Time Series Analysis, Spatial Mining – Spatial Mining Tasks, Spatial Clustering. Data Mining Applications **Laboratory Sessions/ Experimental learning:** Write a program using Time series analysis to identify image differences.

**Applications:** Remote Sensing.

**Video link :**<https://www.youtube.com/watch?v=0aV6HHwJuo4>

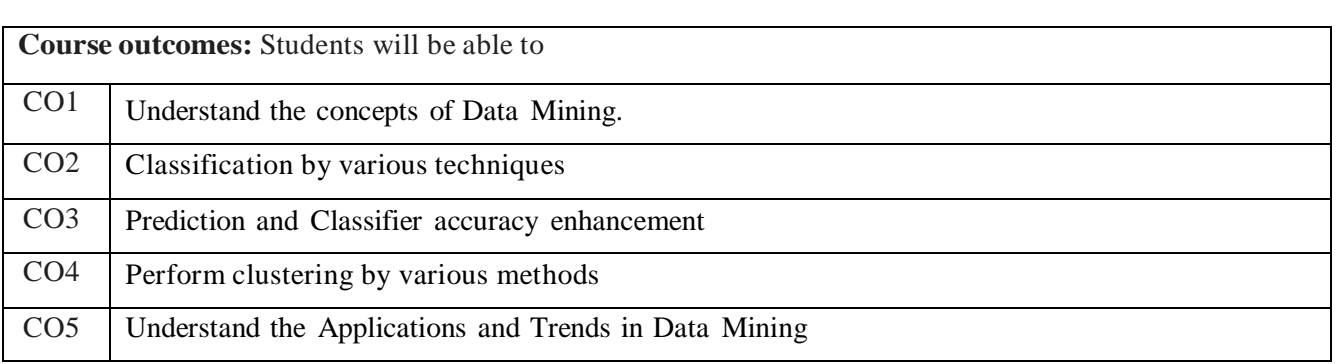

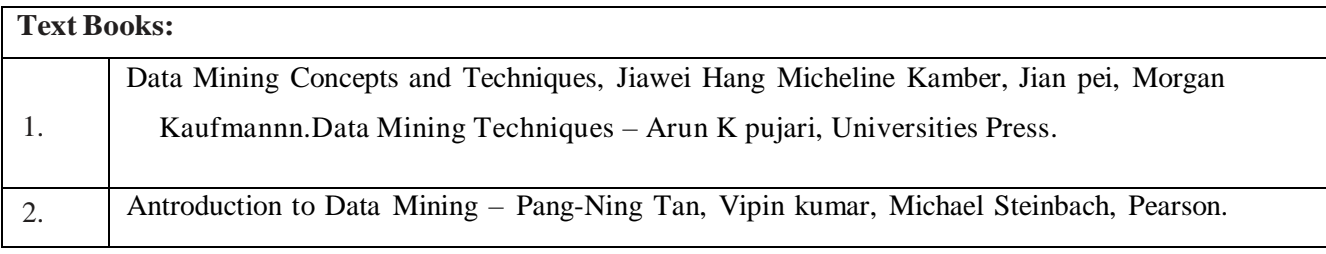

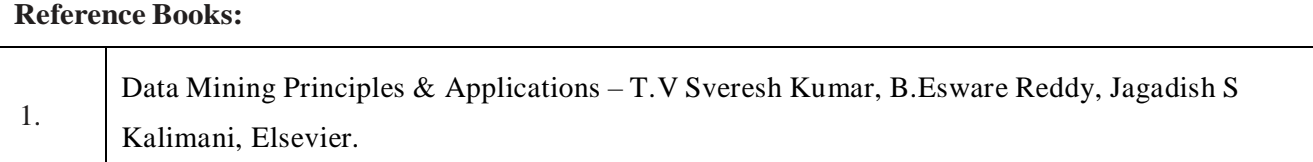

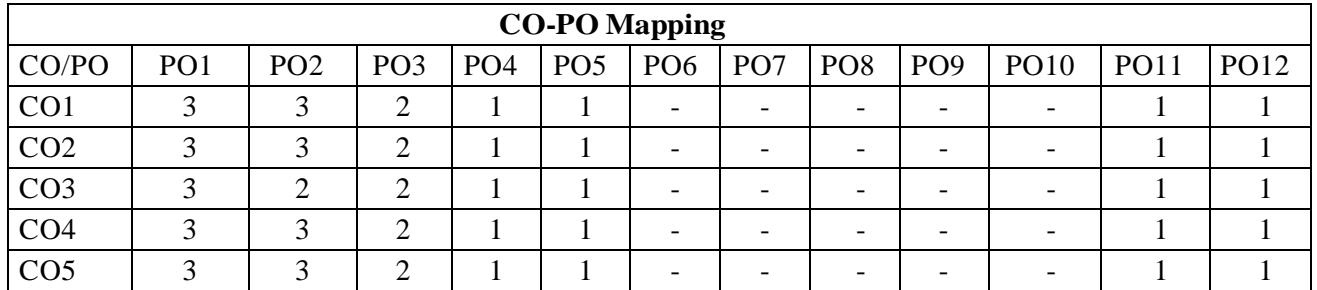

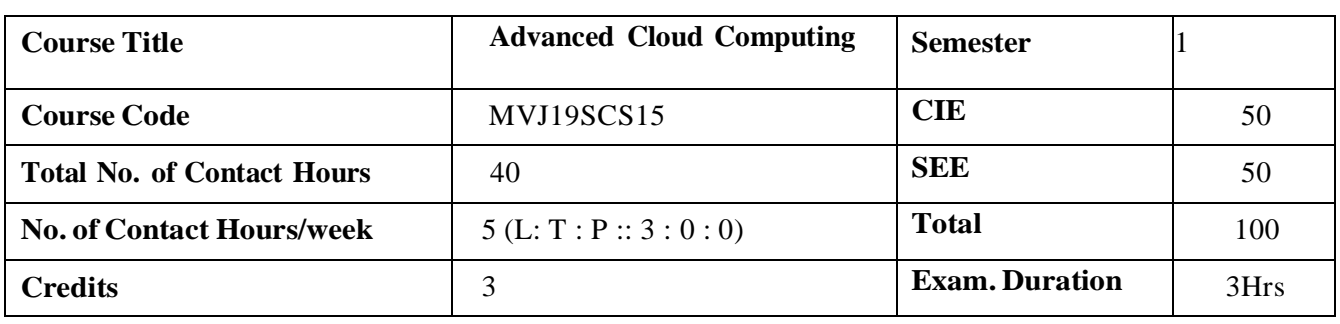

- Define and Cloud, models and Services.
- Compare and contrast programming for cloud and their applications
- Explain virtuaization, Task Scheduling algorithms.
- Apply ZooKeeper, Map-Reduce concept to applications.

**Module-1 L1,L2,L3 8 Hrs**

**Introduction, Cloud Infrastructure:** Cloud computing, Cloud computing delivery models and services, Ethical issues, Cloud vulnerabilities, Cloud computing at Amazon, Cloud computing the Google perspective, Microsoft Windows Azure and online services, Opensource software platforms for private clouds, Cloud storage diversity and vendor lock-in, Energy use and ecological impact, Service level agreements, User experience and software licensing. Exercises and problems.

**Laboratory Sessions/ Experimental learning:** Study and implementation of Infrastructure as a Service.

**Applications:** Google Cloud Platform, Amazon Web Services.

**Video link / Additional online information:** https:/[/www.youtube.com/watch?v=uYGQcmZUTaw](http://www.youtube.com/watch?v=uYGQcmZUTaw)

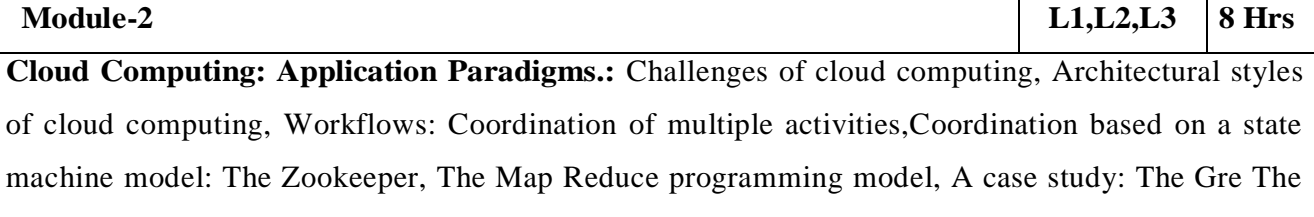

Web application, Cloud for science and engineering, High-performance computing on a cloud, Cloud computing for Biology research, Social computing, digital content and cloud computing.

### **Laboratory Sessions/ Experimental learning:**

- 1. Installation and Configuration of Hadoop.
- 2. Case Study: PAAS(Facebook, Google App Engine)

**Applications:** Facebook,Twitter

### **Video link / Additional online information:**

https:/[/www.tutorialspoint.com/zookeeper/zookeeper\\_overview.htm](http://www.tutorialspoint.com/zookeeper/zookeeper_overview.htm)

**Module-3 L1,L2,L3 8 Hrs**

**Cloud Resource Virtualization:** Virtualization, Layering and virtualization, Virtual machine monitors, Virtual Machines, Performance and Security Isolation, Full virtualization and paravirtualization, Hardware support for virtualization, Case Study: Xen a VMM based paravirtualization, Optimization of network virtualization, vBlades, Performance comparison of virtual machines, The dark side of virtualization, Exercises and problems.

### **Laboratory Sessions/ Experimental learning:**

- 1. Implementation of Para-Virtualization using VM Ware's Workstation/ Oracle's Virtual Box and Guest O.S
- 2. Installation and Configuration of virtualization using KVM.

**Applications:** Hardware Virtualization,Operating system Virtualization,Server Virtualization,Storage Virtualization.

**Video link / Additional online information:** https:/[/www.javatpoint.com/virtualization-in-cloud](http://www.javatpoint.com/virtualization-in-cloud-)computing

## **Module-4 L1,L2,L3 8 Hrs**

**Cloud Resource Management and Scheduling:** Policies and mechanisms for resource management, Application of control theory to task scheduling on a cloud, Stability of a two level resource allocation architecture, Feedback control based on dynamic thresholds, Coordination of specialized autonomic performance managers, A utility-based model for cloud-based Web services, Resourcing bundling: Combinatorial auctions for cloud resources, Scheduling algorithms for computing clouds, Fair queuing, Start-time fair queuing, Borrowed virtual time, Cloud scheduling subject to deadlines, Scheduling MapReduce applications subject to deadlines, Resource management and dynamic scaling, Exercises and problems.

**Laboratory Sessions/ Experimental learning:** Create an application (Ex: Word Count) using Hadoop Map/Reduce.

**Applications:** Jiffle,presdo,Schedule book

### **Video link / Additional online information:**

https://ieeexplore.ieee.org/stamp/stamp.jsp?arnumber=6809331

**Module-5 L1,L2,L3 8 Hrs**

**Cloud Security, Cloud Application Development:** Cloud security risks, Security: The top concern for cloud users, Privacy and privacy impact assessment, Trust, Operating system security, Virtual machine Security, Security of virtualization, Security risks posed by shared images, Security risks posed by a management OS, A trusted virtual machine monitor, Amazon web services: EC2 instances, Connecting clients to cloud instances through firewalls, Security rules for application and transport layer protocols in EC2, How to launch an EC2 Linux instance and connect to it, How to use S3 in java, Cloud-based simulation of a distributed trust algorithm, A trust management service, A cloud service for adaptive data streaming, Cloud based optimal FPGA synthesis .Exercises and problems.

### **Laboratory Sessions/ Experimental learning:**

- 1. Google app engine program to validate user; create a database login(username, password)in mysql and deploy to cloud.
- 2. Create your resume in a neat format using google and zoho cloud Programs on PaaS

### **Applications:**

Amazon EC2-Virtual IT,Apple icloud-Network Storage,Google Apps and Microsoft office onlinesaas,Digital Ocean,DropBox,IBM.

### **Video link / Additional online information:**

https:/[/www.tutorialspoint.com/amazon\\_web\\_services/amazon\\_web](http://www.tutorialspoint.com/amazon_web_services/amazon_web)

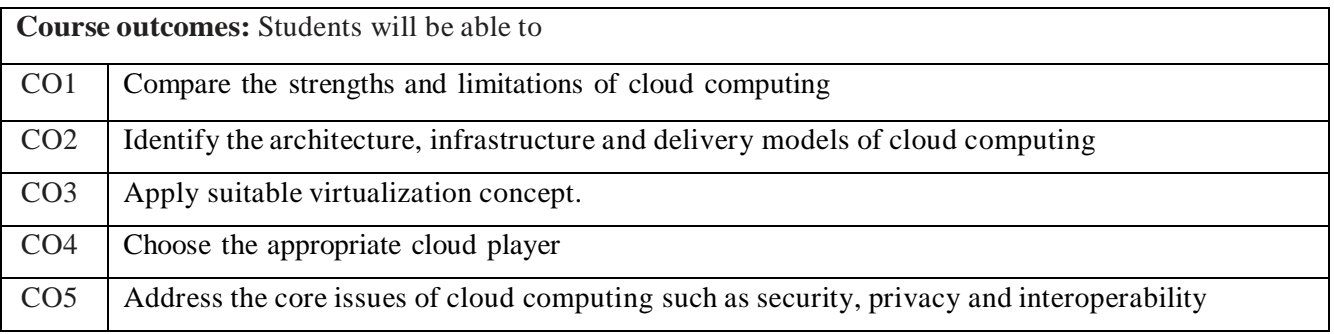

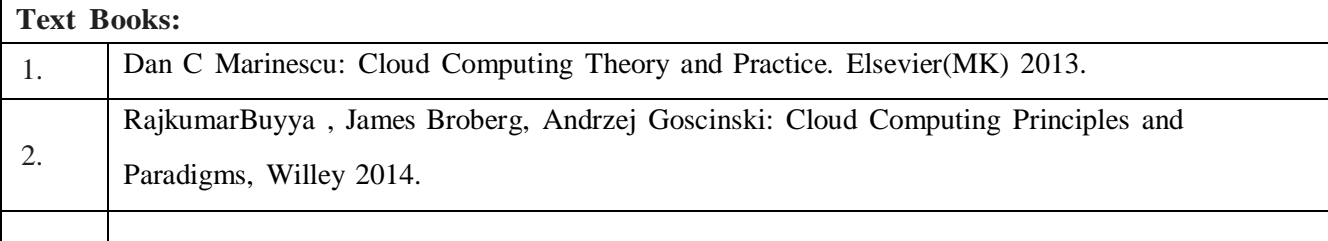

**Reference Books:** 1. John W Rittinghouse, James F Ransome:Cloud Computing Implementation, Management and Security, CRC Press 2013.

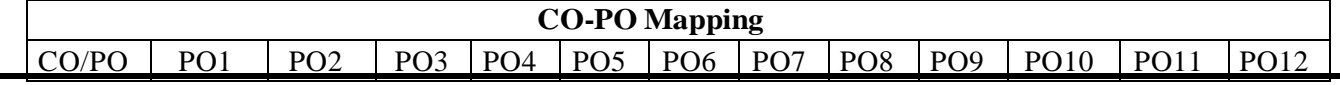

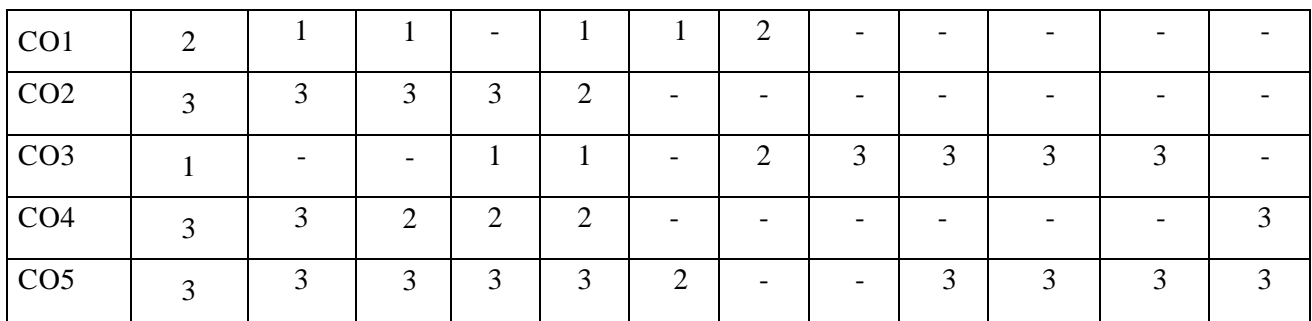

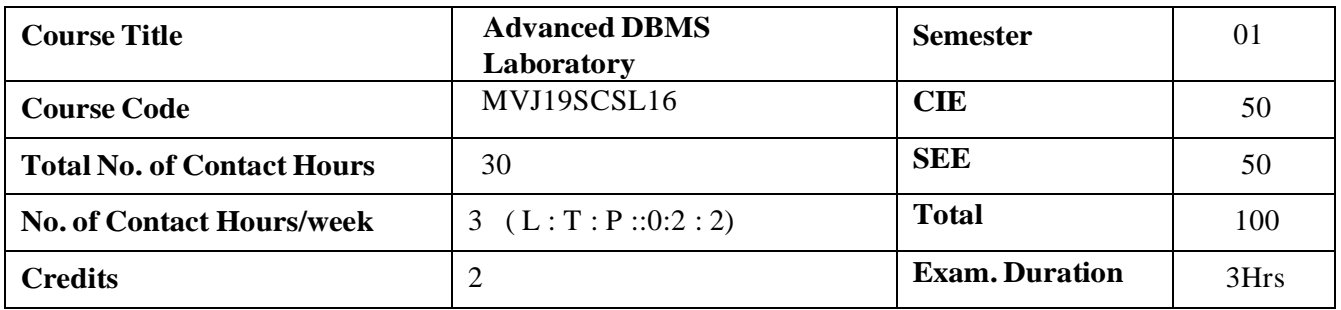

- Create and maintain tables using PL/SQL
- Design and implement a database schema for a given problem-domain
- Populate and query a database
- Prepare reports
- Application development using PL/SQL & front end tools.

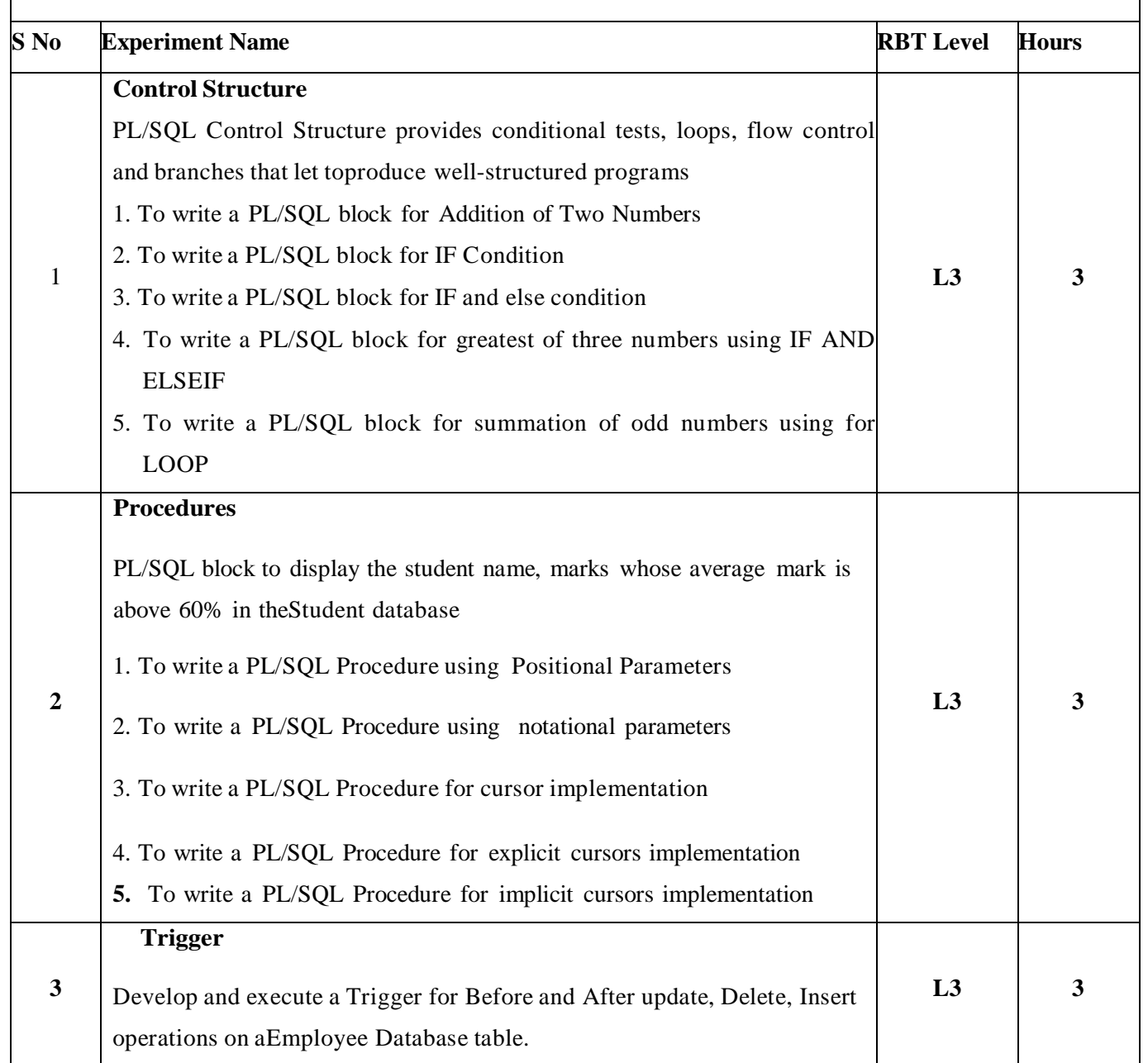

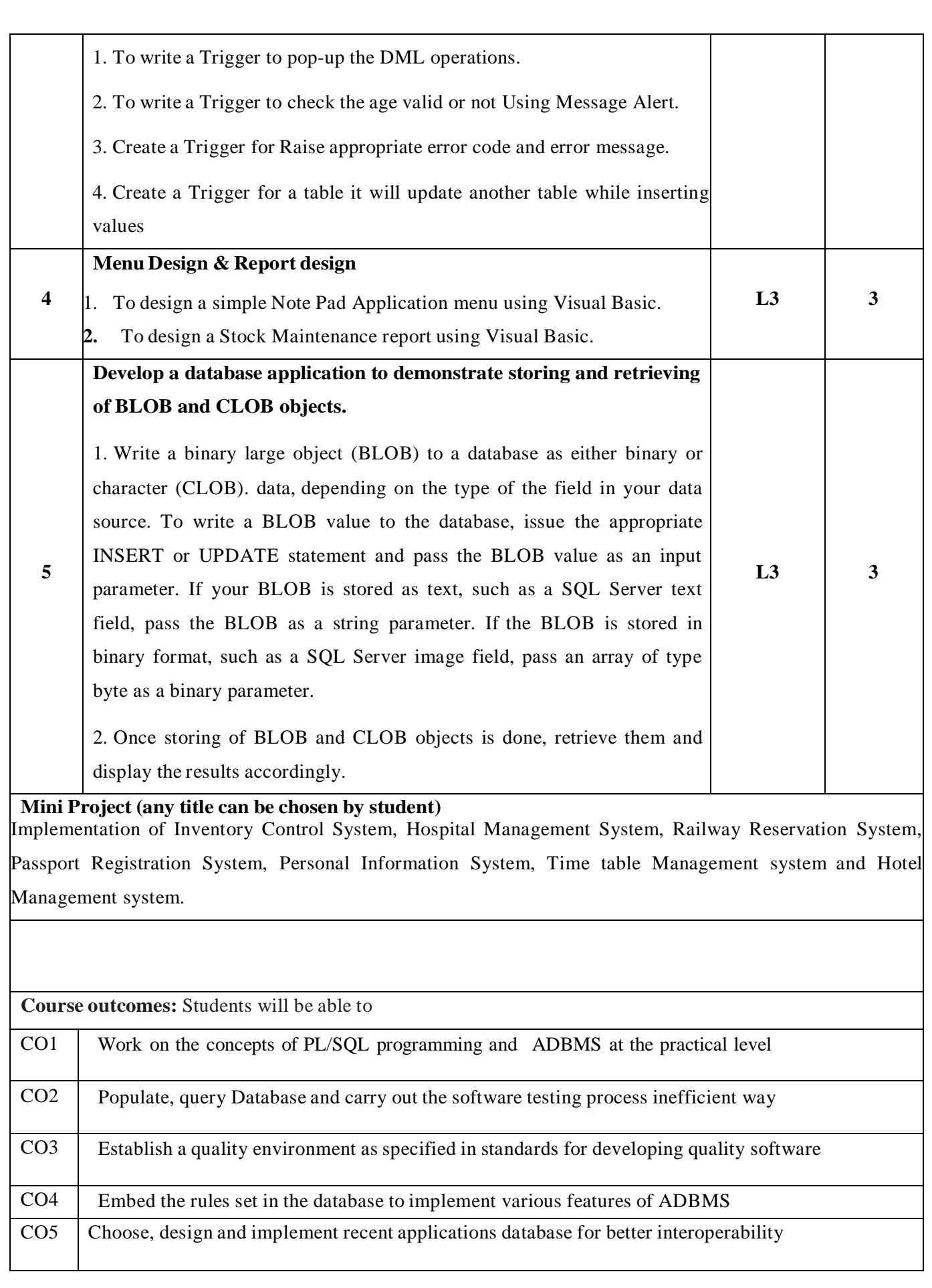

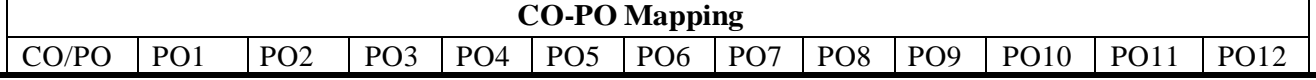

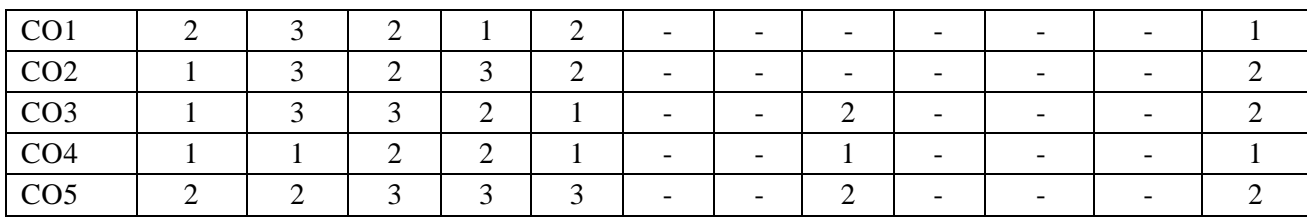

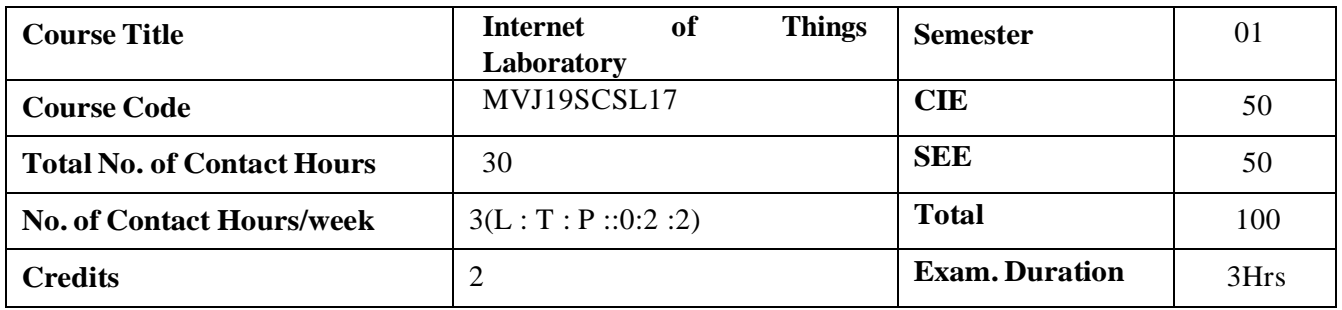

- To learn basic programming in Python and basic programming concepts
- To learn basic Installation of IDE of Arduino & Raspberry Pi
- To write programming in Arduino & Raspberry Pi for different applications
- To study the advanced concepts in data connectivity for IoT application.
- To implement IoT protocols for applications.

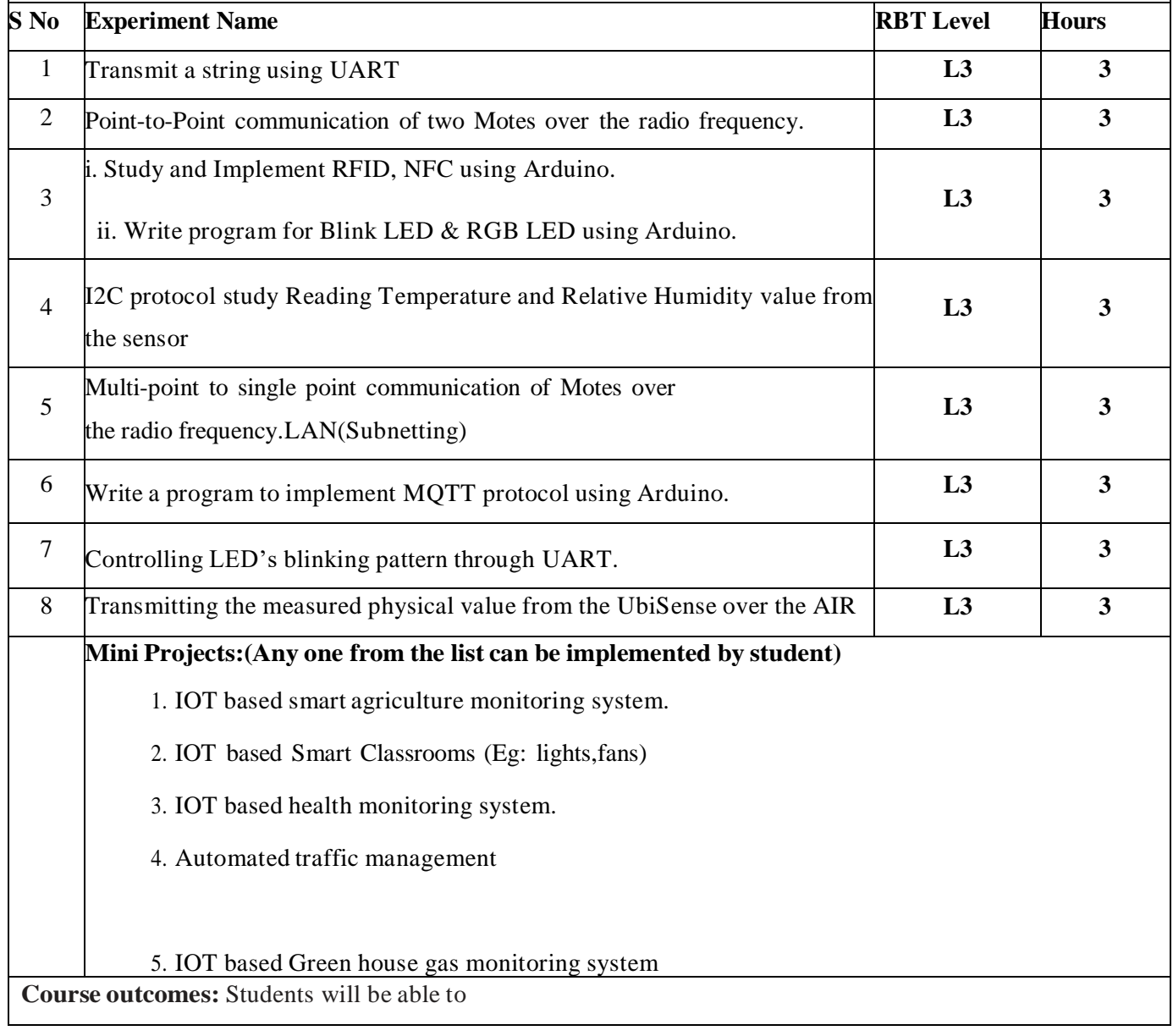

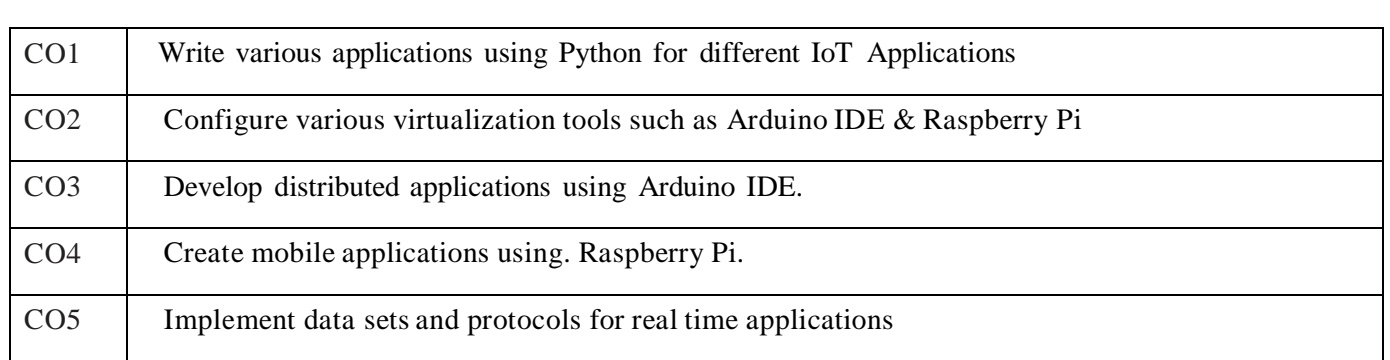

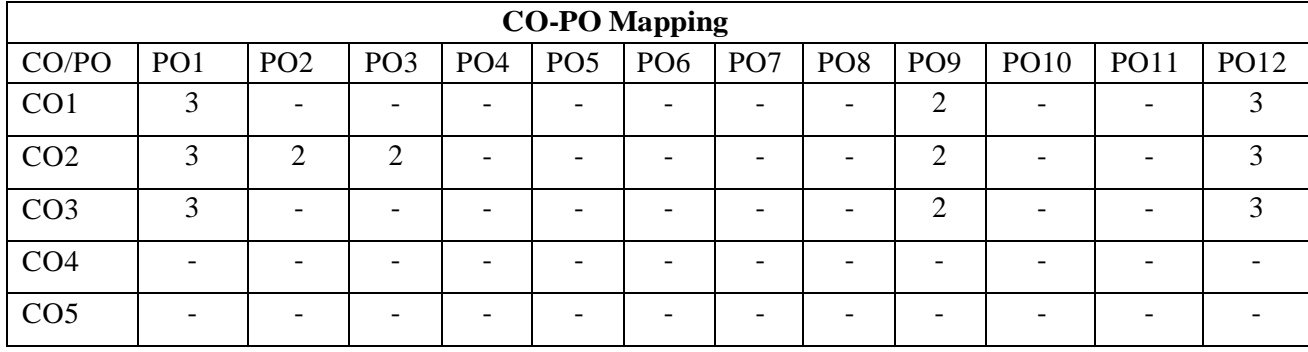

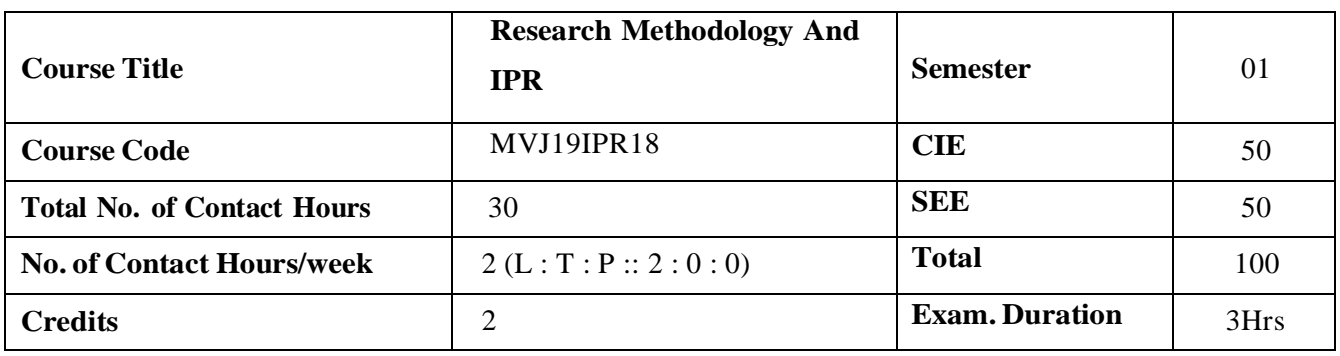

- Give an overview of the research methodology and explain the technique of defining a research problem.
- Explain carrying out a literature search, its review, developing theoretical and conceptual frameworks and writing a review.
- Explain various research designs and their characteristics.
- Explain the details of sampling designs, and also different methods of data collections.To explain the art of interpretation and the art of writing research reports.

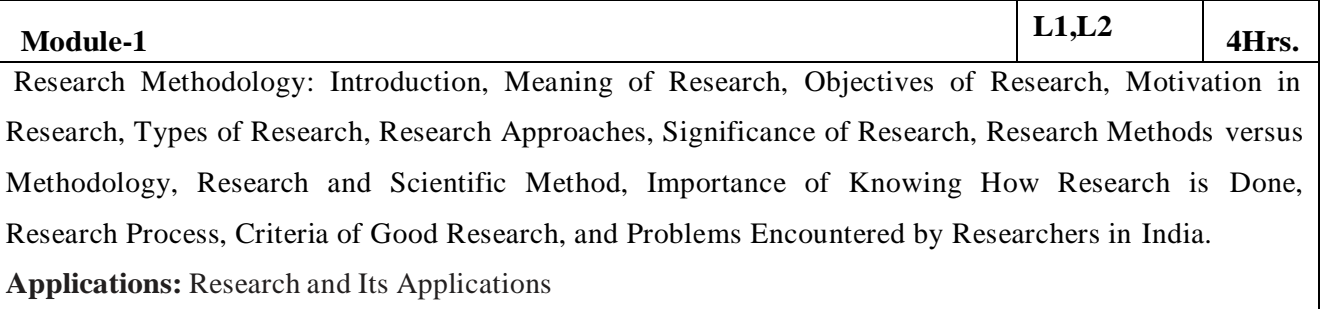

### **Video link / Additional online information :** [https://www.youtube.com/watch?v=IZLn9\\_PA\\_4s](https://www.youtube.com/watch?v=IZLn9_PA_4s)

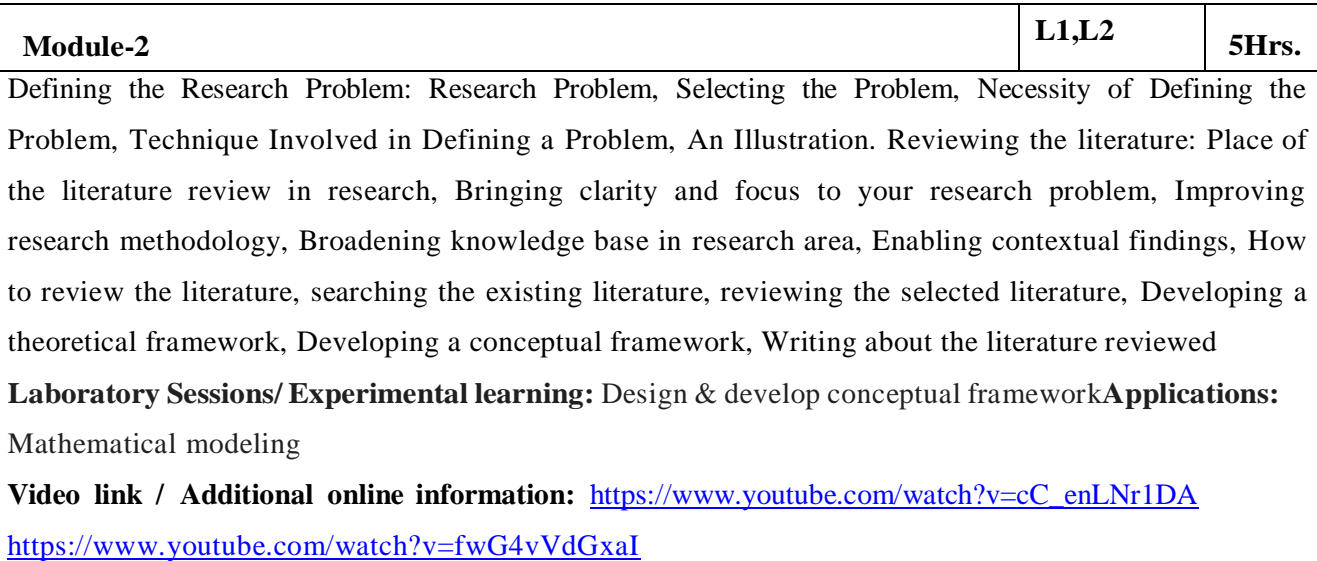

**Module-3 L1,L2 6 Hrs.**

Research Design: Meaning of Research Design, Need for Research Design, Features of a Good Design, Important Concepts Relating to Research Design, Different Research Designs, Basic Principles of Experimental Designs, Important Experimental Designs. Design of Sample Surveys: Introduction, Sample Design, Sampling and Non-sampling Errors, Sample Survey versus Census Survey, Types of Sampling Designs.

**Applications:** Architectural designs of technical and technical fields.

### **Video link / Additional online information:** [https://www.youtube.com/watch?v=WY9j\\_t570LY](https://www.youtube.com/watch?v=WY9j_t570LY)

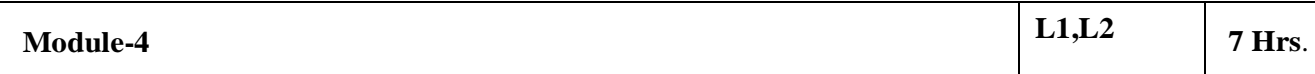

Data Collection: Experimental and Surveys, Collection of Primary Data, Collection of Secondary Data, Selection of Appropriate Method for Data Collection, Case Study Method. Interpretation and Report Writing: Meaning of Interpretation, Technique of Interpretation, Precaution in Interpretation, Significance of Report Writing, Different Steps in Writing Report, Layout Interpretation and Report Writing (continued): of the Research Report, Types of Reports, Oral Presentation, Mechanics of Writing a Research Report, Precautions for Writing Research Reports.

**Video link / Additional online information:** [https://www.cleverism.com/qualitative-and-quantitative](https://www.cleverism.com/qualitative-and-quantitative-data-collection-methods/)[data-collection-methods/](https://www.cleverism.com/qualitative-and-quantitative-data-collection-methods/)

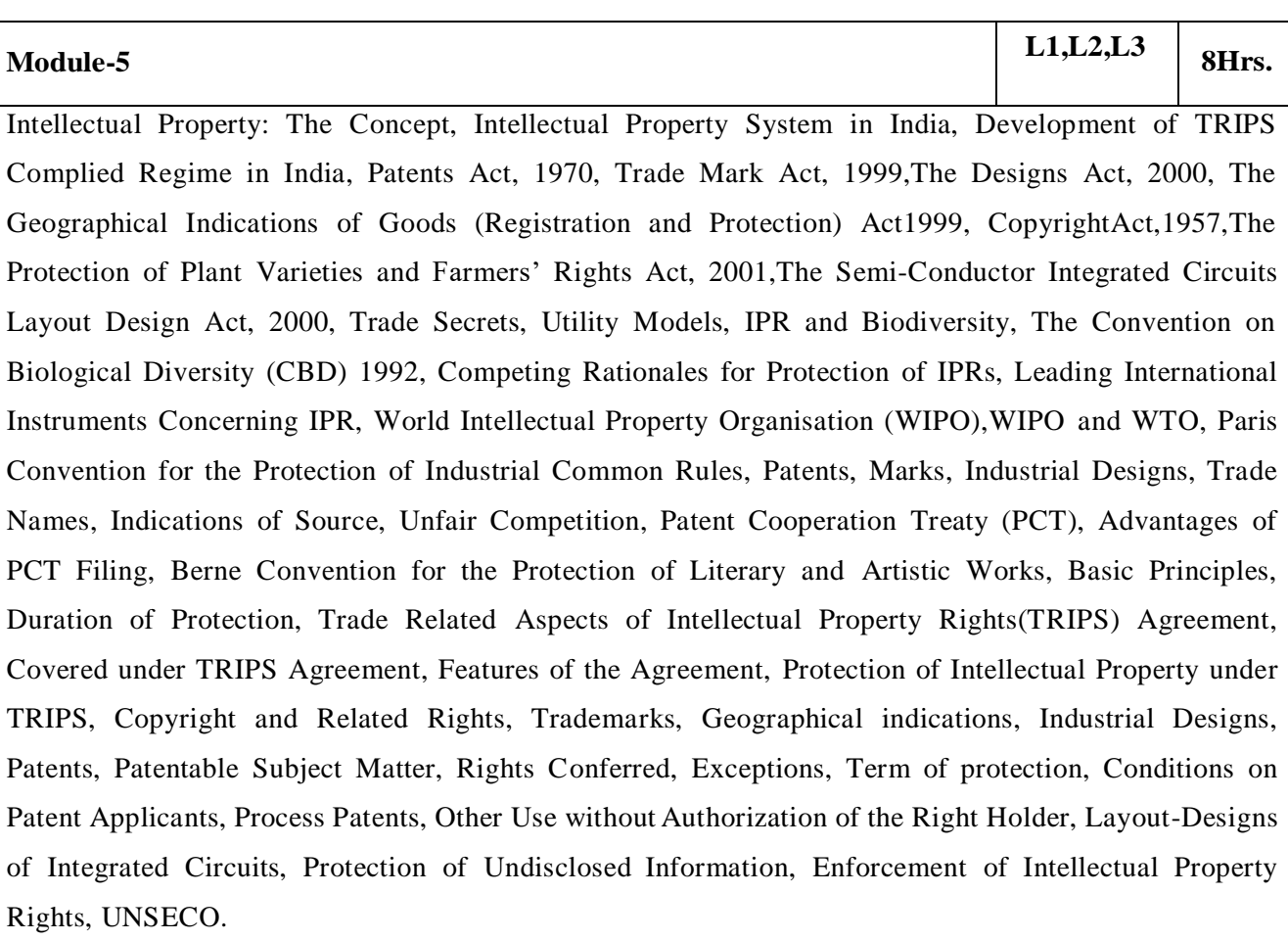

**Video link / Additional online information:** [https://nptel.ac.in/courses/109106137](https://nptel.ac.in/courses/109106137/)**/**

**Course outcomes:** Students will be able to

CO1 Discuss research methodology and the technique of defining a research problem.

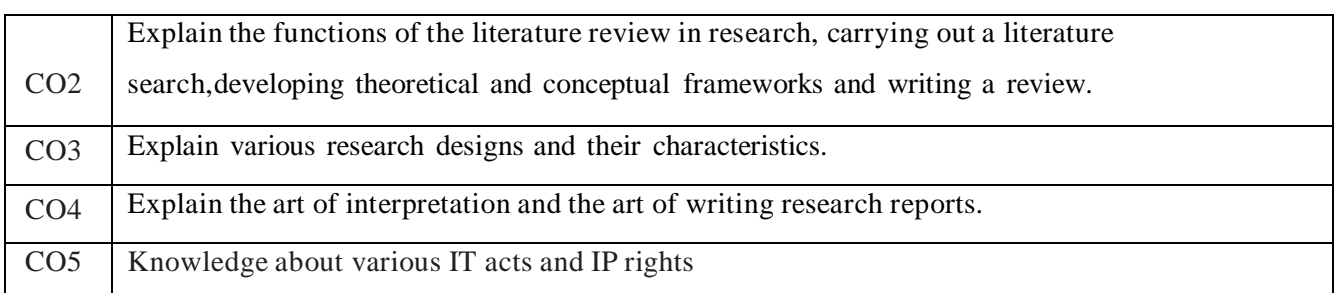

## **Reference Books:**

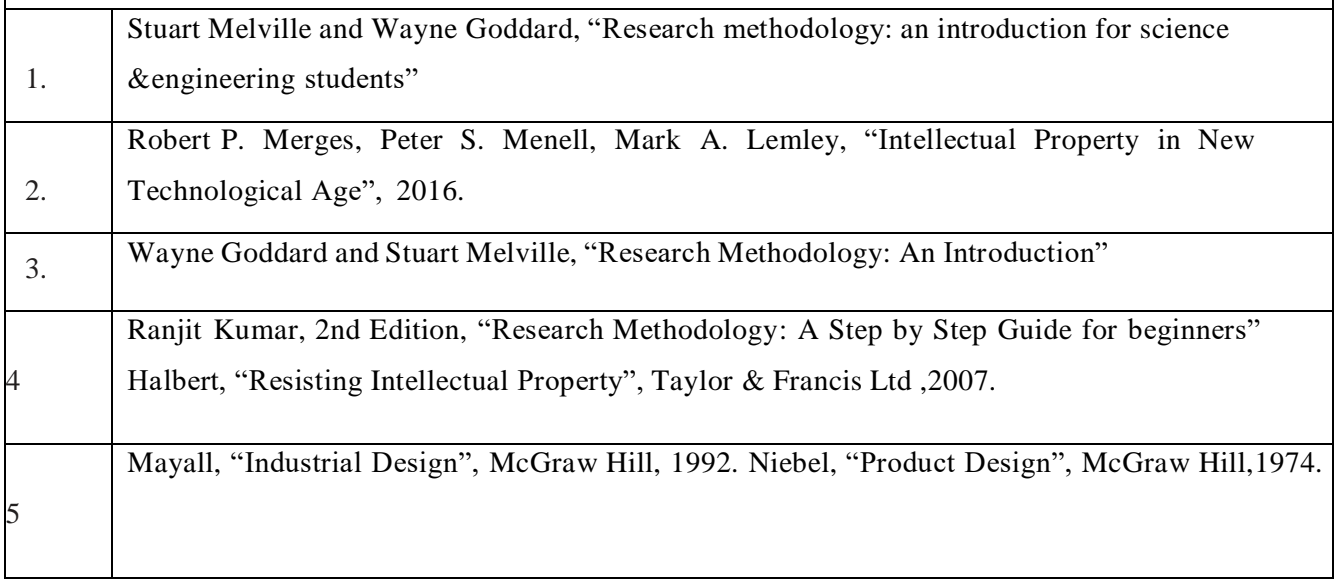

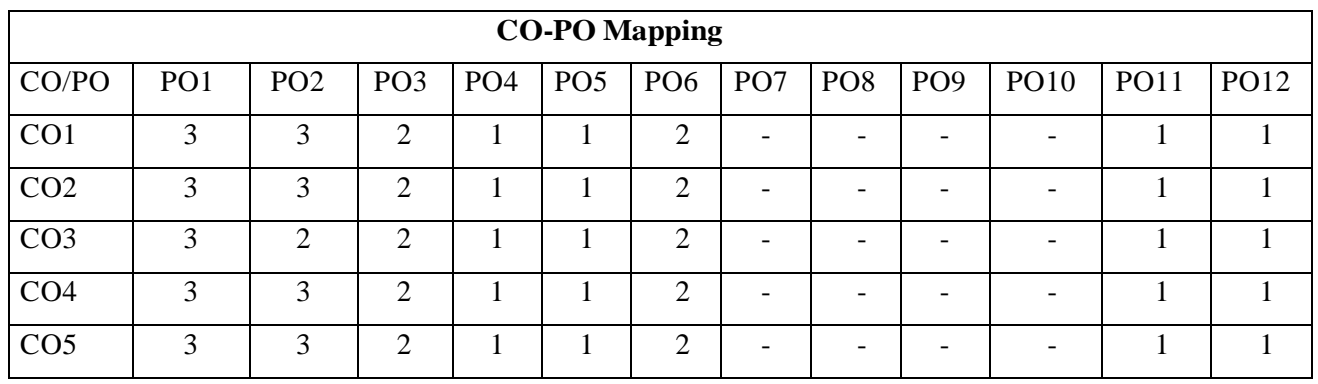

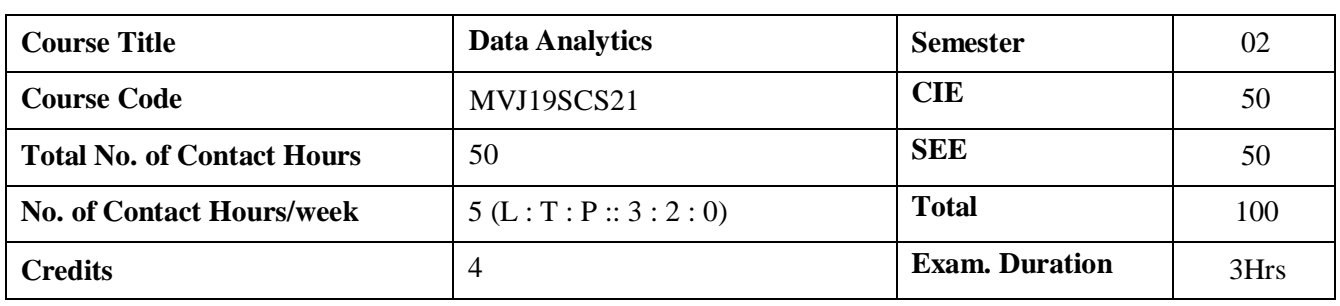

- Understand the competitive advantages of big data analytics
- $\bullet$  Understand the big data frameworks
- Learn data analysis methods
- Learn stream computing
- Gain knowledge on Hadoop related tools such as HBase, Cassandra, Pig, and Hive for bigdata analytics

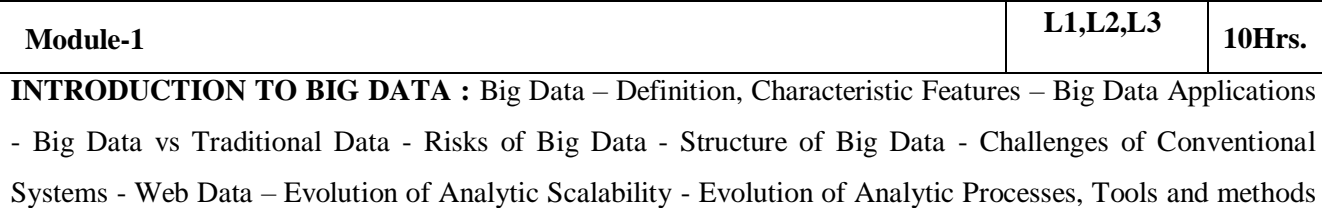

- Analysis vs Reporting - Modern Data Analytic Tools**.**

**Laboratory Sessions/ Experimental learning:** Usage of data analytic tools like Excel, BI Tools: Tableau, Power BI, Fine Report, R & Python.

**Applications:** Healthcare, Education, E-Commerce, Media and Entertainment, Finance etc.

Video link : https://nptel.ac.in/courses/106104189/

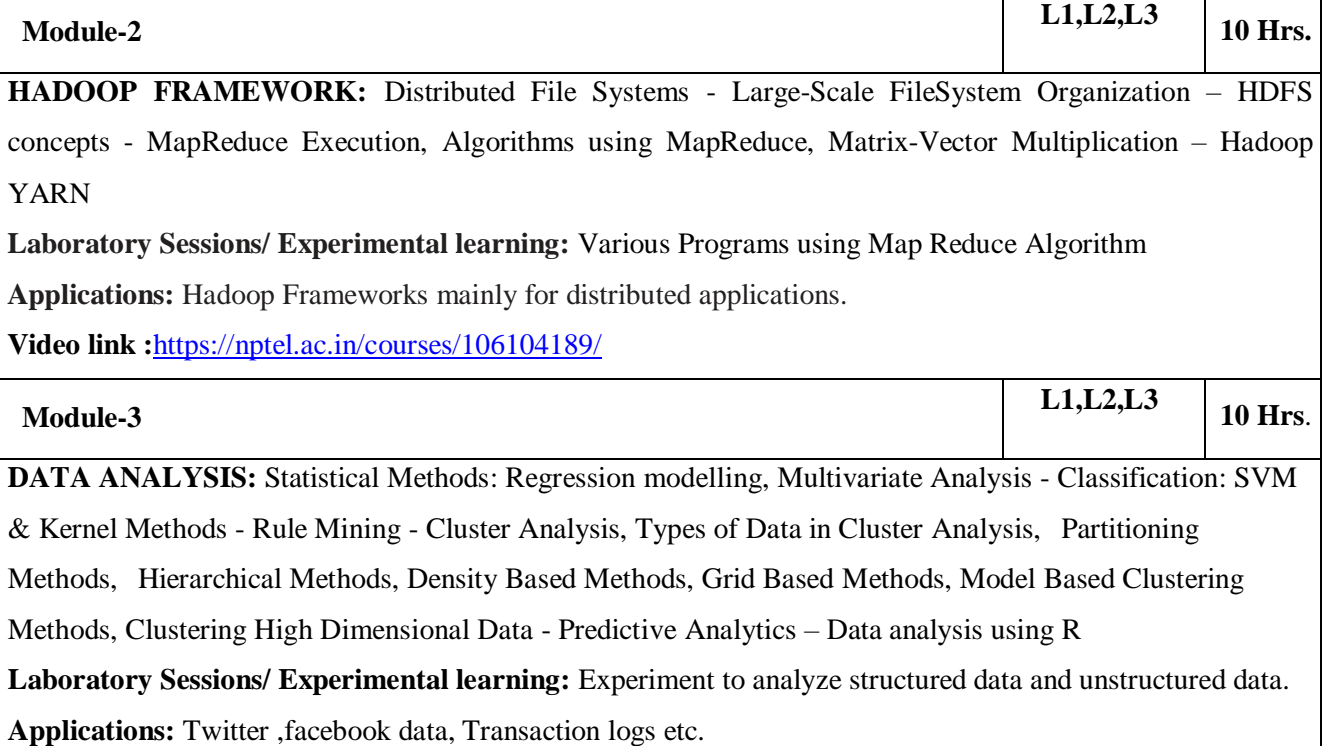

**Video link :**<https://nptel.ac.in/courses/106104189/>

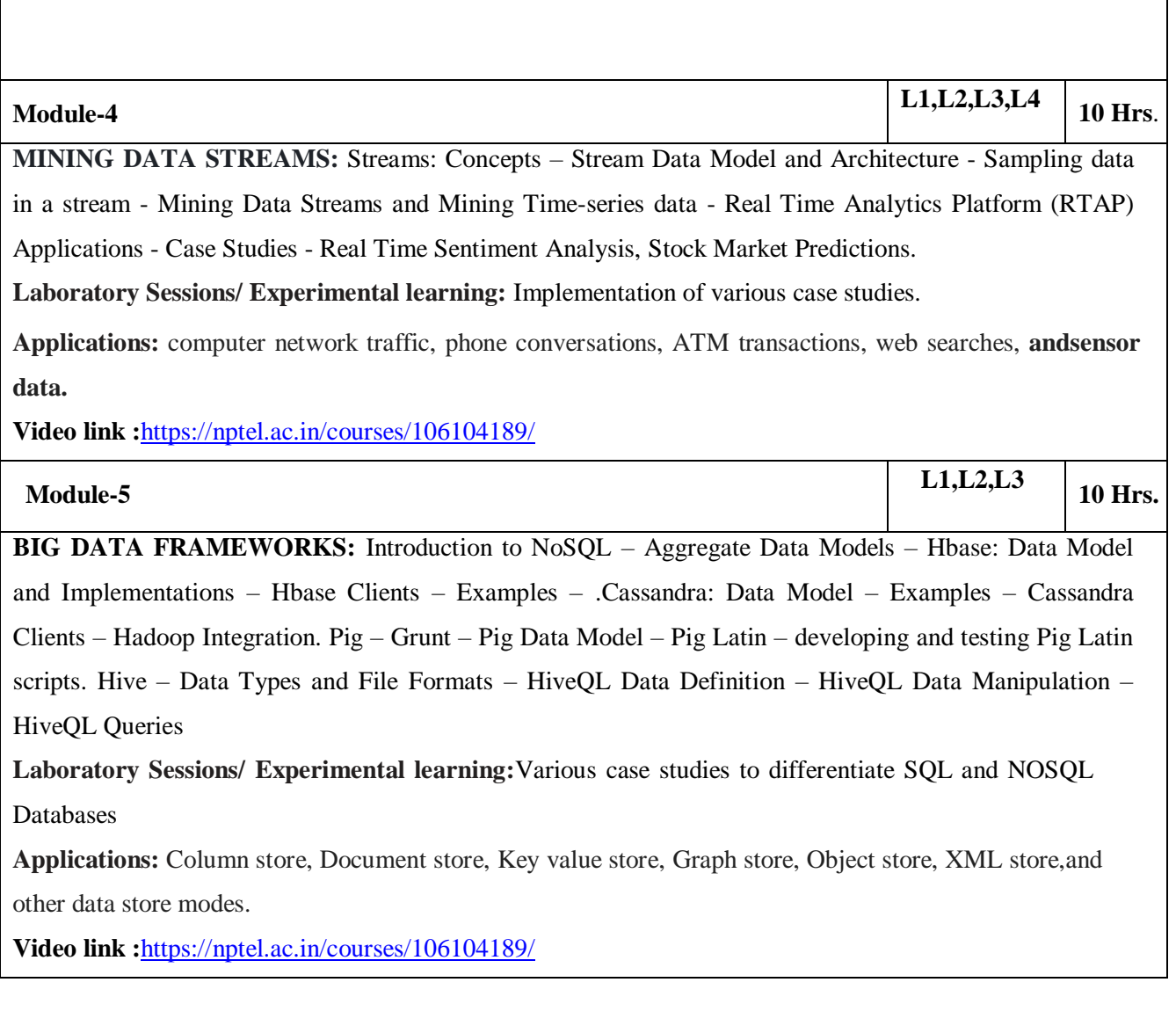

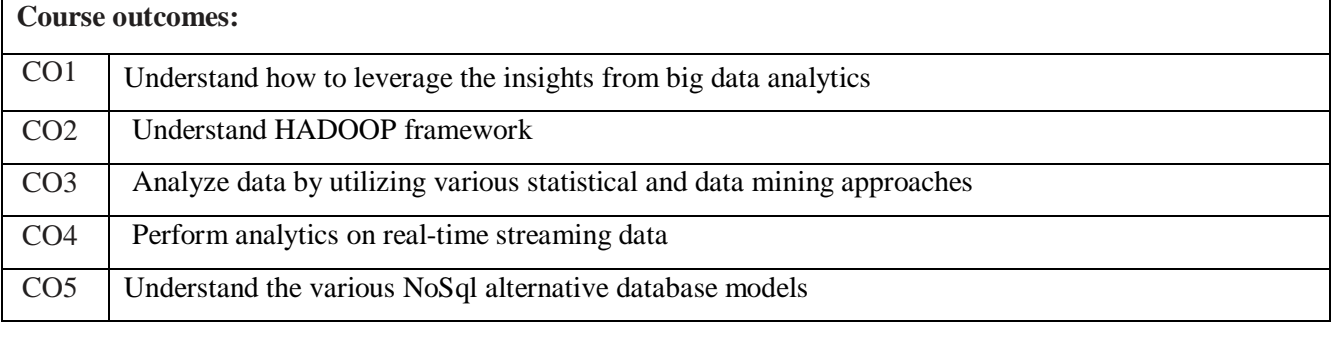

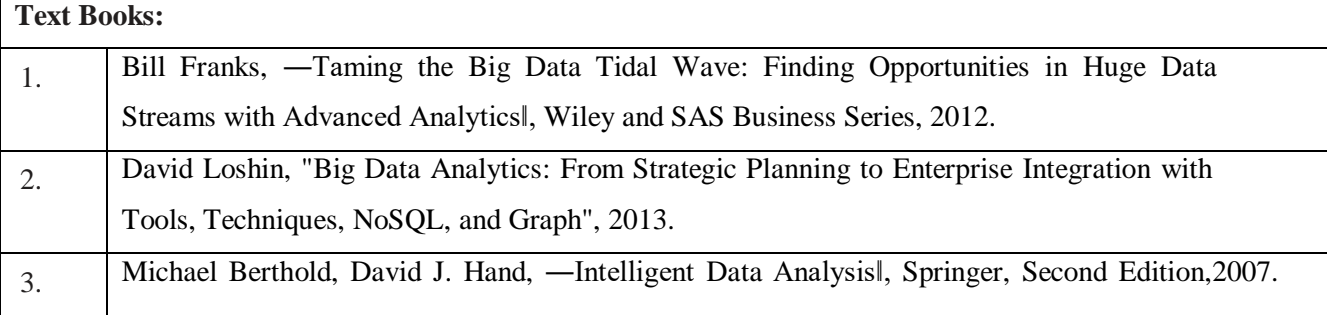

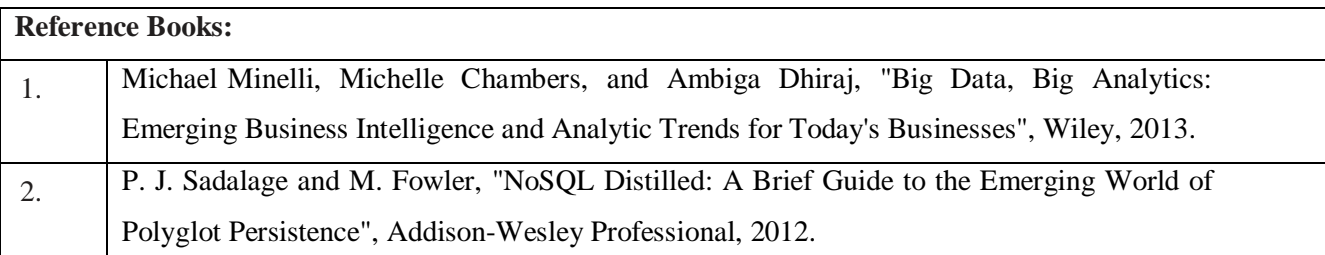

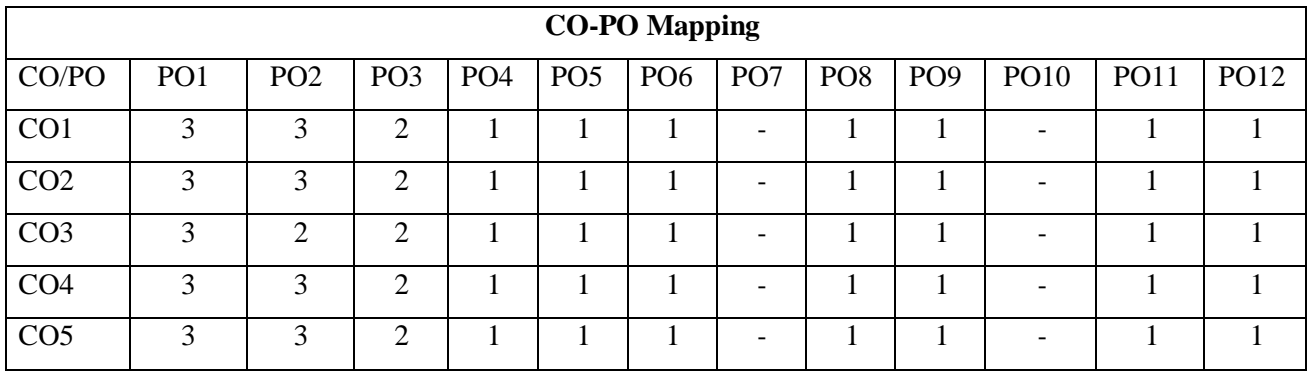

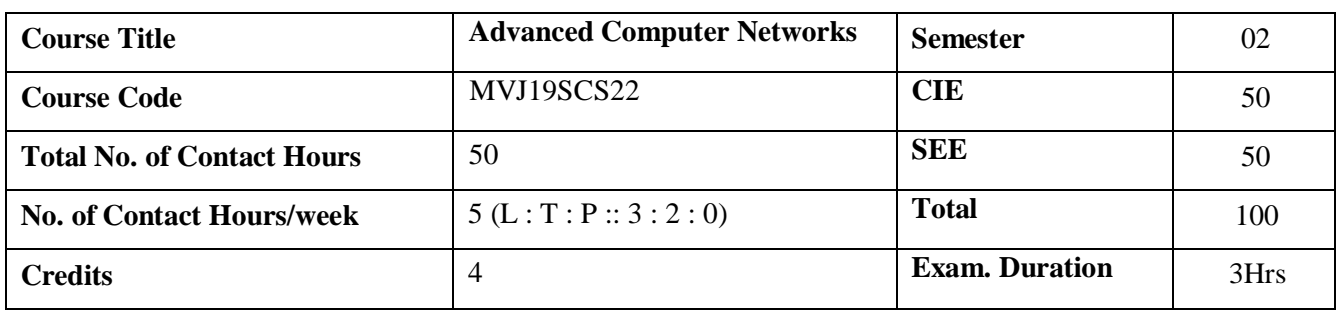

- Understand the state of the art in network protocols, network architecture, and networkedsystems.
- Develop a strong understanding of the core concepts of computer networks
- Gain practice of reading the research papers and critically understanding the research ofothers.
- Engage ourselves in networking research.

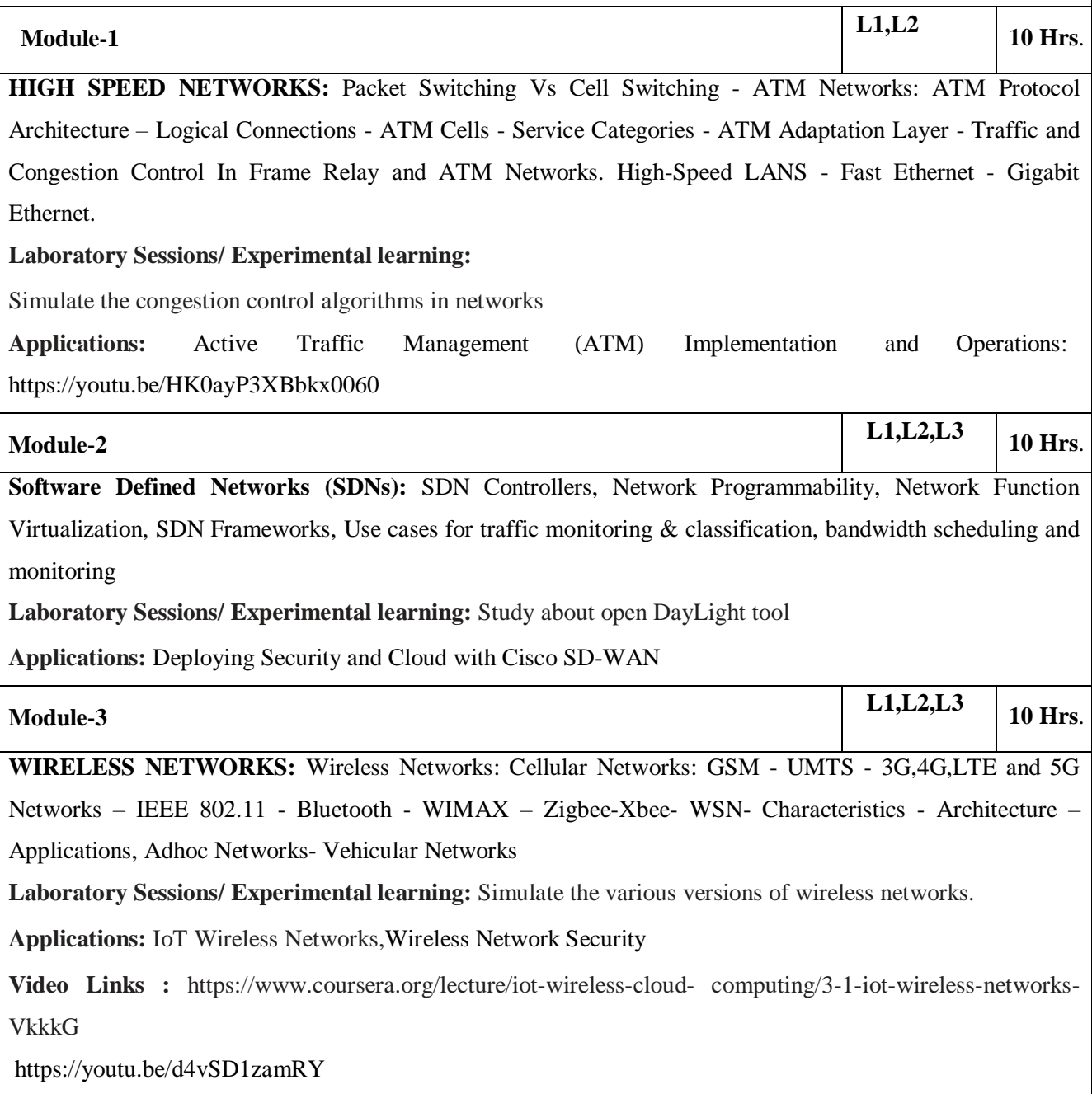

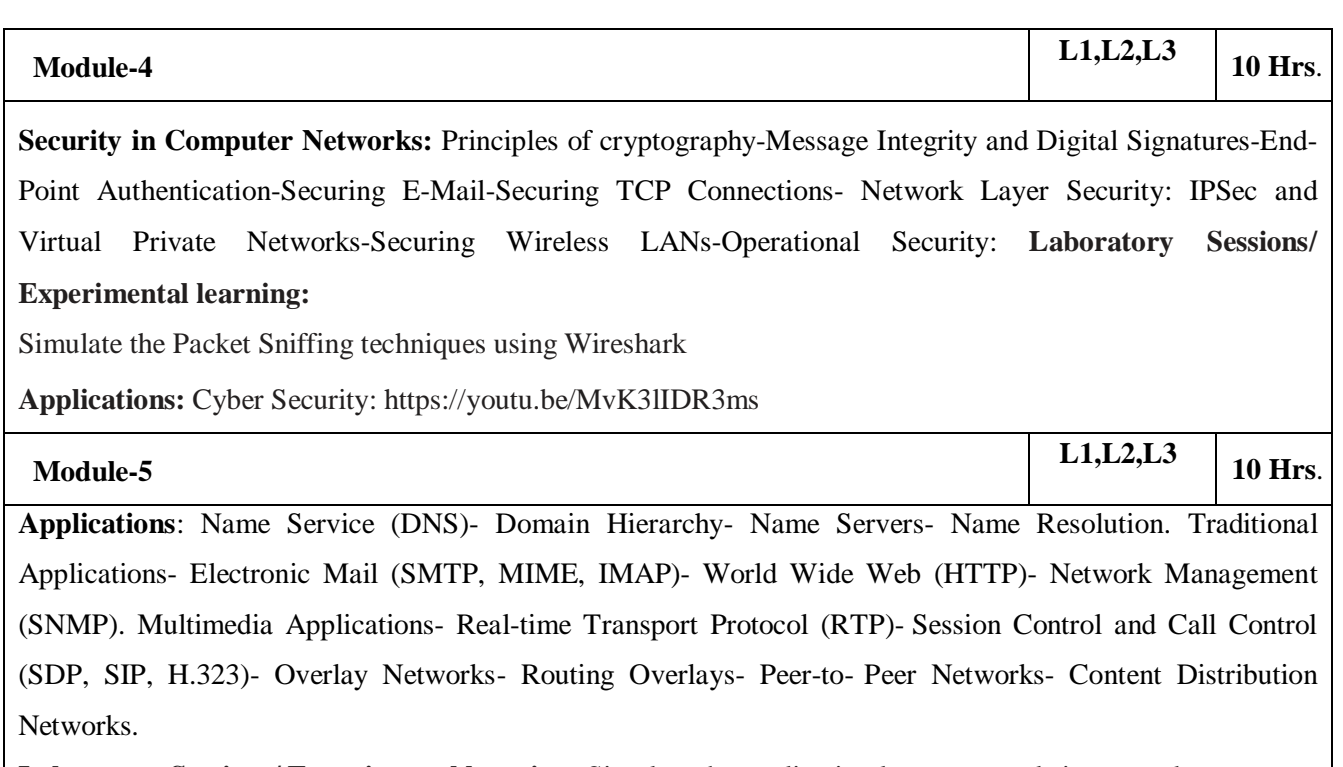

**Laboratory Sessions/ Experimental learning:** Simulate the application layer protocols in networks

**Applications:** Internet Application Layer Protocols

**Video Links:** https://youtu.be/CMBQFmEuOO0

# **Course outcomes:** CO1 | Illustrate the fundamental concepts of High Speed Networks CO2 Analyze the requirements for a given SDN Controllers and Frameworks CO3 Ability to recognize and resolve issues in Mobile and Wireless Networks  $CO4$  Apply appropriate security schemes in networks CO5 Identify and describe the various applications in networks.

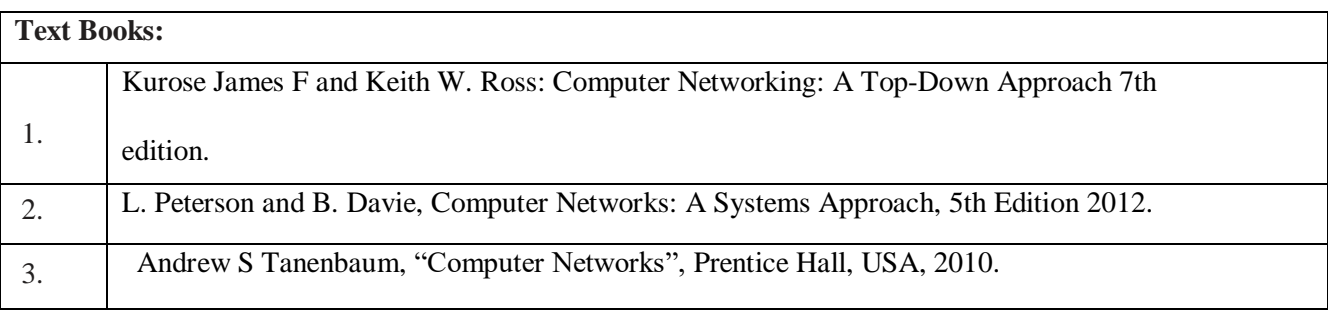

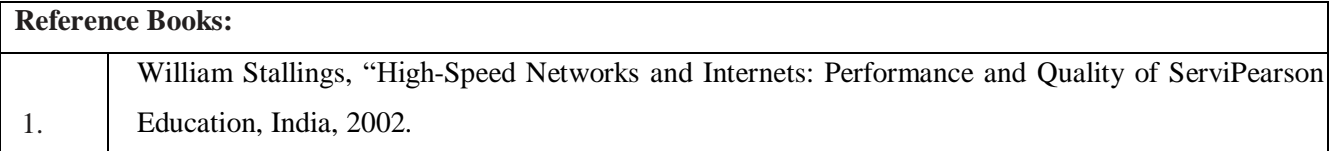

2. Holger Karl , Andreas Willig, "Protocol and Architecture for Wireless Sensor Networks", JWiley Publication, 2002.

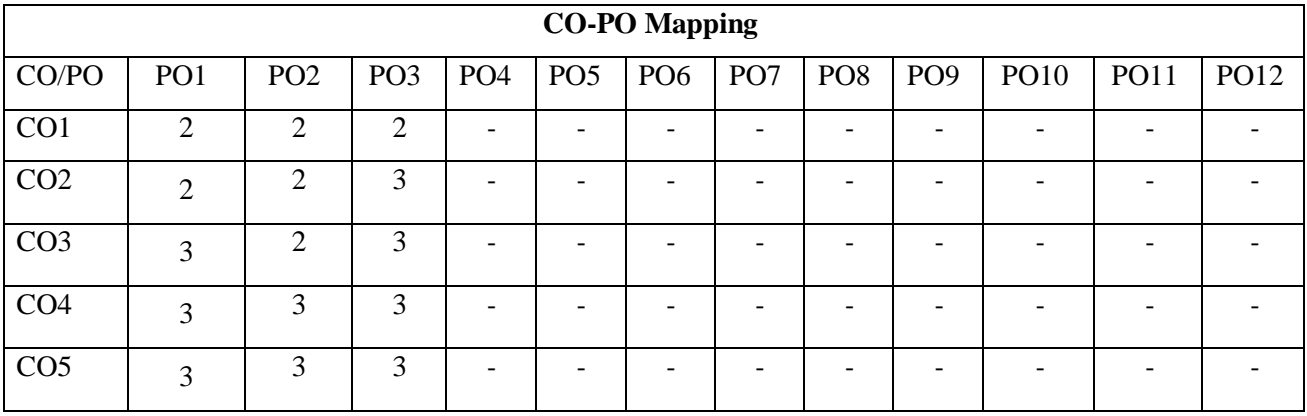

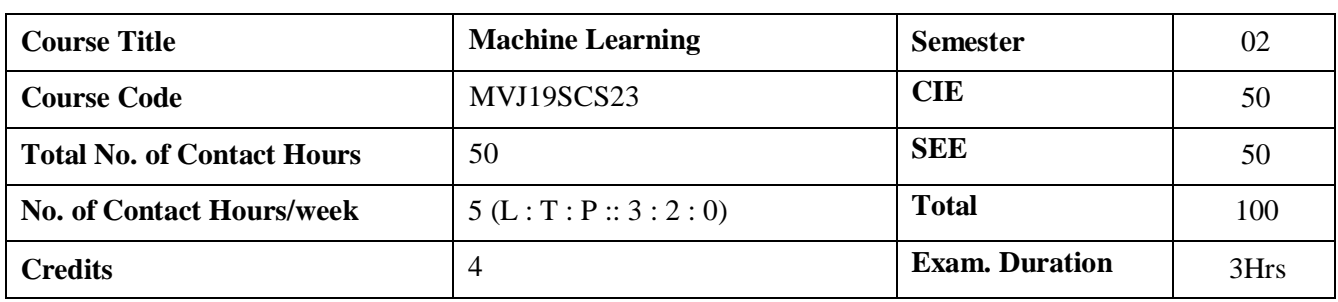

- Define machine learning and problems relevant to machine learning.
- Differentiate supervised, unsupervised and reinforcement learning
- Apply neural networks, Bayes classifier and k nearest neighbor, for problems appear in machine learning.
- Perform statistical analysis of machine learning techniques.

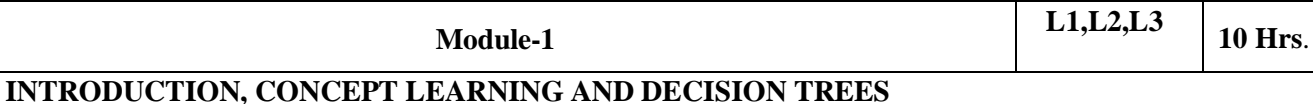

Learning Problems – Designing Learning systems, Perspectives and Issues – Concept Learning – Version Spaces and Candidate Elimination Algorithm – Inductive bias – Decision Tree learning – Representation – Algorithm

**Laboratory Session :** Program to implement Find-S Algorithm

**Applications:** Concept Learning and Decision Tree learning helps in implementing classification Algorithms

**Video link / Additional online information:** [https://www.youtube.com/watch?v=KBWZ\\_fDWiqw](https://www.youtube.com/watch?v=KBWZ_fDWiqw)

[https://www.youtube.com/watch?v=x6Q\\_LUCzm-I](https://www.youtube.com/watch?v=x6Q_LUCzm-I)

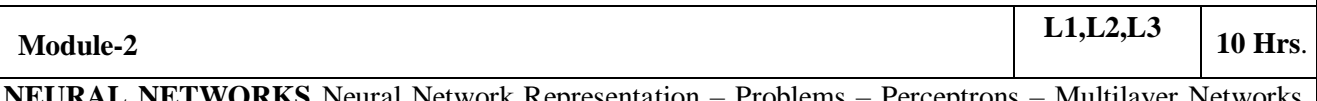

**AL NETWORKS** Neural Network Representation – Problems – Perceptrons – Multil and Back Propagation Algorithms –

**EVALUATING HYPOTHESES** – Estimating Hypotheses Accuracy, Basics of sampling Theory, Comparing Learning Algorithms

**Laboratory Session:** Program to implement Perceptron

**Application :** Artificial Neural network can be used for text classification, information extraction, semantic parsing, question answering, paraphrase detection, language generation, multi-document summarization, machine translation, and speech and character recognition.

**Video link / Additional online information:** <https://www.youtube.com/watch?v=WtdJyjub7TQ>

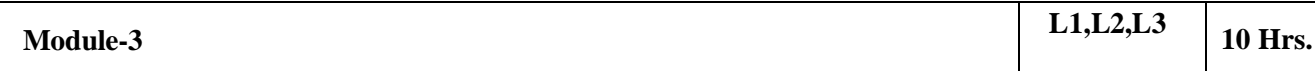

**BAYESIAN LEARNING** – Bayes theorem, Concept learning, Maximum Likelihood and Lear squared hypothesis, Bayes Optimal Classifier, Naïve Bayes classifier, Learning to classify text, Bayesian belief networks, EM algorithm; **INSTANCE-BASED LEARNING** – k-Nearest Neighbor Learning, Locally Weighted Regression,Radial basis function networks, Case-based learning **Laboratory Session:** Program to implement K Nearest Neighbor Algorithm **Applications:** Bayesian Learning can be used for implementing Gene Regulatory Network,Diagnosis of medicines, Bio monitoring **Video link / Additional online information:** <https://www.youtube.com/watch?v=NIPYS64BNZg> [https://www.youtube.com/watch?v=pG3-x\\_n4J1I](https://www.youtube.com/watch?v=pG3-x_n4J1I) **Module-4 L1,L2,L3 10** Hrs. **COMPUTATIONAL LEARNING THEORY** – Sample Complexity for Finite Hypothesis spaces,Sample Complexity for Infinite Hypothesis spaces, The Mistake Bound Model of Learning Laboratory Session: Implement WEIGHTED MAJORITY Algorithm Applications: Helps to design and analyze machine learning algorithms. Video link / Additional online information: <https://www.youtube.com/watch?v=doxaZA4-Imo> **Module-5 L1,L2,L3 10** Hrs. **Genetic Algorithms** – Genetic Algorithms, Illustrative example-Hypothesis Space Search – Genetic Programming– Models of Evolution and Learning. Reinforcement Learning: Introduction, Learning Task, Q Learning **Lab Session:** Program to implement Q Learning **Applications:** Genetic Algorithms are mainly used in Optimization problems, DNA Anaysis,Parallelization etc **Video link / Additional online information:** [https://www.youtube.com/watch?v=Z\\_8MpZeMdD4](https://www.youtube.com/watch?v=Z_8MpZeMdD4) **Course outcomes:**

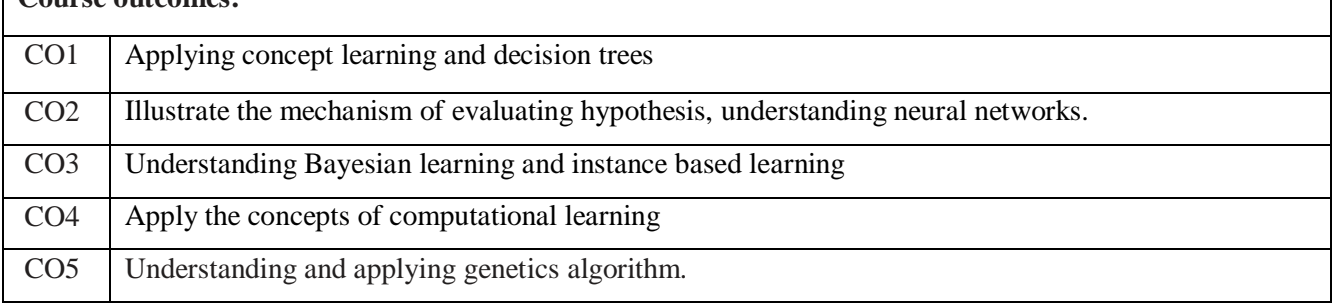

### **Text Book:**

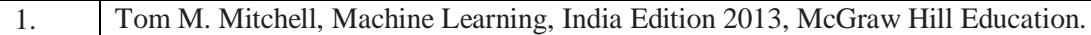

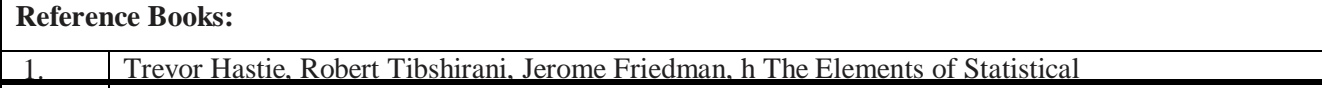

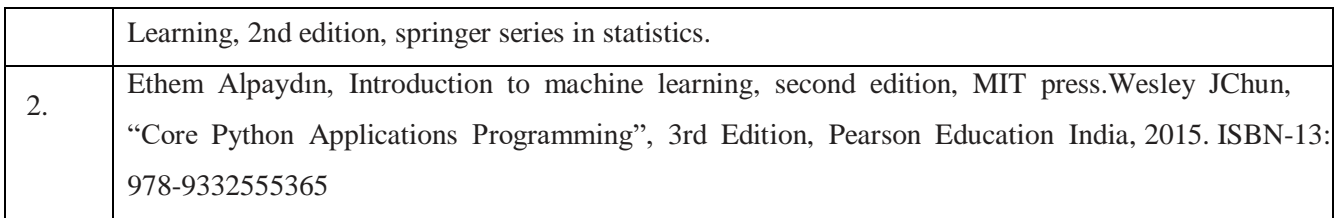

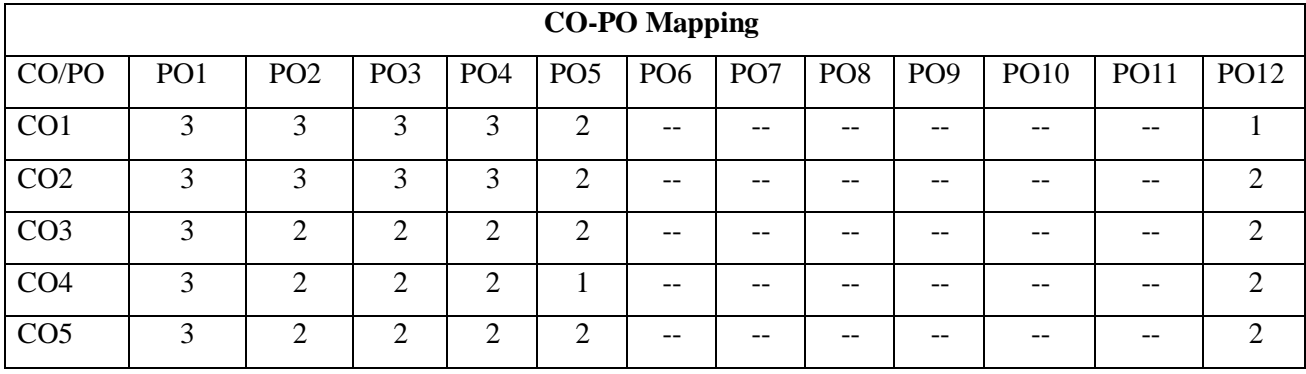

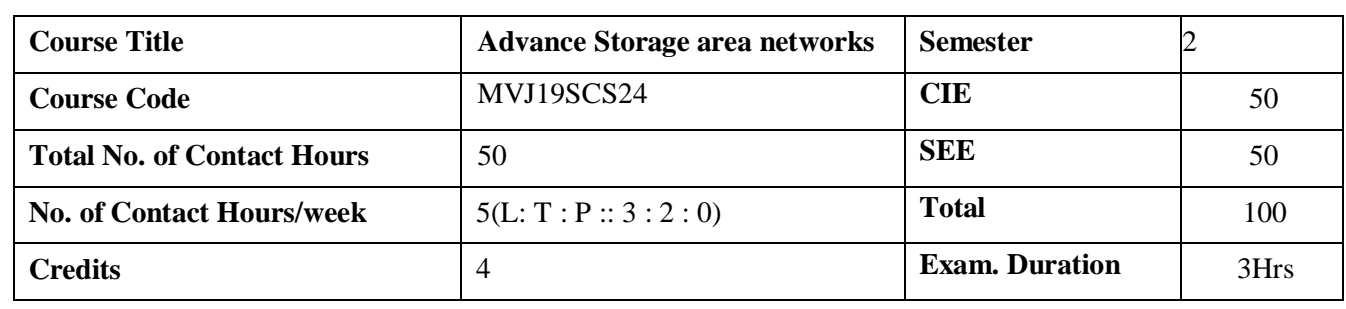

- Define and contrast storage centric and server centric systems
- Define metrics used for designing storage area networks
- $\bullet$  Illustrate RAID concepts
- Demonstrate, how data centers maintain the data with the concepts of backup mainly remote mirroring concepts for both simple and complex systems.

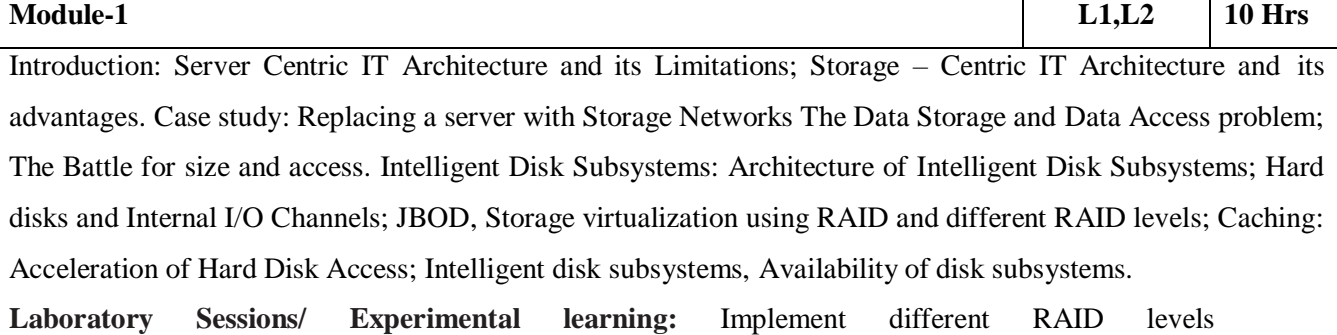

**Applications:**Client- proxy server, Replicated servers

**Video link :** https:[//www.youtube.com/watch?v=nxkXNZlJDJc](http://www.youtube.com/watch?v=nxkXNZlJDJc)

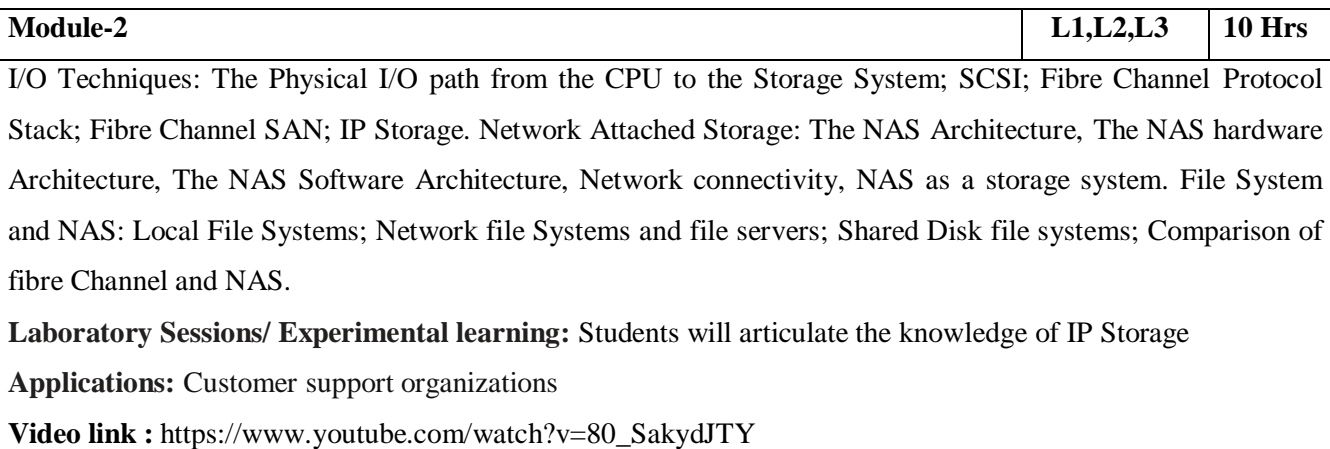

**Module-3 L1,L2,L3 10 Hrs** Storage Virtualization: Definition of Storage virtualization; Implementation Considerations; Storage

virtualization on Block or file level;Storage virtualization on various levels of the storage Network;

Symmetric and Asymmetric storage virtualization in the Network.

**Laboratory Sessions/ Experimental learning:** To develop and demonstrate storage virtualizationusing various tools

**Applications:** Virtual base, VM ware

**Video link :** https:[//www.youtube.com/watch?v=YX6TJf3YGJE](http://www.youtube.com/watch?v=YX6TJf3YGJE)

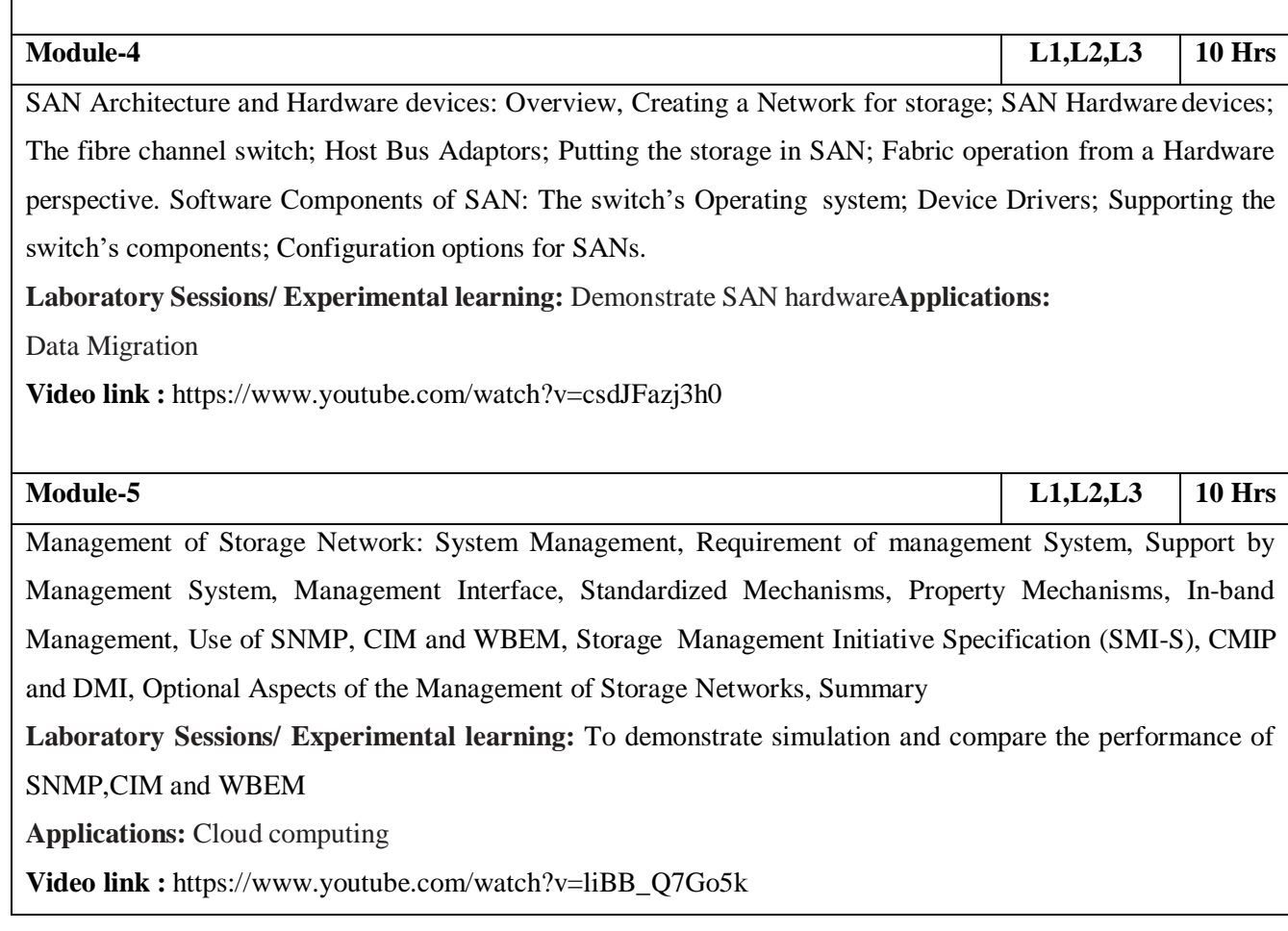

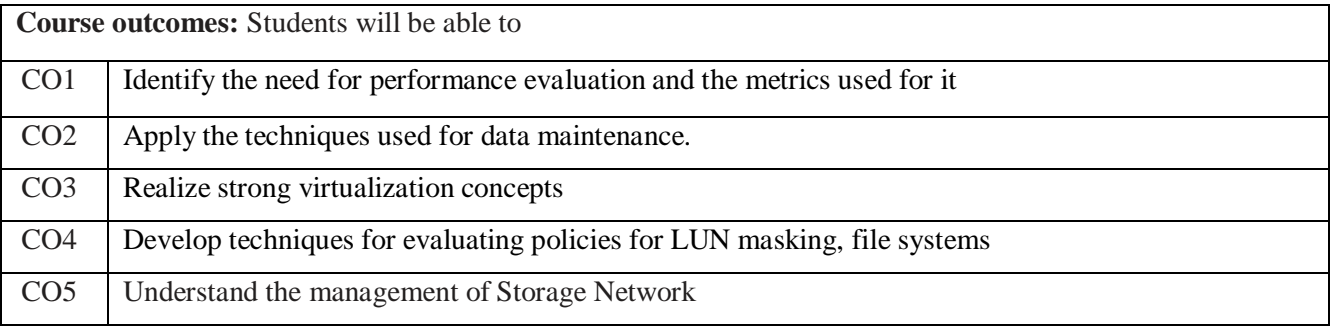

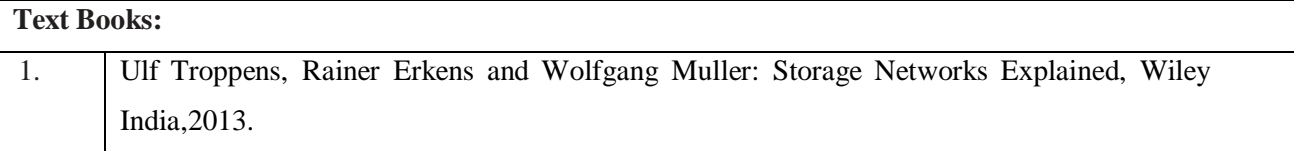

2. Robert Spalding: "Storage Networks The Complete Reference", Tata McGraw-Hill, 2011.
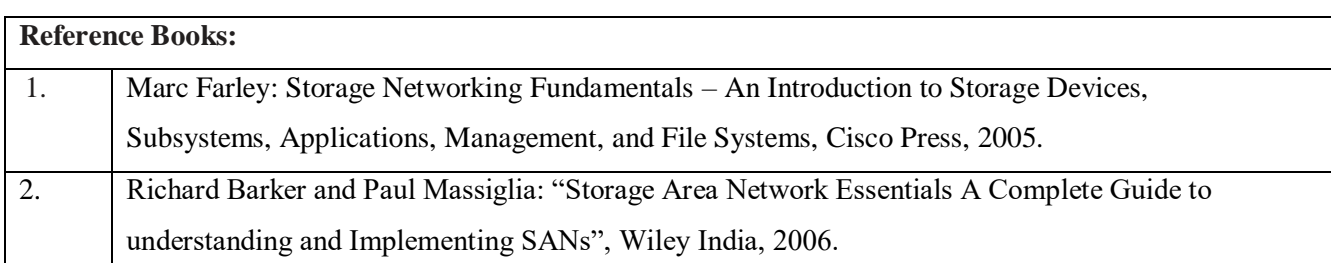

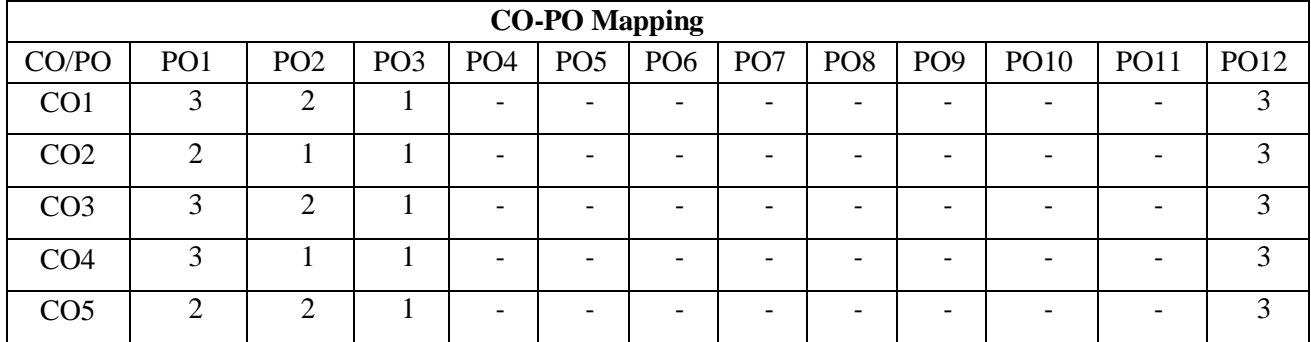

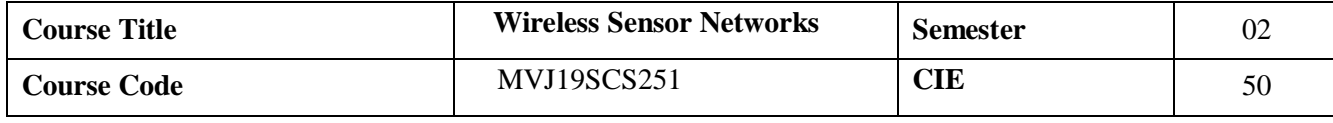

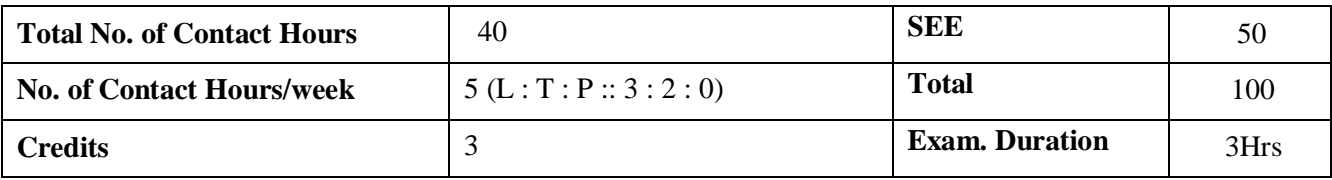

- Design wireless sensor network system for different applications under consideration.
- Understand the hardware details of different types of sensors and select right type of sensorfor various applications.
- Understand radio standards and communication protocols to be used for wireless sensor.

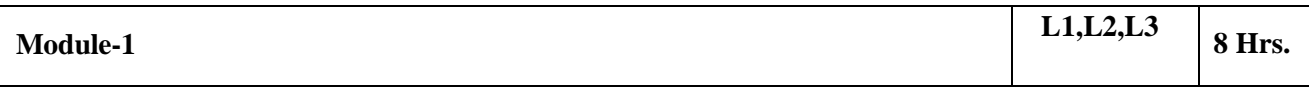

**Introduction**: Sensor Mote Platforms, WSN Architecture and Protocol Stack (Chap. 1Text 1)

WSN Applications: Military Applications, Environmental Applications, Health Applications, Home Applications, Industrial Applications, (Chap. 2 Text 1)

**Laboratory Sessions/ Experimental learning:** Implement and Simulate a wireless sensor network using NS2.

**Applications:** WSN can play an effective role in the monitoring of the remote areas for applications like military surveillance, seismic activity monitoring, earthquake detection and disaster relief operations.

**Video link / Additional online information:** [https://www.youtube.com/watch?v=urWv-\\_EqS9M](https://www.youtube.com/watch?v=urWv-_EqS9M)

<https://www.youtube.com/watch?v=1fn4NRE7IxI>

[http://www.infocobuild.com/education/audio-video-courses/computer-](http://www.infocobuild.com/education/audio-video-courses/computer-science/WirelessSensorNetworks-IIT-Kharagpur/lecture-01.html)

[science/WirelessSensorNetworks-IIT-Kharagpur/lecture-01.html](http://www.infocobuild.com/education/audio-video-courses/computer-science/WirelessSensorNetworks-IIT-Kharagpur/lecture-01.html)

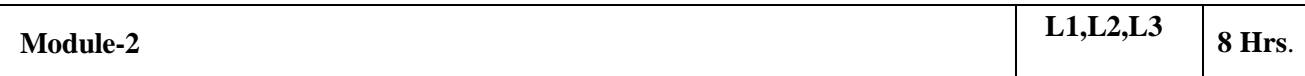

**Factors Influencing WSN Design:** Hardware Constraints Fault Tolerance Scalability Production Costs WSN Topology, Transmission Media, Power Consumption, (Chap. 3 Text 1)

Physical Layer: Physical Layer Technologies, Overview of RF Wireless Communication, Channel Coding (Error Control Coding), Modulation, Wireless Channel Effects, PHY Layer Standards (Chap.4 of Text 1)

**Laboratory Sessions/ Experimental learning:** Implement and Simulate a RFID platform on NS-2 **Applications:** Biomedical applications. Examples of applications are the wireless electroencephalogram (EEG) which is expected that will provide a breakthrough in the monitoring, diagnostics, and treatment of patients with neural diseases.

**Video link / Additional online information:** <https://www.youtube.com/watch?v=hYMAh2gc4Ao>

<https://slideplayer.com/slide/5825061/>

<https://www.youtube.com/watch?v=pSDTyUh9cLo>

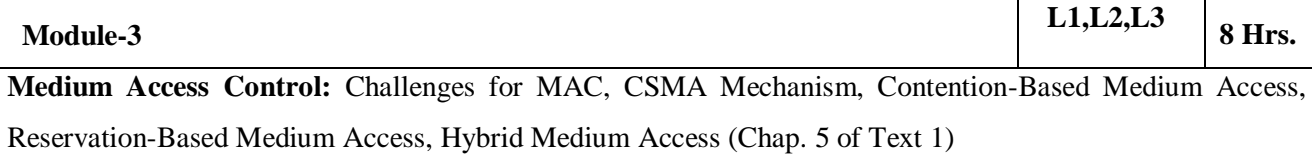

Network Layer: Challenges for Routing, Data-centric and Flat-Architecture Protocols, Hierarchical Protocols, Geographical Routing Protocols (Chap. 7 of Text 1)

**Laboratory Sessions/ Experimental learning:** Demonstrate the operation of the Ethernet network. The simulation in this lab will help you examine the performance of the Ethernet network under different scenarios.

**Applications:** Medium access control protocols for safety applications in Vehicular Ad-Hoc Network (VANET) is seen as an emerging solution to improve road safety, highway assistance and traveler comfort accounting to vivid applications including safety, non-safety and infotainmentapplications.

### **Video link / Additional online information:**

<https://www.youtube.com/watch?v=uEkQI-gWhZQ>

<https://www.youtube.com/watch?v=iKn0GzF5-IU>

[https://www.microsoft.com/en-us/research/video/improving-routing-scalability-through-mobile-](https://www.microsoft.com/en-us/research/video/improving-routing-scalability-through-mobile-geographic-hashing-in-manets/)

[geographic-hashing-in-manets/](https://www.microsoft.com/en-us/research/video/improving-routing-scalability-through-mobile-geographic-hashing-in-manets/)

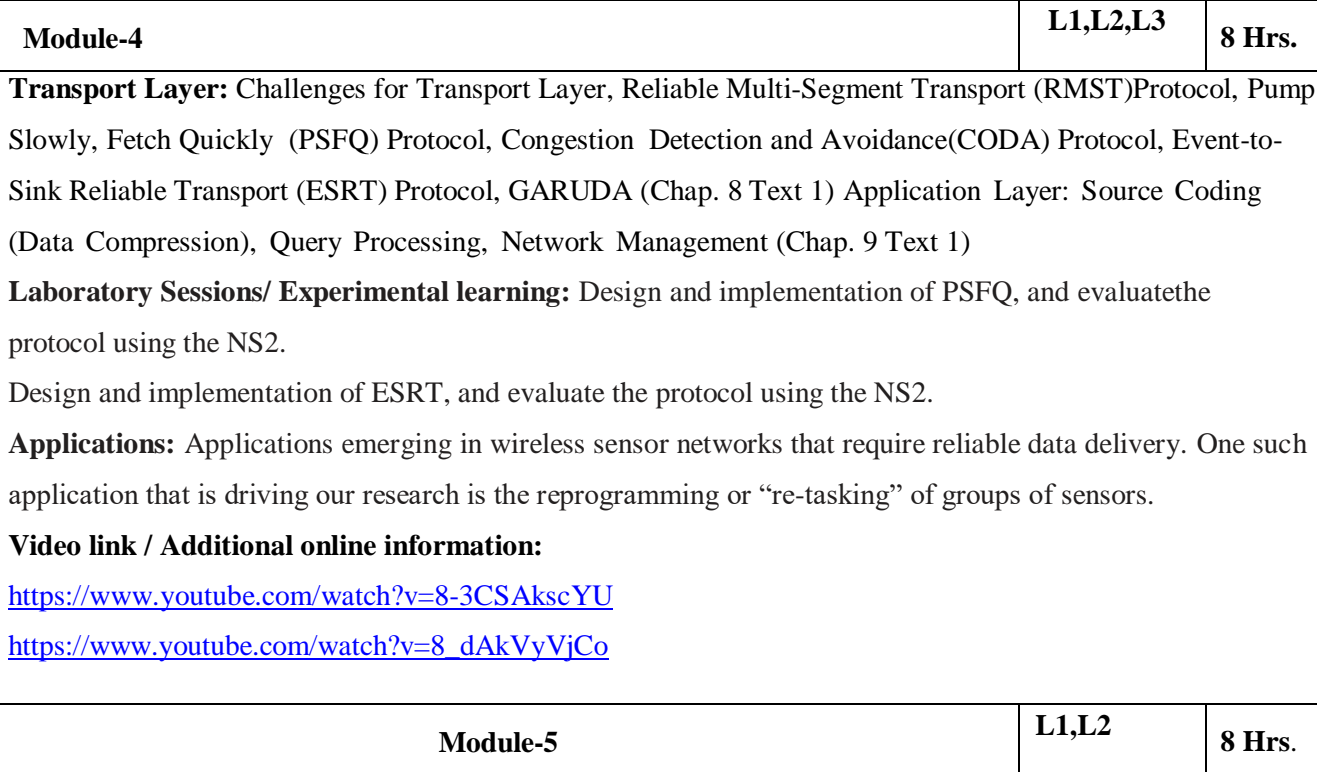

**Time Synchronization**: Challenges for Time Synchronization, Network Time Protocol, Timing- Sync Protocol for Sensor Networks (TPSN), Reference-Broadcast Synchronization (RBS), AdaptiveClock Synchronization (ACS)(Chap. 11 of Text1)

**Localization:** Challenges in Localization, Ranging Techniques, Range-Based Localization Protocols, Range-Free Localization Protocols. (Chap. 12 Text 1)

**Laboratory Sessions/ Experimental learning:** Demonstrate how to use NTP to control and synchronize your system clock.

**Applications:** Time Synchronization in Servers, Routers, Switches for IT security. Communication equipment like Communication processors, protocol translators. NTP is used in some embedded systems. RBS is used to maintain the co-ordination among different nodes during execution.

**Video link / Additional online information:**

<https://www.meinbergglobal.com/english/info/time-synchronization-electrical-systems.htm>

[https://www.akadia.com/services/ntp\\_synchronize.html](https://www.akadia.com/services/ntp_synchronize.html) <https://www.frontiersin.org/articles/420014>

<https://slideplayer.com/slide/4287121/>

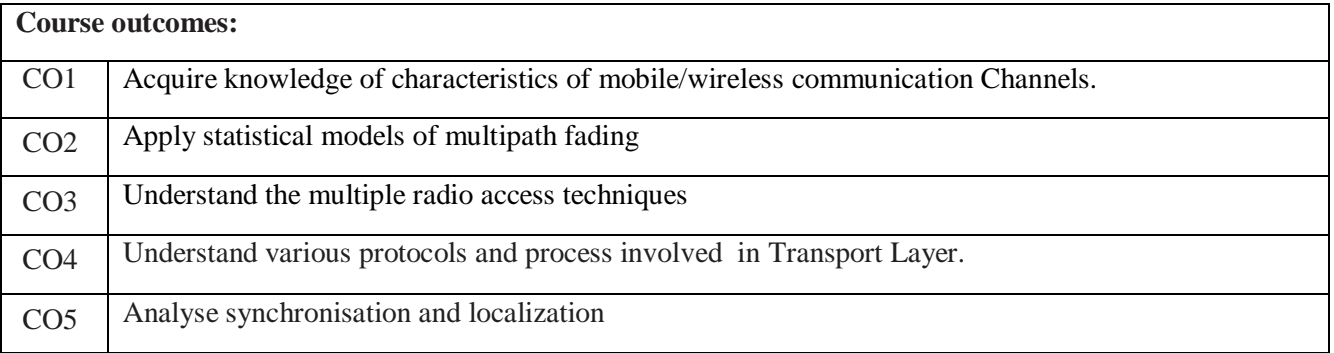

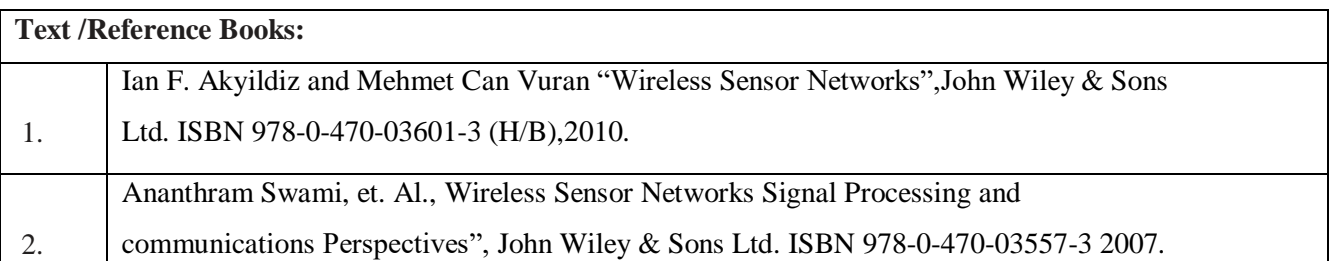

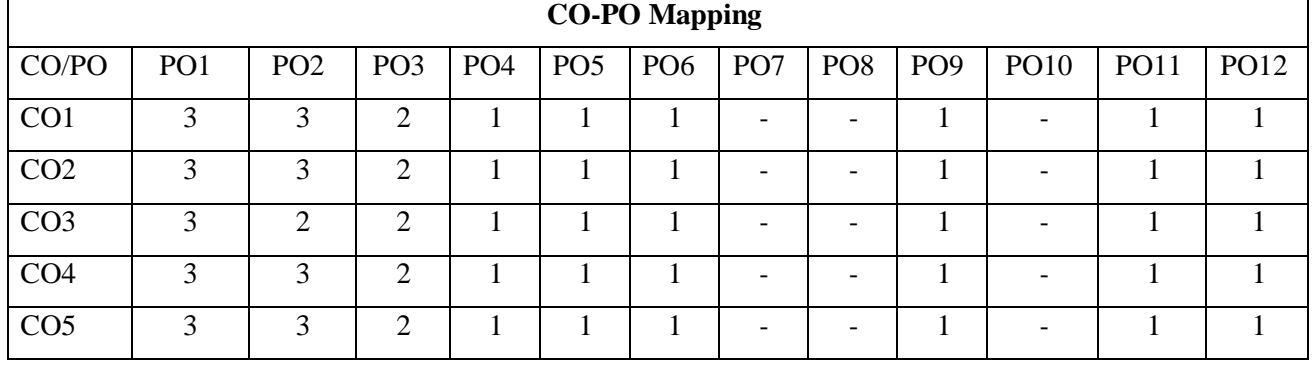

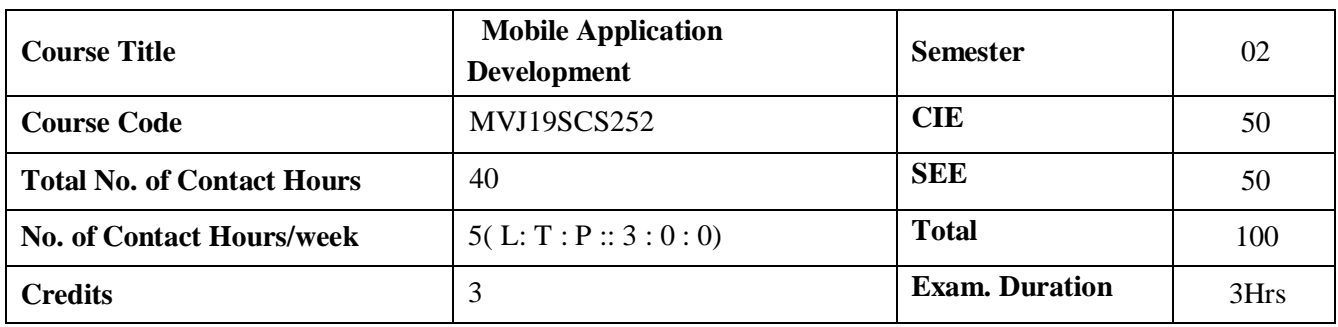

- **O** Demonstrate their understanding of the fundamentals of Android operating systems
- **•** Demonstrate their skills of using Android software development tools
- **Demonstrate their ability to develop software with reasonable complexity on mobile platform**

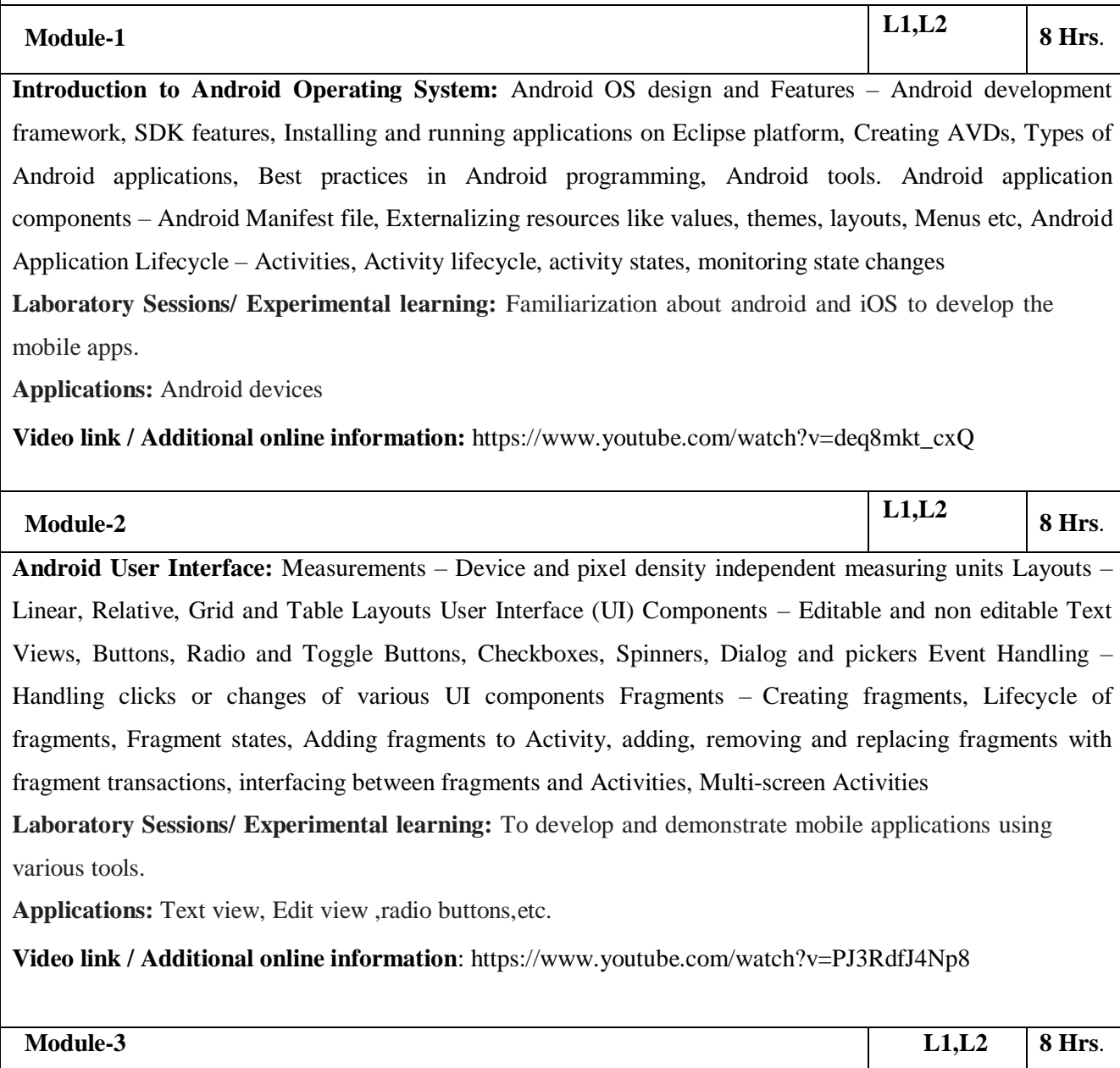

**Intents and Broadcasts:** Intent – Using intents to launch Activities, Explicitly starting new Activity, Implicit Intents, Passing data to Intents, Getting results from Activities, Native Actions, using Intent to dial a number or to send SMS Broadcast Receivers – Using Intent filters to service implicit Intents, Resolving Intent filters, finding and using Intents received within an Activity Notifications – Creating and Displaying notifications, Displaying Toast.

**Laboratory Sessions/ Experimental learning:** Students will articulate the knowledge of GSM,CDMA and BLUETOOTH technologies

**Applications:** Bluetooth

**Video link / Additional online information:** https:[//www.youtube.com/watch?v=8FJ3oOpHszc](http://www.youtube.com/watch?v=8FJ3oOpHszc)

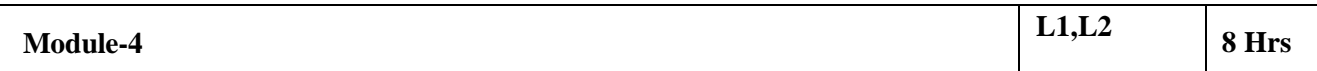

**Persistent Storage:** Files – Using application specific folders and files, creating files, reading data from files, listing contents of a directory Shared Preferences – Creating shared preferences, saving and retrieving data using Shared Preference Database – Introduction to SQLite database, creating and opening a database, creating tables, inserting retrieving and deleting data, Registering Content Providers, Using content Providers (insert, delete, retrieve and update)

**Laboratory Sessions/ Experimental learning:** To demonstrate simulation and compare the performance of wireless LAN.

**Applications**: Magnetic media and other storage devices.

**Video link / Additional online information:** https:[//www.youtube.com/watch?v=Oa1mlObffiA](http://www.youtube.com/watch?v=Oa1mlObffiA)

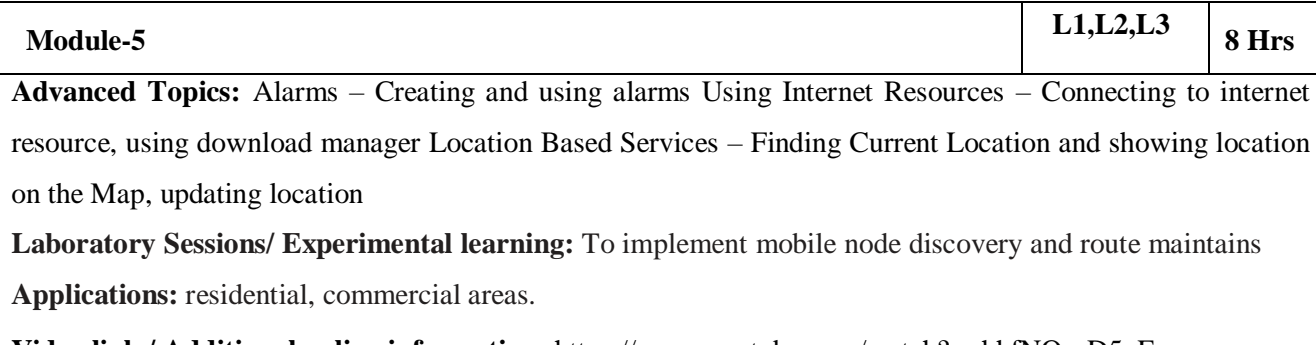

**Video link / Additional online information :**https:[//www.youtube.com/watch?v=hhfNO-yD5xE](http://www.youtube.com/watch?v=hhfNO-yD5xE)

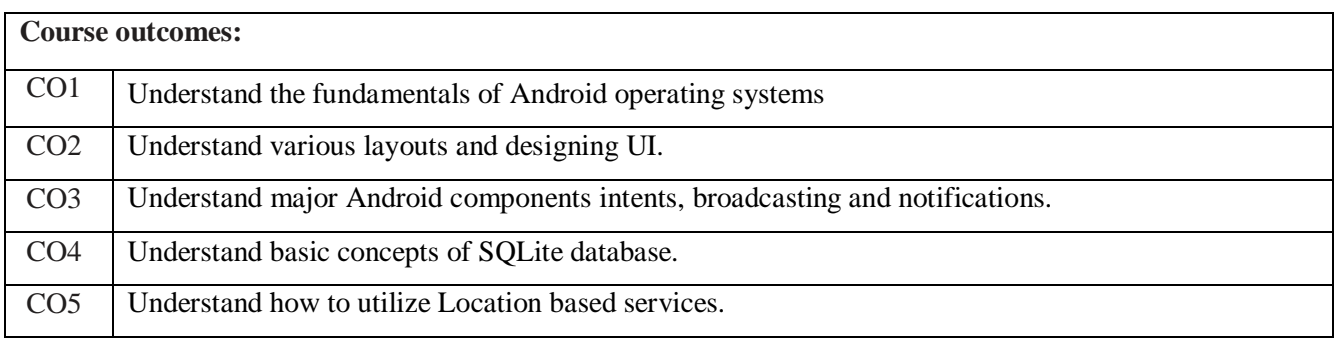

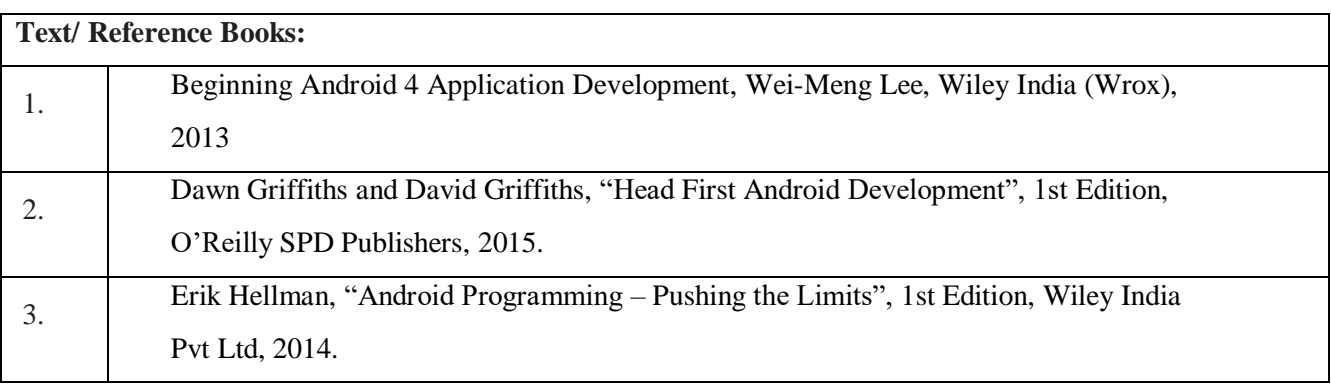

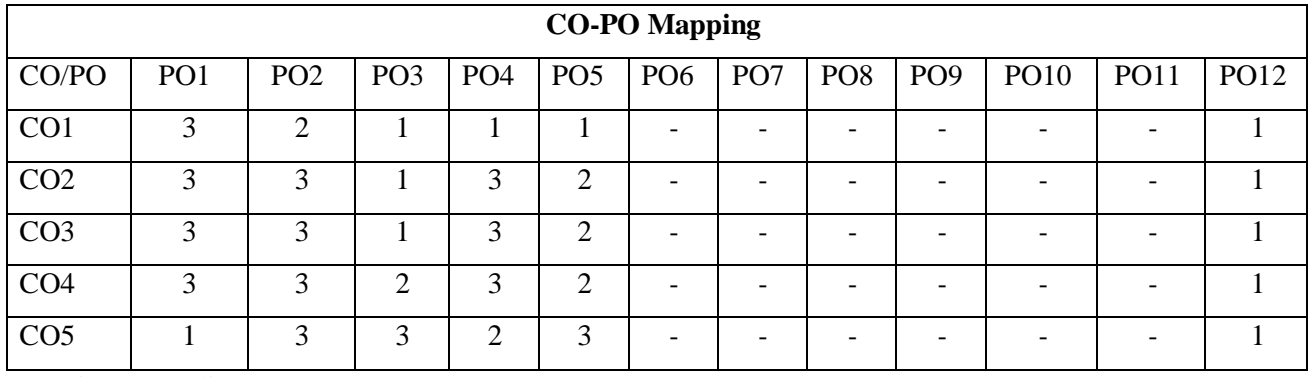

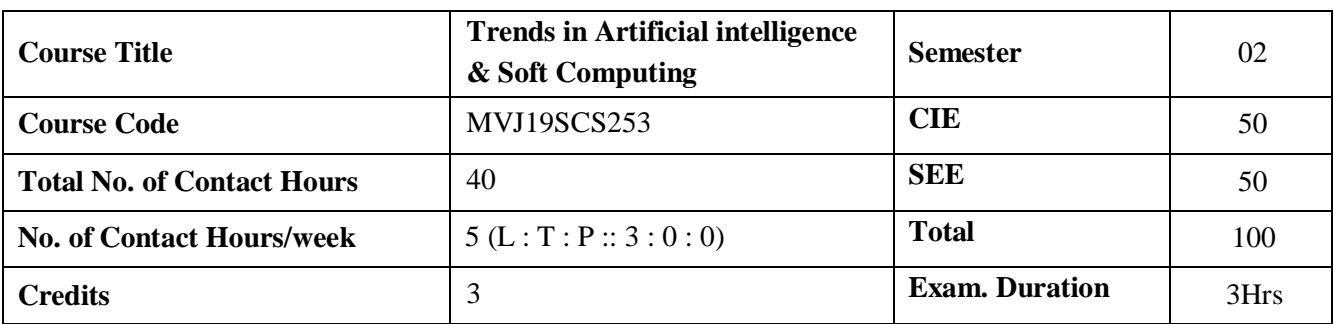

- Describe Artificial Intelligence its utility and intelligent agents
- Describe a problem as a state space
- Use and implement search techniques
- Use knowledge representation techniques for problem solving
- Solve AI problems using symbolic reasoning and game theory
- Describe and apply GA to different problem domains

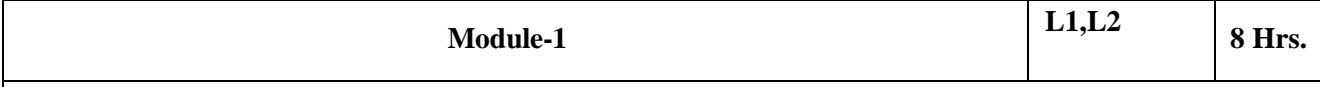

Role of AI in Engineering, AI in daily life, Intelligence and AI, Different Task Domains of AI, History and Early Works of AI, History of AI, Programming Methods, Limitations of AI, Agent, Performance Evaluation, Task environment of an Agent, Agents Classification, Agent Architecture Logic Programming, Logic Representation, Propositional Logic, Predicate Logic and Predicate Calculus, Horn Clauses, Well formed Formula, Computable functions and predicate, Quantifiers, Universe of discourse, Applications of Predicate Logic, Unification, Resolution, Conjunctive NormalForm, conversion to normal form or clausal form

#### **Laboratory Sessions/ Experimental learning:**

- 1. Write predicate to converts centigrade temperatures to Fahrenheit
- 2. Write predicates to check if a temperature is below freezing.

**Applications:** Circuit design, Discrete mathematics

**Video link :**<https://nptel.ac.in/courses/106/102/106102220/>

<https://www.youtube.com/watch?v=5cyocztOtq4>

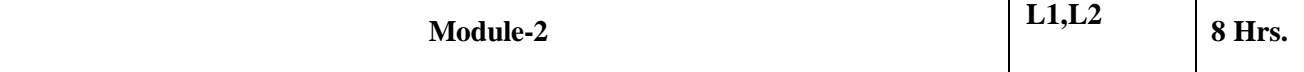

Fundamental Problem of Logic: Logic Inadequacy: Fundamental Problem of Logic Monotonicity wuith "Flying Penguin" example, General disadvantage of monotonicity property in logic , logic in search space problem, logic in decidability and Incompleteness, Logic in Uncertainty Modelling, Knowledge representation: Knowledge, Need to represent knowledge, Knowledge representation with mapping scheme, properties of a good knowledge base system, Knowledge representation issues, AND-OR graphs, Types of knowledge, Knowledge representation schemes, semantic nets, Frames, conceptual graphs, conceptual dependence theory, script, weak and strong slot filler

**Laboratory Sessions/ Experimental learning:** 1. Program for implementing AND-OR graph **Applications:** Anthropology, Biomedical informatics

#### **Video link :**

- <https://nptel.ac.in/noc/courses/noc17/SEM1/noc17-cs04/>
- <https://www.digimat.in/nptel/courses/video/106106140/L01.html>
- <https://www.digimat.in/nptel/courses/video/106106140/L02.html>

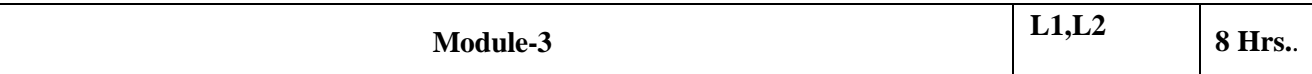

Search Techniques: Search, Representation techniques, Categories of Search, Disadvantage of state space search, Issues in design of search programs, General Search examples, Classification of search diagram representation, Hill climbing method and Hill climbing search ,Simulates Annealing, Best- First Search, Branch and Bound Search, A\* search Game Playing: Two player games, Minmax Search, Complexity of Minmax algorithm, Alpha-Beta Pruning

Planning: Necessity of planning, Components of Planning, Planning Agents, Plan Generating schemes, Algorithm for planning, Planning Representation with STRIPS, BlOCKS WORLD, difficulties with planning **Laboratory Sessions/ Experimental learning:**

- 1. Solve 8-puzzle problem using best first search
- 2. Laboratory session for implementing Min-Max Algorithm
- 3. Laboratory session on alpha-beta pruning

**Applications:** Telecommunication maintenance, Game theory

**Video link :** <https://nptel.ac.in/courses/106/102/106102220/>

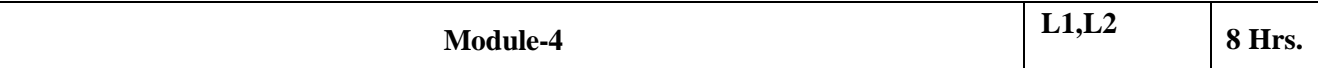

Fuzzy Sets and Uncertainties: Fuzzy set and fuzzy logic, set and fuzzy operators, , Extended fuzzy operations, Fuzzy relations, Properties of fuzzy relations, Fuzzy system and design, Linguistic hedges, Syntax for IF and Then rules, , Types of fuzzy rule based system, Fuzzy linguistic controller, Fuzzy Inference, Graphical techniques of Inference, How, Fuzzy logic is used, Fuzzification, De- fuzzification. Unique features of Fuzzy Logic, Application of Fuzzy Logic, Fuzzy logic uncertainty and probability, Advantages and Limitations of Fuzzy logic and Fuzzy Systems

**Laboratory Sessions/ Experimental learning:** Implementation of Fuzzy operations **Applications:**  Automobile industry, facial pattern recognition, chemical industry **Video link :** <https://nptel.ac.in/courses/106/105/106105173/>

**Module-5**

**L1,L2,L3 8** Hrs.

Advancement of AI: Expert System, Expert System structure, Knowledge acquisition, Knowledge representation, Inference control mechanism, User interface, Expert System Shell, Knowledge Representation, Inference Mechanism, Developer Interface and User Interface, Characteristics of Expert system, Advantages of an expert system, Production System, Artificial Neural Networks, Characteristics of Neural Networks, Architecture of neural networks, Types of neural networks, Application of neural networks. **Laboratory Sessions/ Experimental learning:** Laboratory session to implement simple neuralnetwork **Applications:** Aviation, Medical diagnosis

**Video link:**

- <https://www.youtube.com/watch?v=lyrFcgqFmIk>
- <https://www.youtube.com/watch?v=xbYgKoG4x2g>

# **Course outcomes:** CO1 Design intelligent agents for problem solving, reasoning, planning, decision making. CO<sub>2</sub> Apply AI technique to current applications. CO3 Apply Problem solving, knowledge representation, reasoning, and learning techniques to solve real world problems CO4 Design and build expert systems for various application domains. CO5 Apply Soft Computing techniques such as neural networks, fuzzy logic to solve problems in various application domains

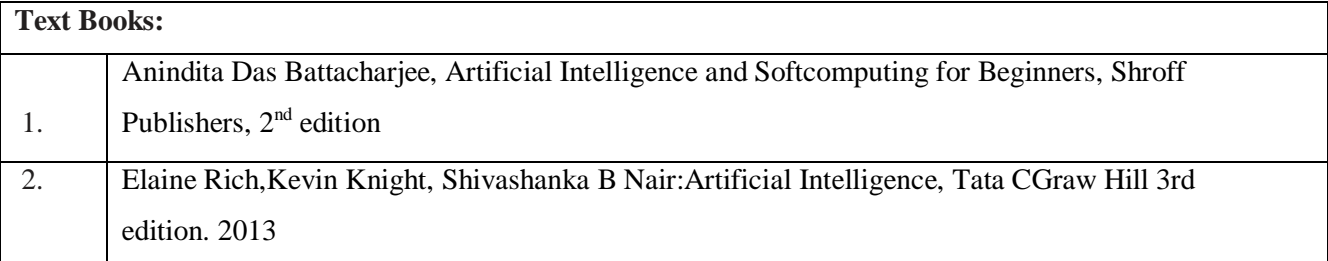

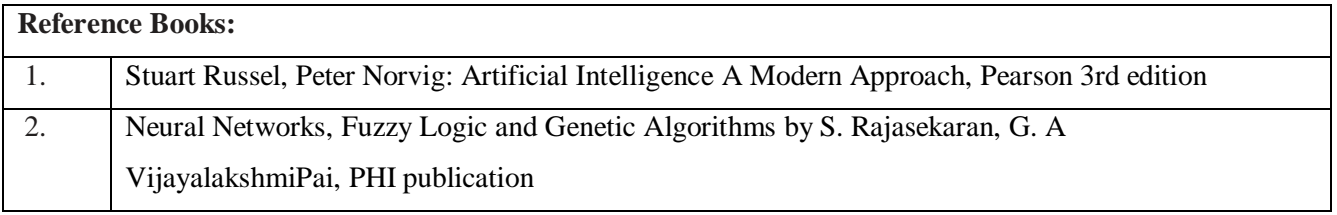

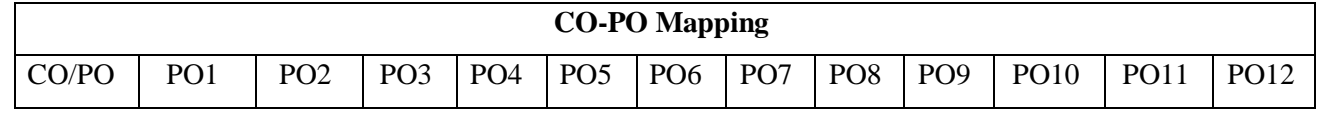

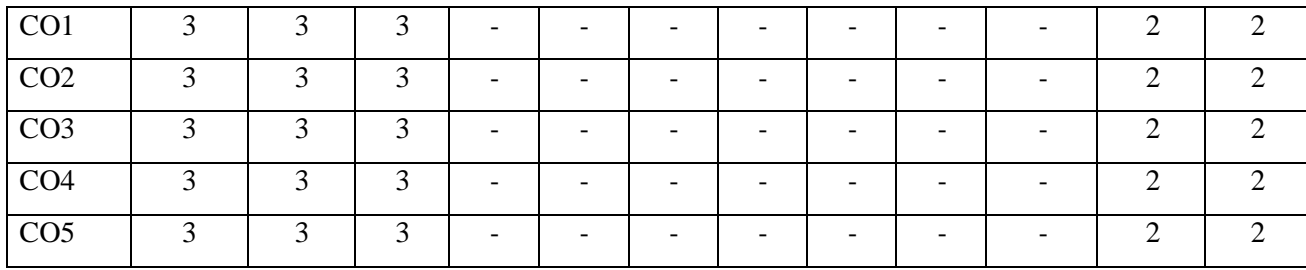

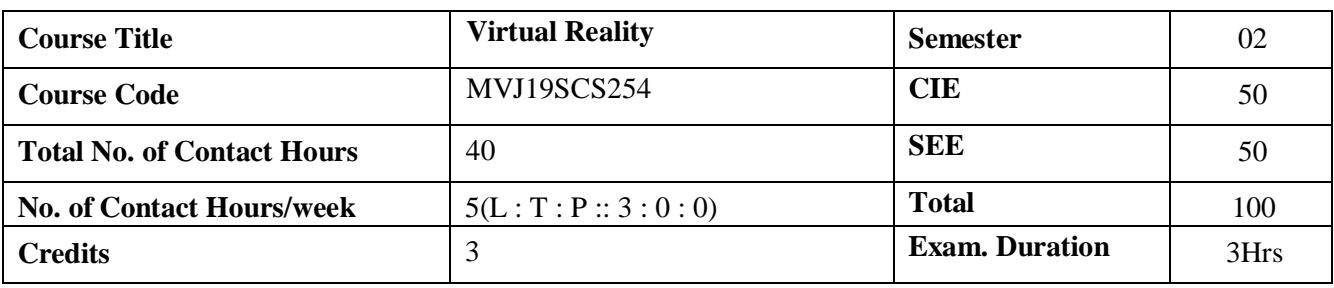

- This course will provide each student with an exposure to crucial aspects of virtual reality.
- Virtual reality is a very powerful and compelling computer application by which humans can interface and interact with computer-generated environments in a way that mimics real life and engages all the senses.
- Through virtual reality scientists can triple the rate of oil discovery, pilots can dogfight numericallysuperior "bandits," and surgeons can improve their skills on virtual (rather than real) patients.
- Pre-requisites: Computer Graphics, Multimedia System, Distributed System

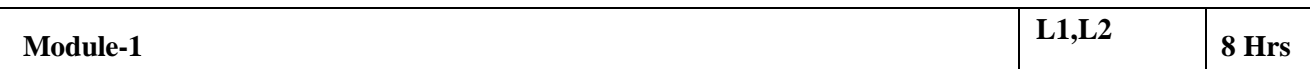

Short history of early virtual reality, Early Commercial VR Technology, Five Classic components of a VR System, Input Devices: Trackers, Navigation and gesture Interfaces, Three – Dimensional Position trackers, Tracker performance Parameters, Mechanical Trackers, Magnetic Trackers, Ultrasonic Trackers, Optical Trackers, Hybrid Inertial Trackers, Navigation and Manipulation Interfaces, Tracker- Based Navigation/Manipulation Interfaces, Trackballs, Three Dimensional Probes, Gesture Interfaces, The Pinch Glove, Output Devices: Graphics, Three- Dimensional Sound, And Haptic Displays, Graphics Displays, Human Virtual System, Personal Graphics Displays, Large – Volume Displays, Sound Displays, Human Auditory System, Speaker – Based Three- Dimensional Sound

**Applications:** Medical

**Video link:** <https://www.youtube.com/watch?v=MC6MmIbhJkM&feature=youtu.be>

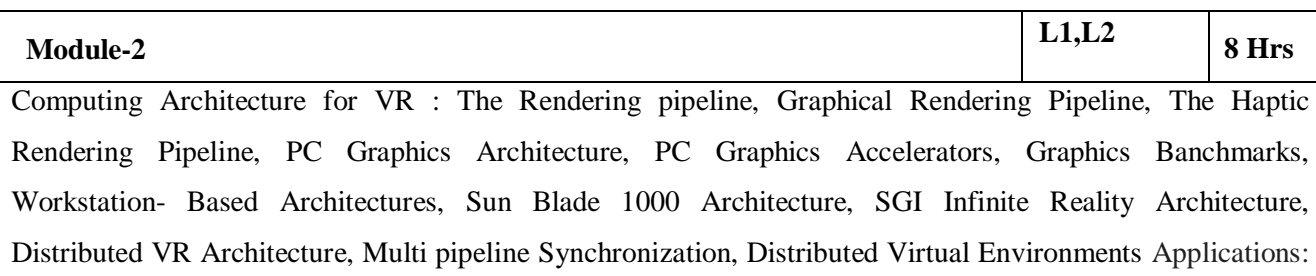

Engineering

**Video link:** <https://www.youtube.com/watch?v=MC6MmIbhJkM&feature=youtu.be>

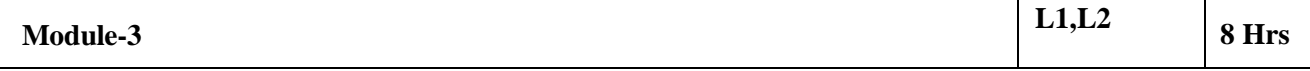

Modelling: Geometric Modeling, Virtual Object Shape, Object Visual Appearance, Kinematics Modeling, Homogeneous Transformation Matrices, Object Position, Transformation Invariants, Object Hierarchies, Physical modeling – (Collision Detection, Surface Deformation, Force Computation, Force Smoothing and Mapping, Haptic Texturing), Behavior Modeling, Model Management - Level of Detail Management, Cell Segmentation

Applications: Fashion, Business

**Video link:** <https://www.youtube.com/watch?v=MC6MmIbhJkM&feature=youtu.be>

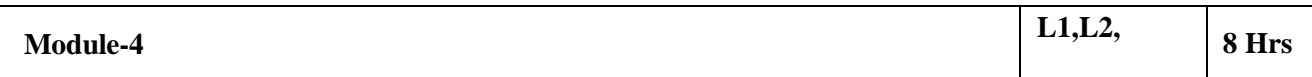

VR Programming : Toolkits and Scene Graphs, WorldToolKit – (Model Geometry and Appearance, WTK Scene Graph, Sensors and Action Functions, WTK Networking), Java 3D – ( Model Geometry and Appearance, Java 3D Scene Graph, Sensor and Behavior, Java 3D Networking, WTK and Java 3D Performance Comparison), General Haptics Open Software Toolkit – (GHOST Integration with the Graphics Pipeline, The GHOST Haptics Scene Graph, Collision Detection and Response) Applications: Media, Films **Video link:** <https://www.youtube.com/watch?v=MC6MmIbhJkM&feature=youtu.be>

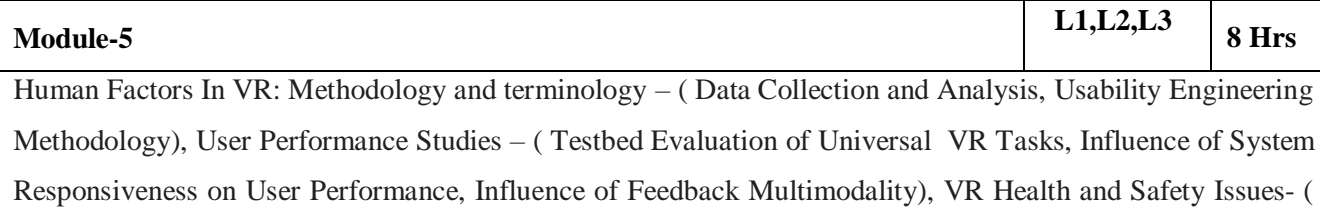

Direct Effort Of VR Simulation on Users, Cybersickness, Adaptation and After-effects, Guidelines for Proper VR Usage), VR and Society – ( Impact on Professional Life, Impact on Private Life, Impact on Public Life)

#### **Applications:** Fire safety training

**Video link:** <https://www.youtube.com/watch?v=QzmKCk4UjG4&feature=youtu.be>

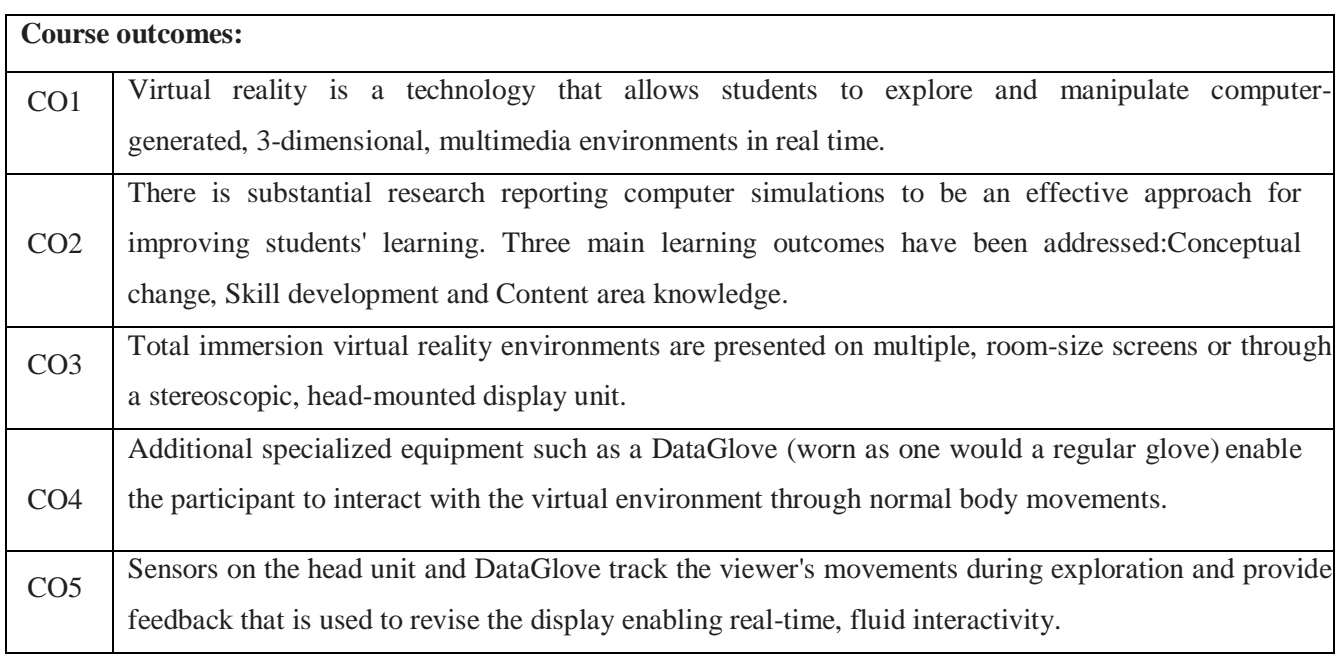

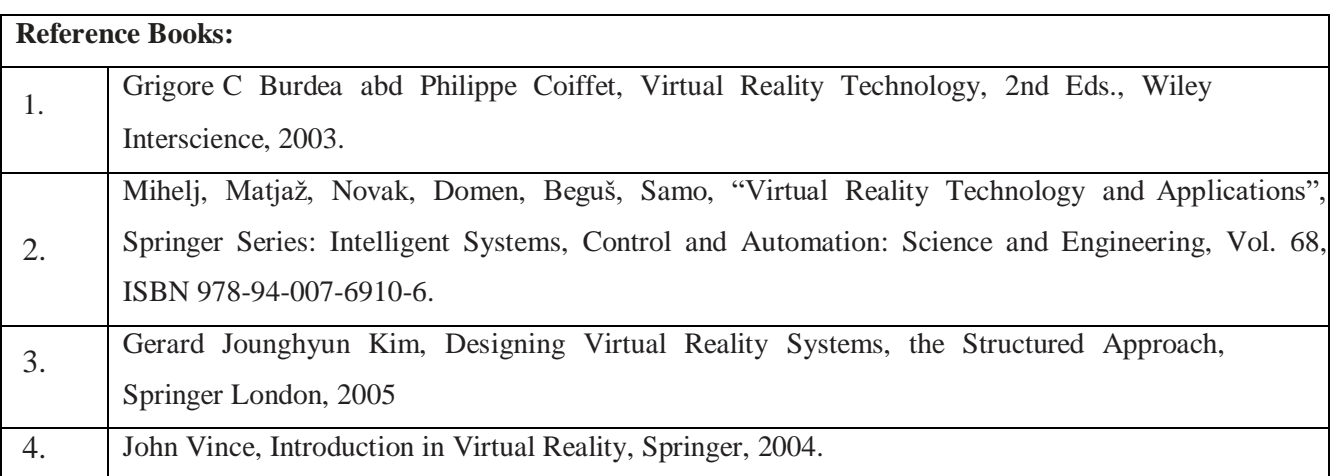

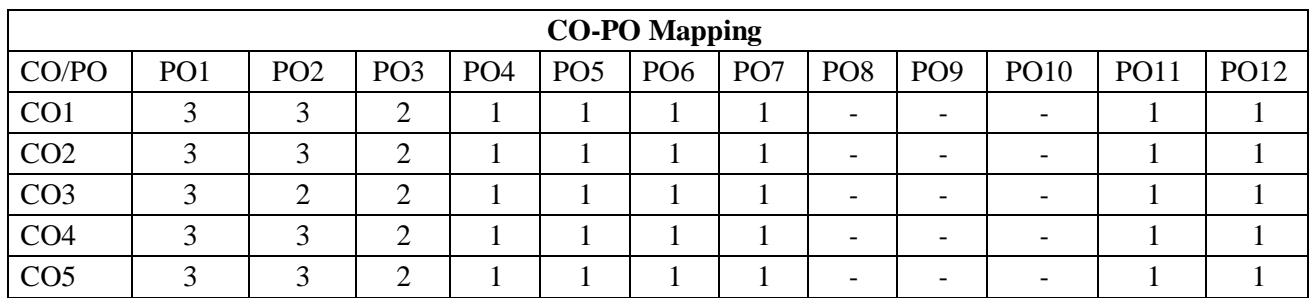

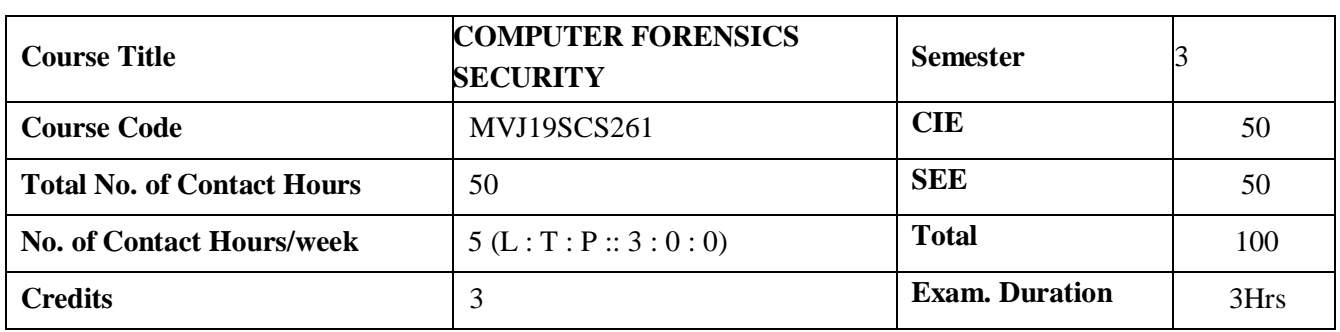

- Provide an understanding of computer forensics fundamentals
- Analyse various computer forensics technologies.
- Identify methods for data recovery.
- Apply the methods for preservation of digital evidence
- Learn about the types of attacks and remedial actions in the context of systems, networks, images and videos.

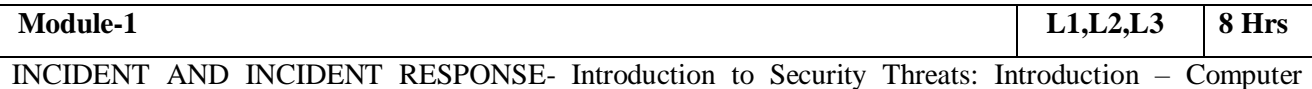

Crimes – Computer Threats and Intrusions – Phishing – Identity Theft – Cyber Terrorism and Cyber War – Need for Security: Information Security – OS Security – Database Security – Software Development Security – Introduction to Incident – Incident Response Methodology – Steps Activities in Initial Response Phase After Detection of an Incident.

**Activities:** Survey of forensics tools such as WinHex, EnCase, FTK, or ProDiscover.

External learning - Demonstrate some of the mechanisms used by malicious attackers as well as forensic experts to disrupt computer networks and manipulate information access.

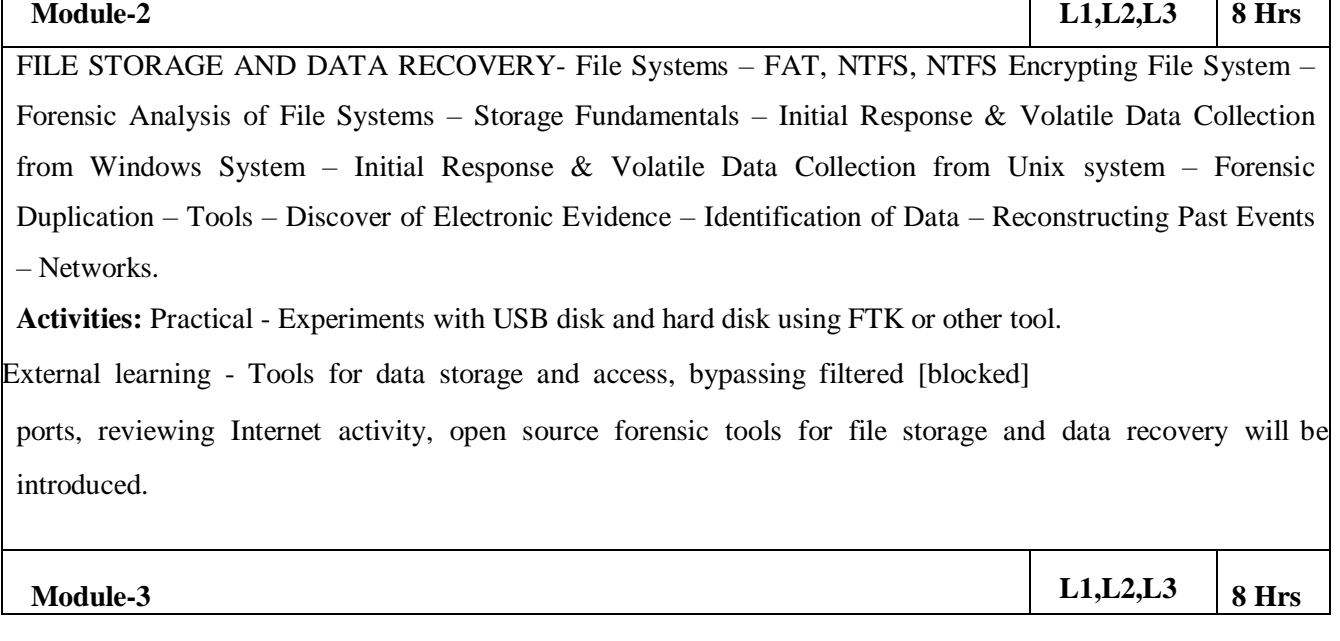

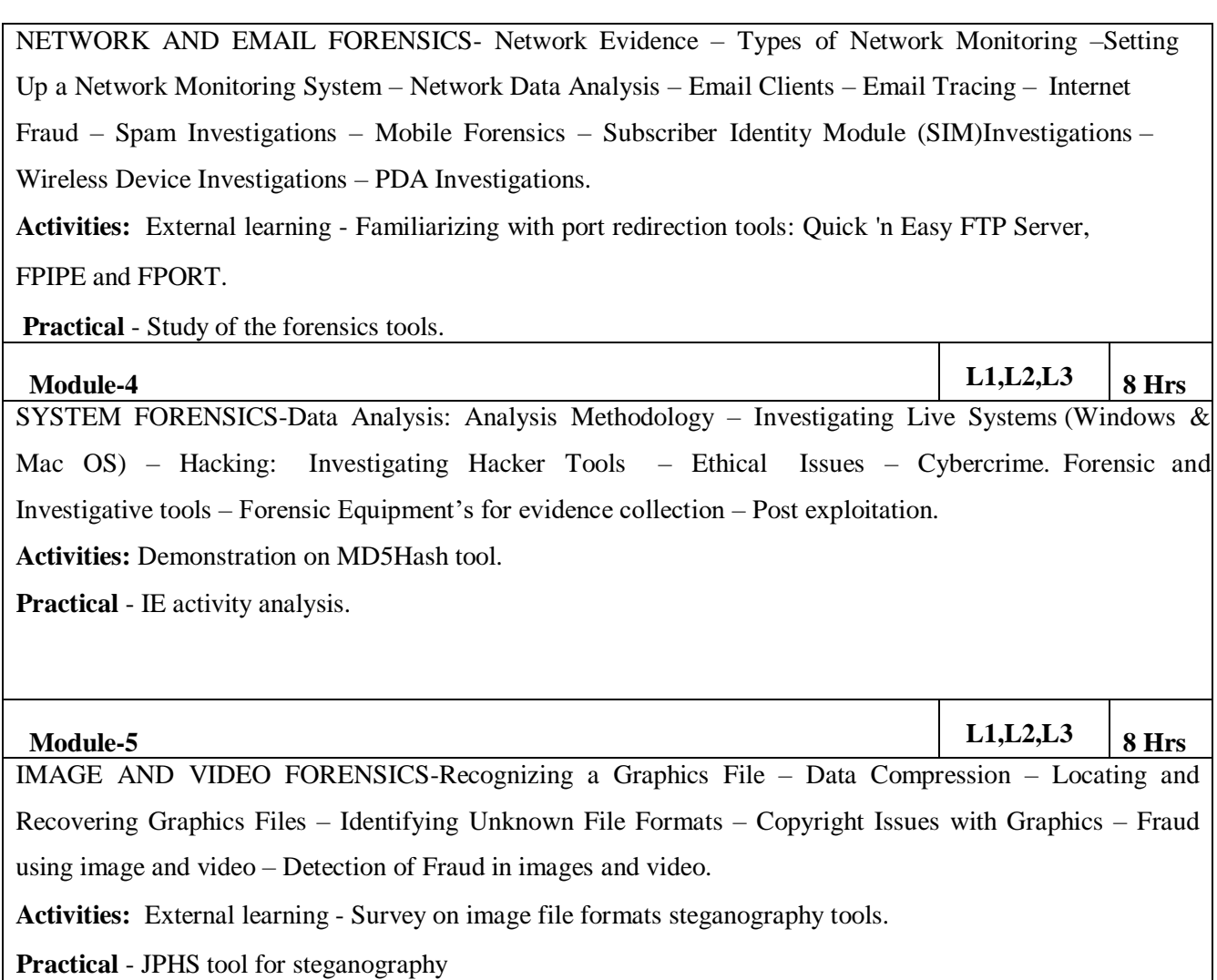

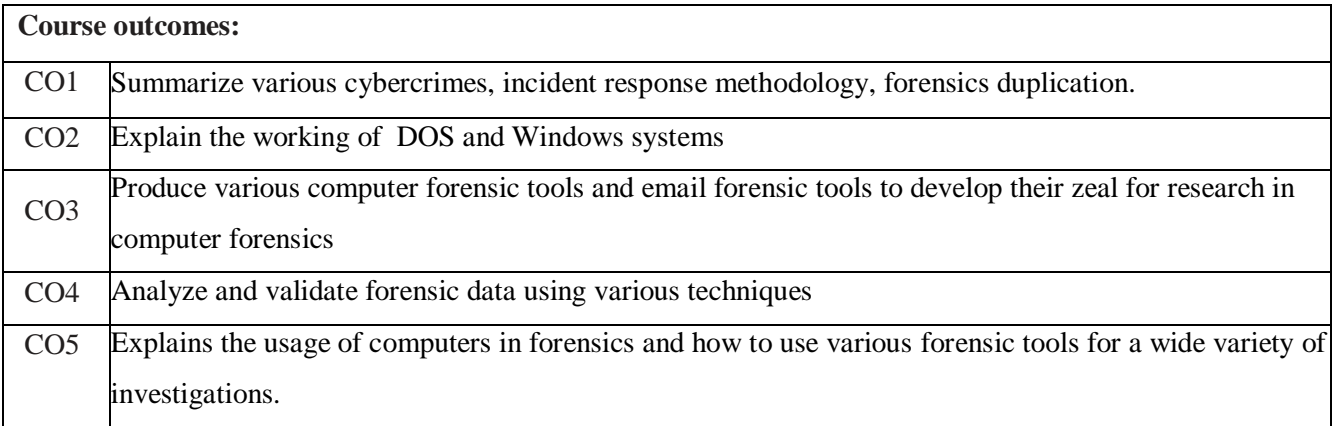

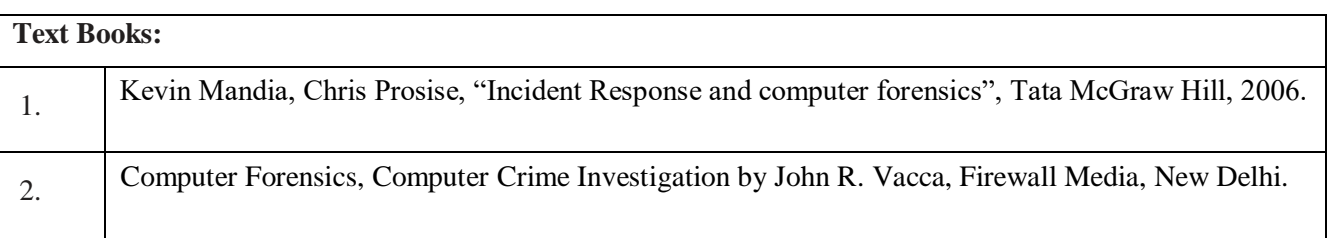

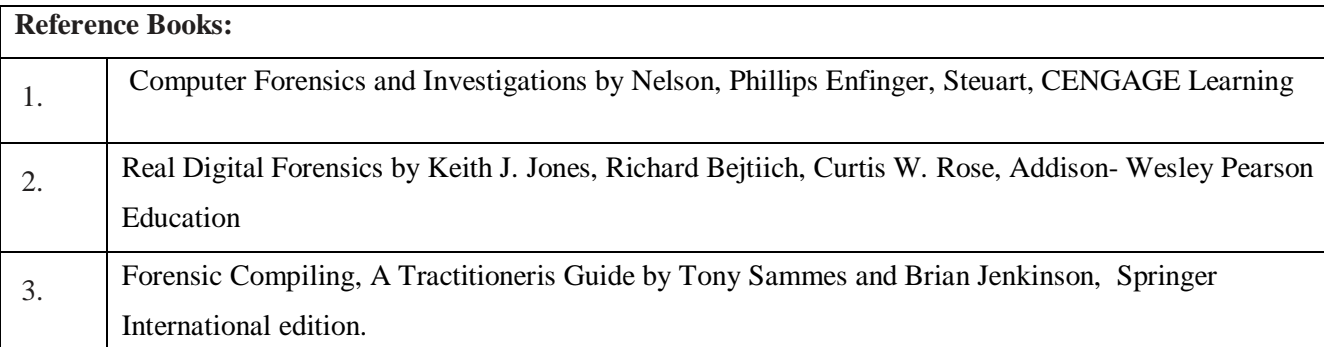

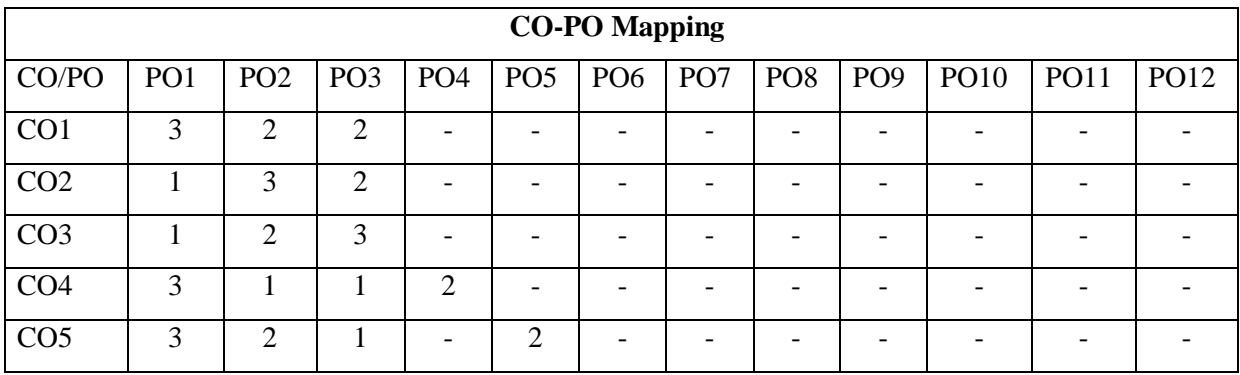

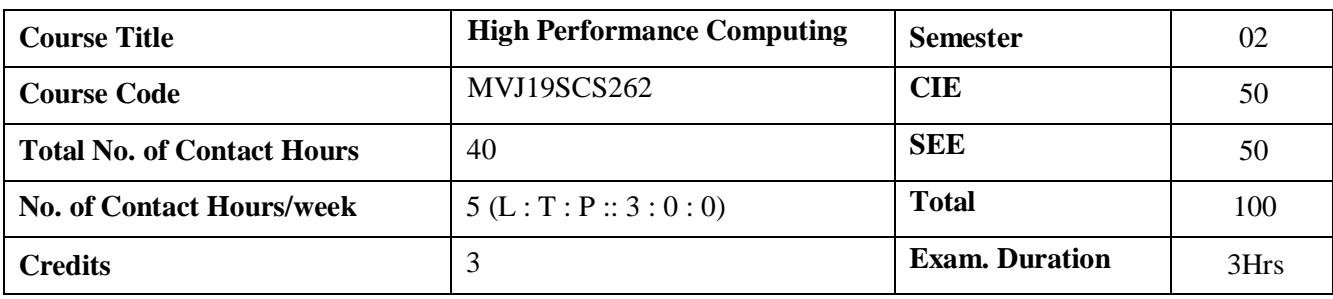

- Learn about Modern Processors and concepts
- Understand the concepts of optimizations.
- Learn about Parallel Computers and Programming
- Study about Memory Parallel Programming using OpenMP and MPI

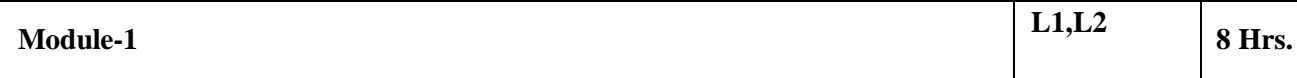

MODERN PROCESSORS: Stored Program Computer Architecture-General purpose cache-based microprocessor Performance based metrics and benchmarks-Moore's Law- Pipelining- Superscalarity-SIMD Memory Hierarchies Cache-mapping-prefetch-Multicore processors- mutithreaded processors, Vector Processors- Design Principles- Maximum performance estimates- Programming for vector architecture **Applications**: used in modems, telephone, digital telephone sets,Laser Printers.

**Video link:** <https://www.youtube.com/watch?v=1jYOBr-orpk&list=PL2F82ECDF8BB71B0C>

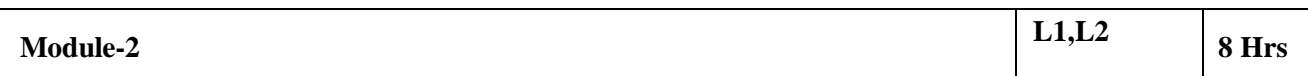

BASIC OPTIMIZATION TECHNIQUES FOR SERIAL CODE: Scalar profiling- Function and line- based runtime profiling- Hardware performance counters- Simple measures large impact-Elimination of common sub expressions- Avoiding branches- Using SIMD instruction sets- The role of compilers – General optimization, In lining – Aliasing- Computational Accuracy- Register optimizations Using compiler logs- C++ optimizations – Temporaries

**Video link:** <https://www.youtube.com/watch?v=1jYOBr-orpk&list=PL2F82ECDF8BB71B0C>

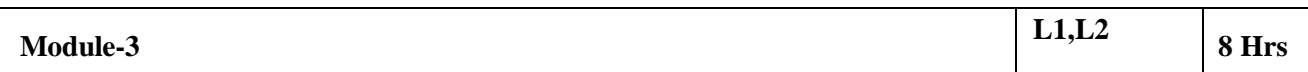

PARALLEL COMPUTERS: Taxonomy of parallel computing paradigms- Shared memory computers- Cache 1oherence- UMA Distributed-memory computers- Hierarchical systems- Networks Basic performance characteristics- Buses- Switched and fattree networks- Mesh networks.

**Applications:** climate modeling, agriculture estimates, financial risk management, video color correction **Video link:** <https://www.youtube.com/watch?v=1jYOBr-orpk&list=PL2F82ECDF8BB71B0C>

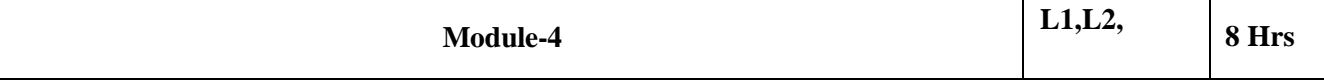

SHARED MEMORY PARALLEL PROGRAMMING WITH OPENMP: Introduction to OpenMP –

Parallel execution – Data scoping OpenMP work sharing for loops- Synchronization – ReductionsLoop Scheduling – Tasking – Case Study: OpenMP

**Applications:** OpenMP is a library for parallel programming in the SMP (symmetric multi-processors, **Video link:** <https://www.youtube.com/watch?v=1jYOBr-orpk&list=PL2F82ECDF8BB71B0C>

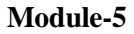

**Module-5 L1,L2,L3 8 Hrs**

DISTRIBUTED-MEMORY PARALLEL PROGRAMMING WITH MPI: Message passing –

Introduction to MPI- Messages and point-to-point communication-Nonblocking point-to-point communication- Virtual topologies – MPI parallelization of Jacobi solver, performance properties Efficient MPI programming: MPI performance tools- communication parameters

**Applications:** To execute your program on remote hosts

**Video link:** <https://www.youtube.com/watch?v=1jYOBr-orpk&list=PL2F82ECDF8BB71B0C>

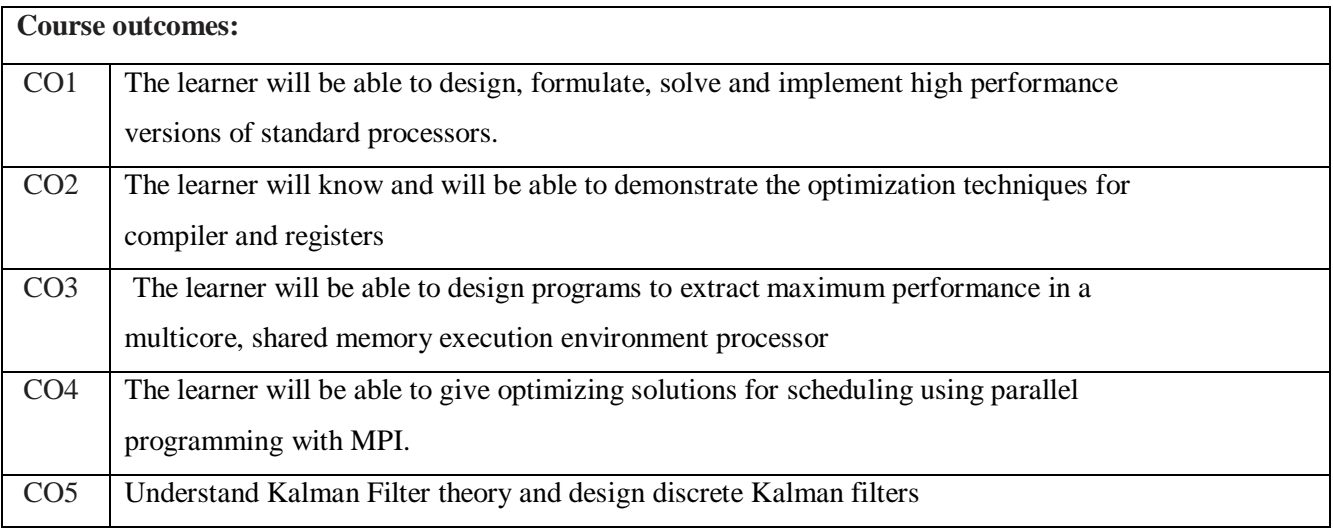

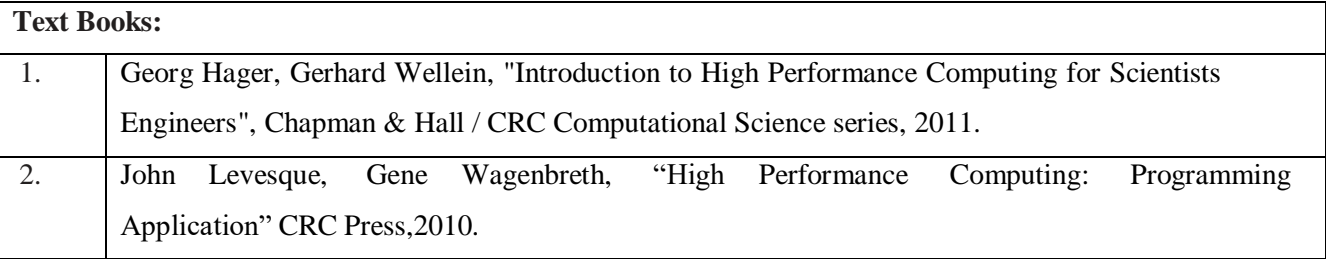

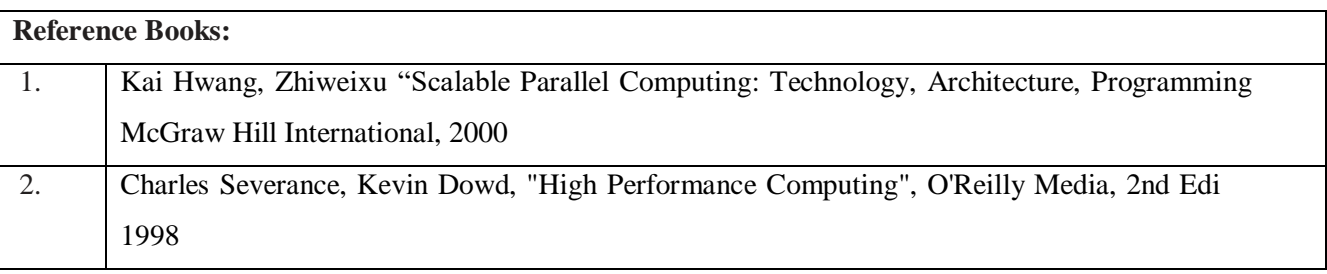

#### **CO-PO Mapping**

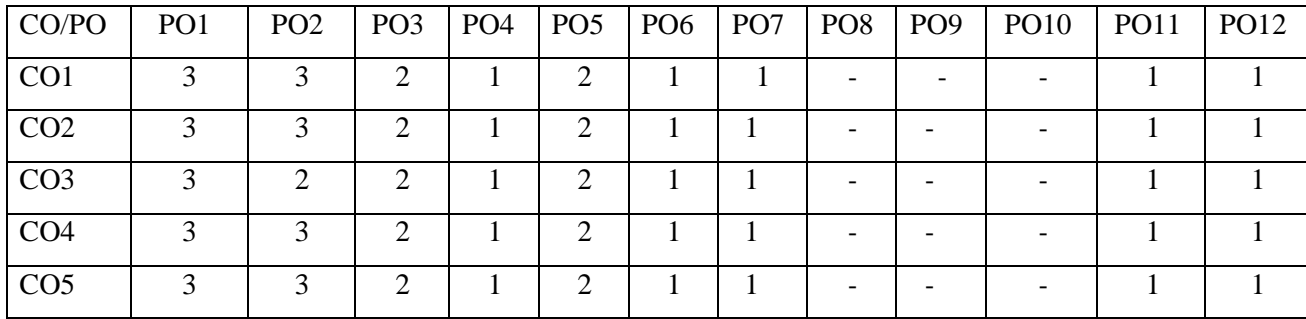

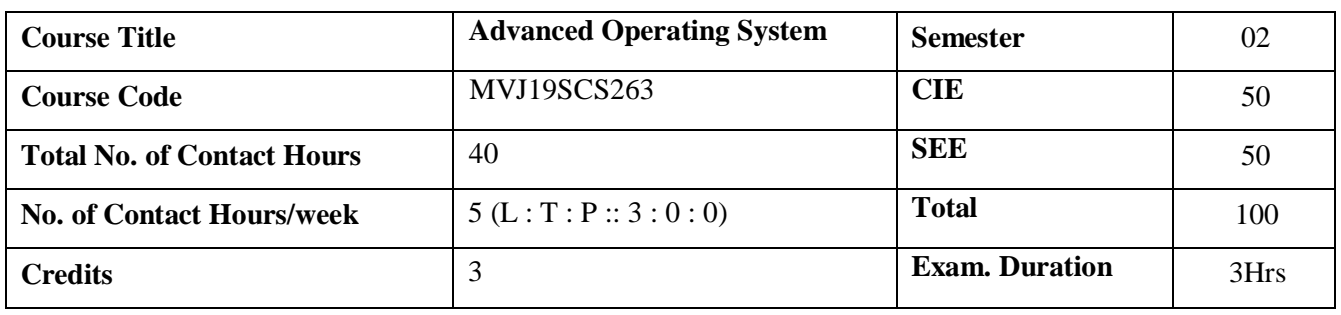

- Learn the fundamentals of Operating Systems
- Gain knowledge on Distributed operating system concepts that includes architecture,Mutual exclusion algorithms, Deadlock detection algorithms and agreement protocols
- Gain insight on to the distributed resource management components viz. the algorithms for implementation of distributed shared memory, recovery and commit protocols
- Know the components and management aspects of real time , mobile and embedded operating systems

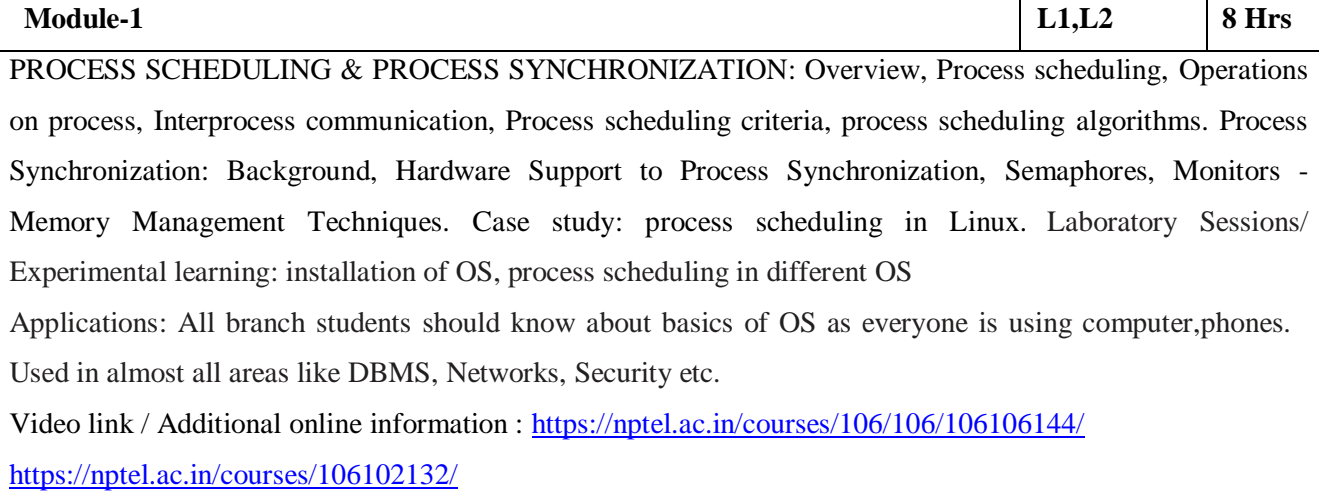

<https://nptel.ac.in/courses/106/105/106105172/>

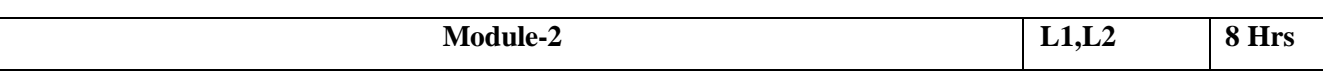

DISTRIBUTED OPERATING SYSTEMS: Issues in Distributed Operating System – Architecture Communication Primitives –Lamport's Logical clocks – Causal Ordering of Messages – Distributed Mutual Exclusion Algorithms – Centralized and Distributed. Deadlock Detection Algorithms – Agreement Protocols - Case Study: Remote Procedure call in Distributed xComputing Environment.

**Laboratory Sessions/ Experimental learning:** solving deadlock avoidance problems using single resource allocation graph algorithm, Banker's algorithm and deadlock detection problems using waitfor graph, several instance of resource type algorithm.

**Applications:** DBMS to solve transactions deadlock, real world applications based on deadlock- ex.traffic management

**Video link / Additional online information:**

<https://nptel.ac.in/courses/106106168/>

<https://nptel.ac.in/courses/106/106/106106144/>

[https://www.youtube.com/watch?v=Y14b7\\_T3AEw](https://www.youtube.com/watch?v=Y14b7_T3AEw)

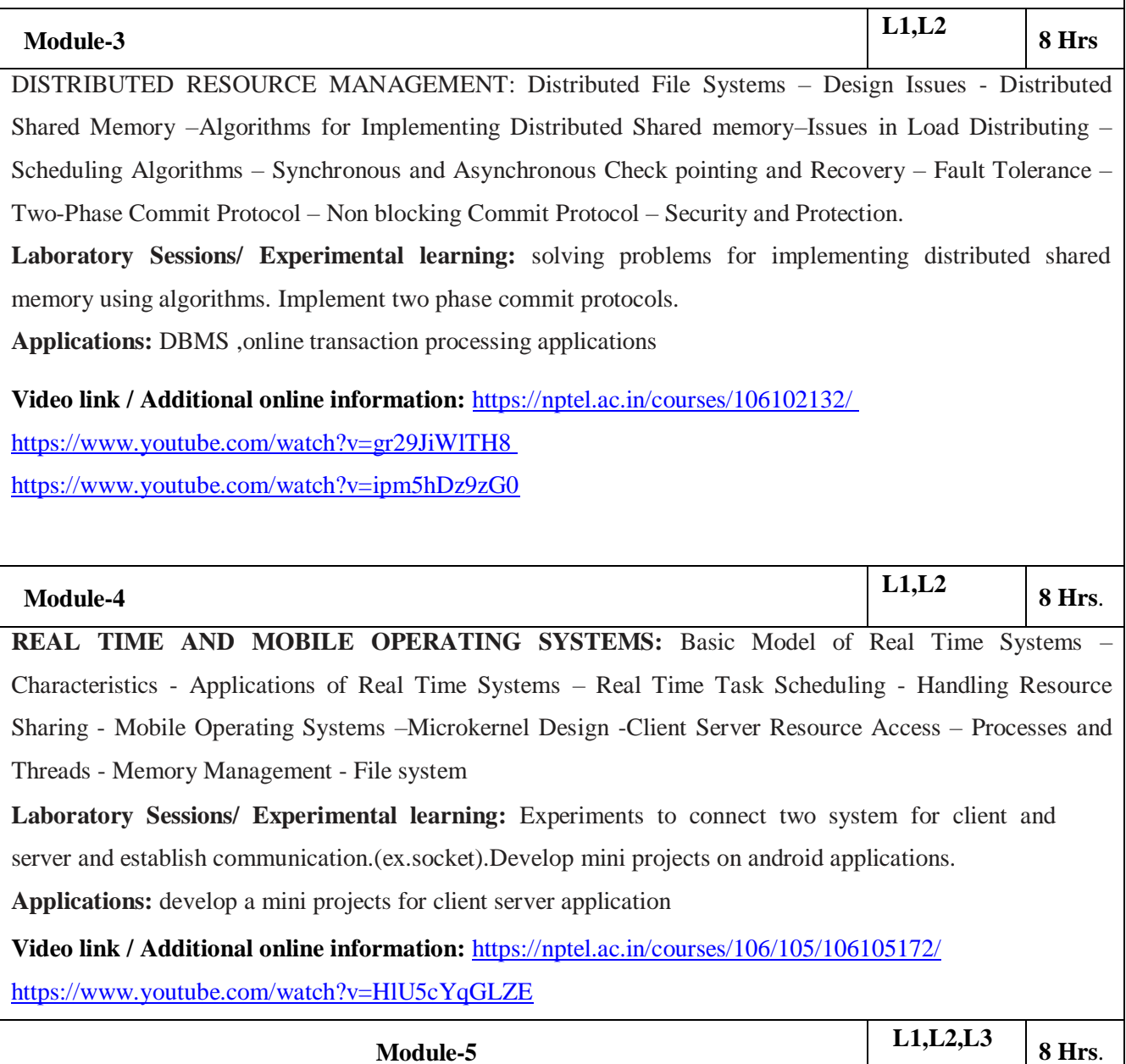

EMBEDDED OPERATING SYSTEMS: Embedded Systems, Characteristics of Embedded Operating Systems, eCOS, TinyOS, Computer Security Concepts, Threats, Attacks, and Assets, Intruders, Malicious Software Overview, Viruses, Worms, and Bots, Rootkits. case study - iOS and Android: Architecture and SDK Framework - Media Layer - Services Layer - Core OS Layer - File System.

**Laboratory Sessions/ Experimental learning:** develop mini projects for providing security using different security mechanism. Experiments on creating a virus and antivirus.

**Applications:** Information security.

## **Video link / Additional online information (related to module if any):**

- <https://www.youtube.com/watch?v=hELr9-7aAG8>
- <https://www.youtube.com/watch?v=9NAIG2Pmzfg>
- <https://nptel.ac.in/courses/106106141/>

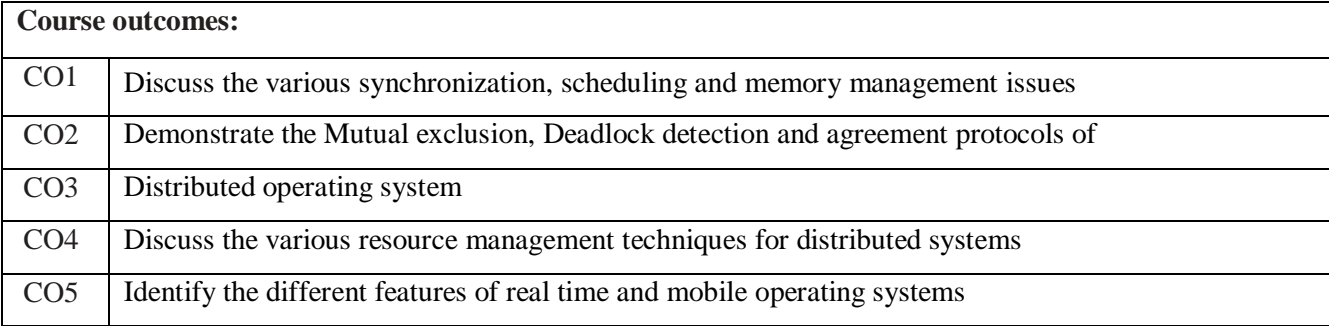

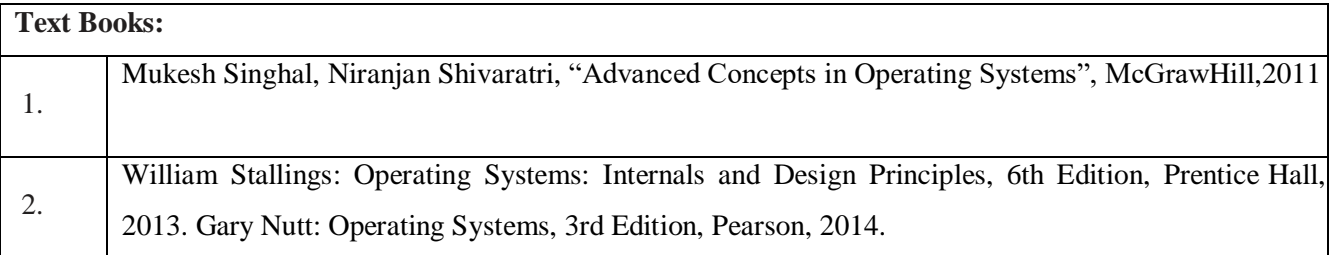

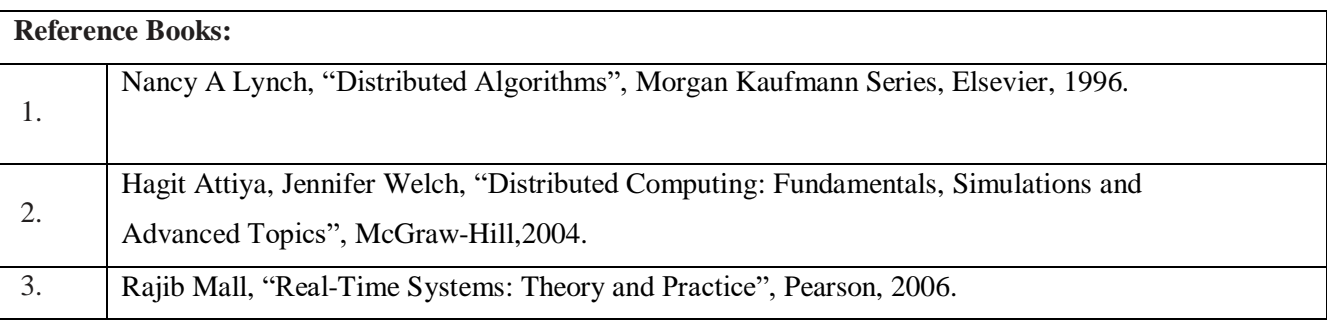

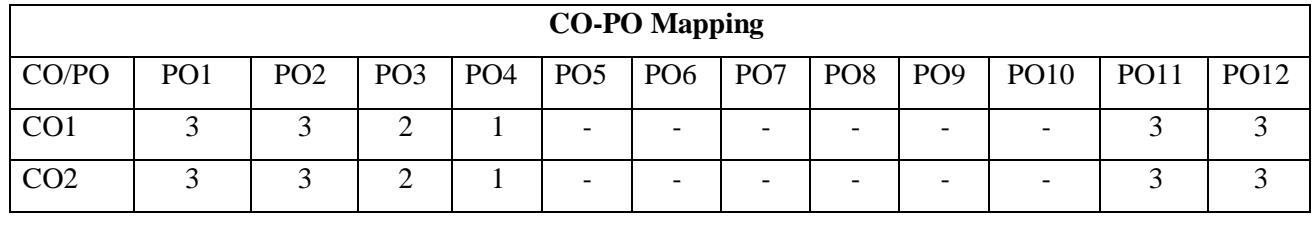

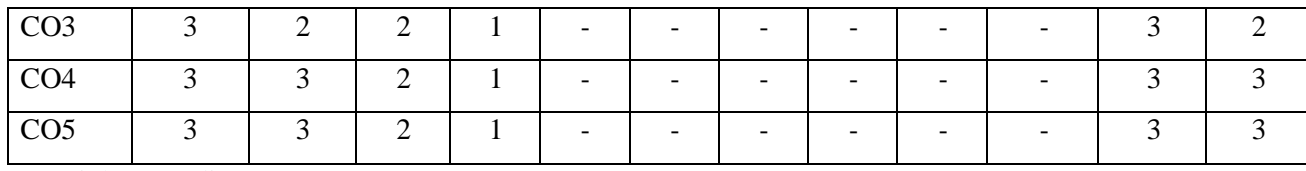

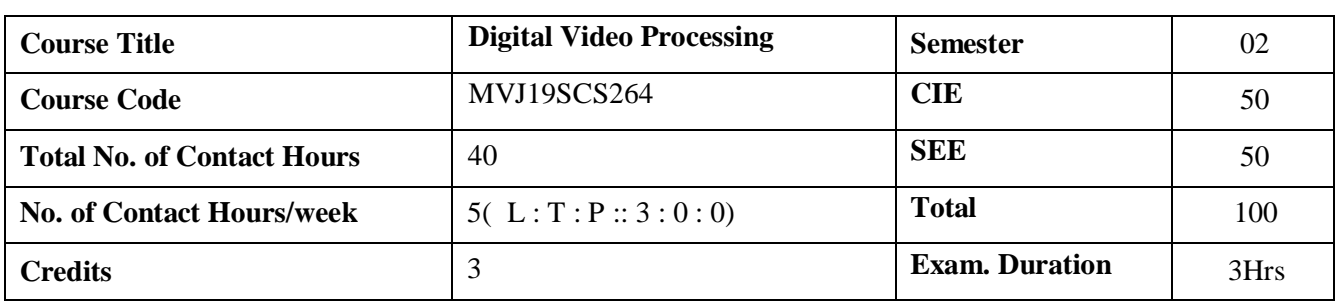

- Provide students with a theoretical as well as practical understanding of digital videoprocessing
- Provide a good understanding of motion detection & restoration.
- Understand video segmentation and basic transformation of video.

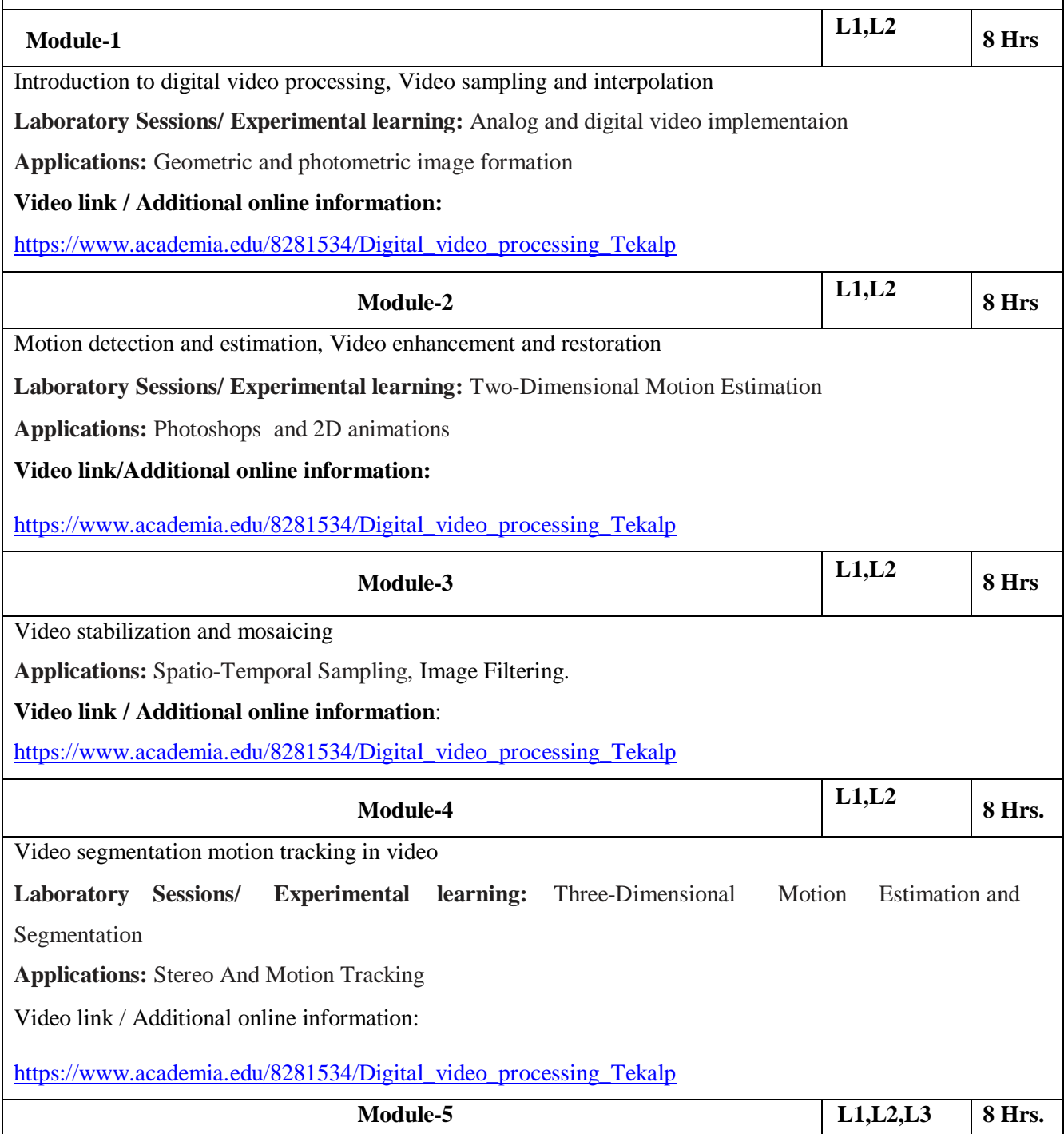

Basic transform video coding, MPEG4 and H.264/AVC.

**Laboratory Sessions/ Experimental learning:** Video Compression

**Applications:** Movies and short films

**Video link / Additional online information:**

[https://www.academia.edu/8281534/Digital\\_video\\_processing\\_Tekalp](https://www.academia.edu/8281534/Digital_video_processing_Tekalp)

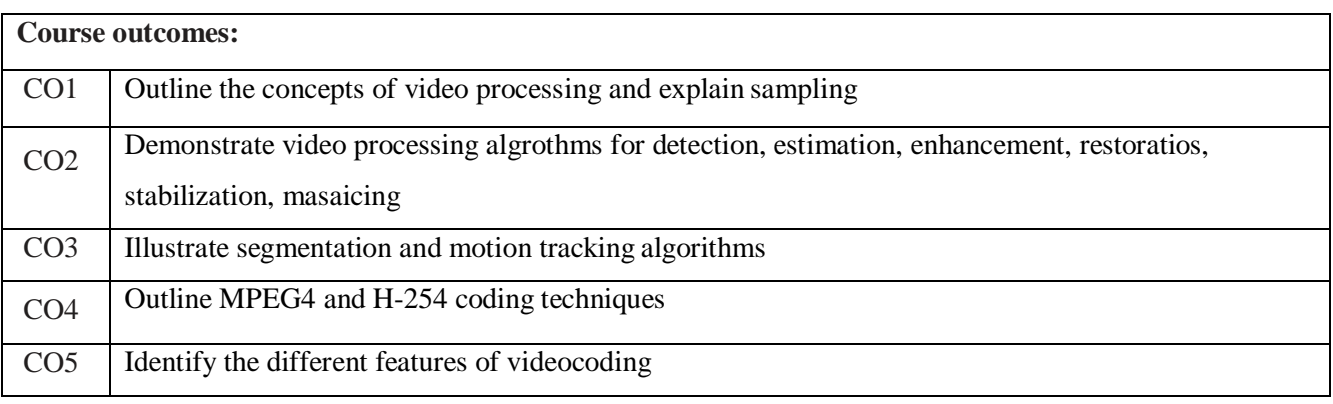

#### **Text/ Reference Books:**

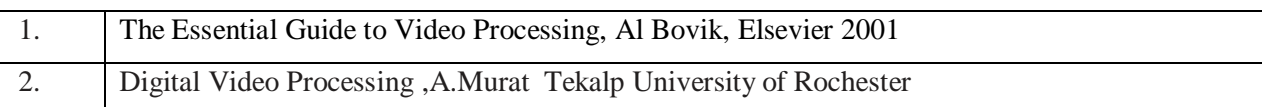

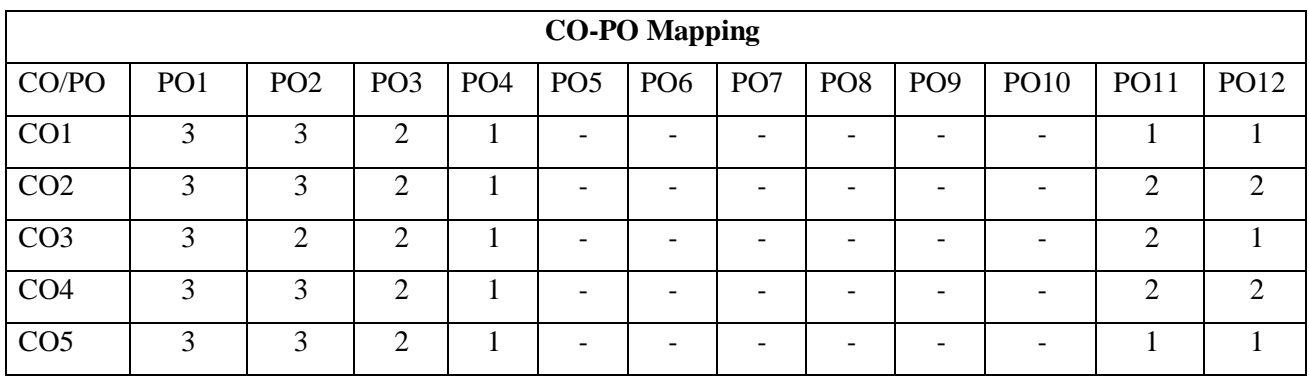

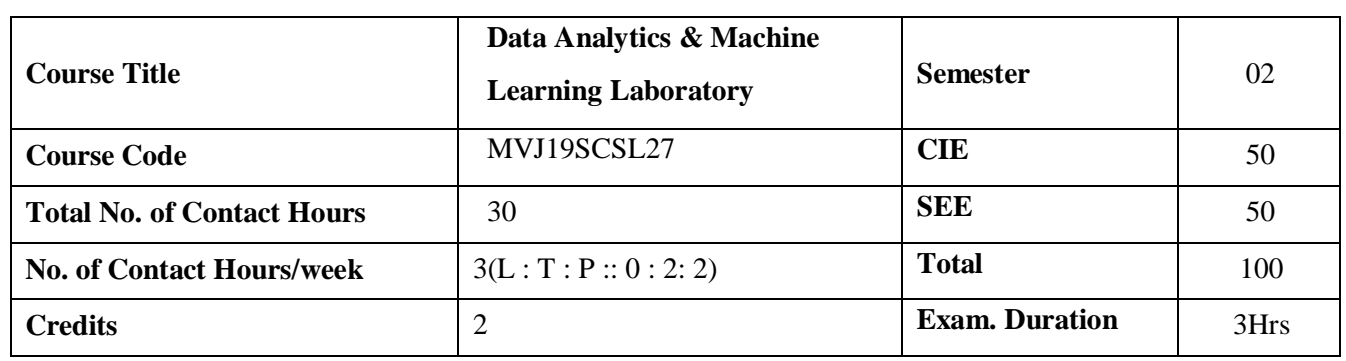

- Implement Map Reduce programs for processing big data
- Realize storage of big data using H base, Mongo DB
- Analyze big data using linear models
- Analyze big data using machine learning techniques such as SVM / Decision tree classification and clustering

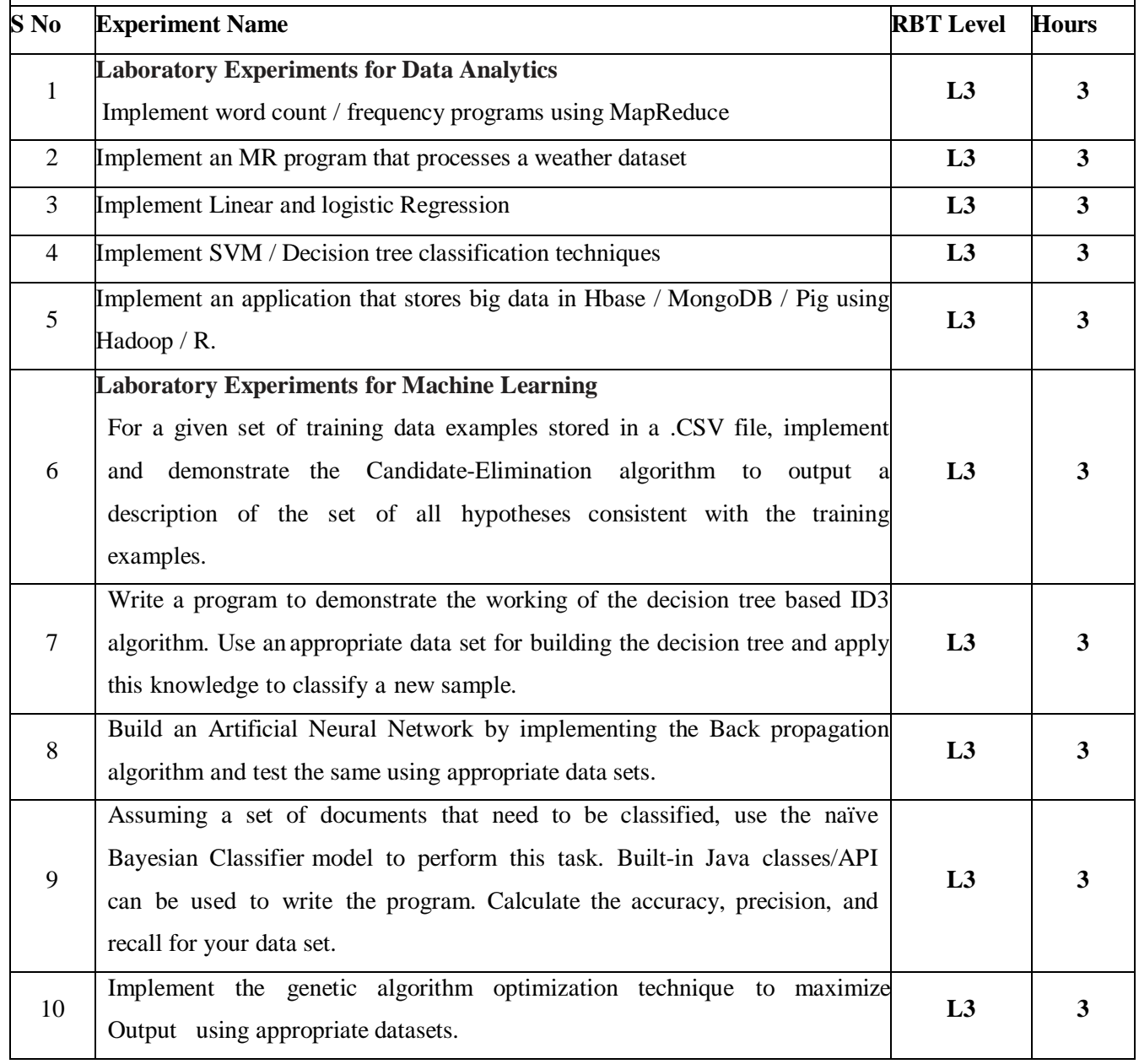

**Course Outcomes**

- Process big data using Hadoop framework
- Build and apply linear and logistic regression models
- Perform data analysis with machine learning methods
- Apply appropriate data sets to the Machine Learning algorithms.
- Identify and apply Machine Learning algorithms to solve real world problems.

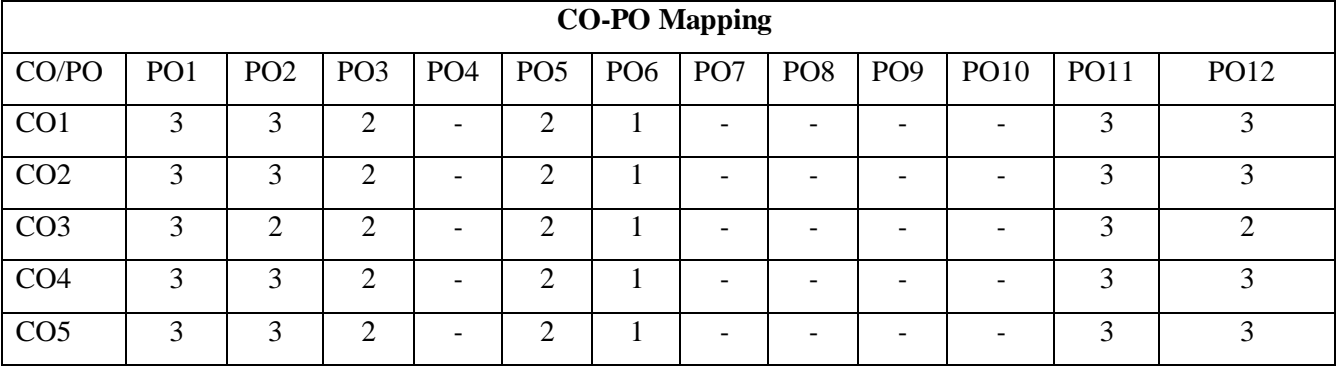

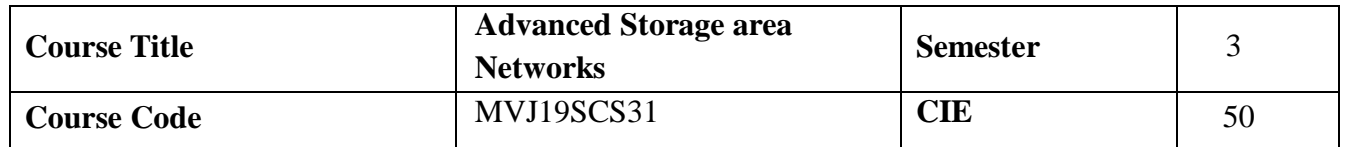

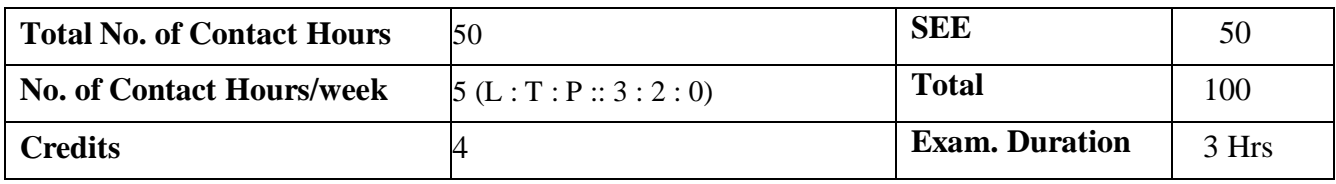

- **O** Define and contrast storage centric and server centric systems
- **•** Define metrics used for designing storage area networks
- **Illustrate RAID concepts**
- **O** Demonstrate, how data centers maintain the data with the concepts of backup mainly remote mirroring concepts for both simple and complex systems.

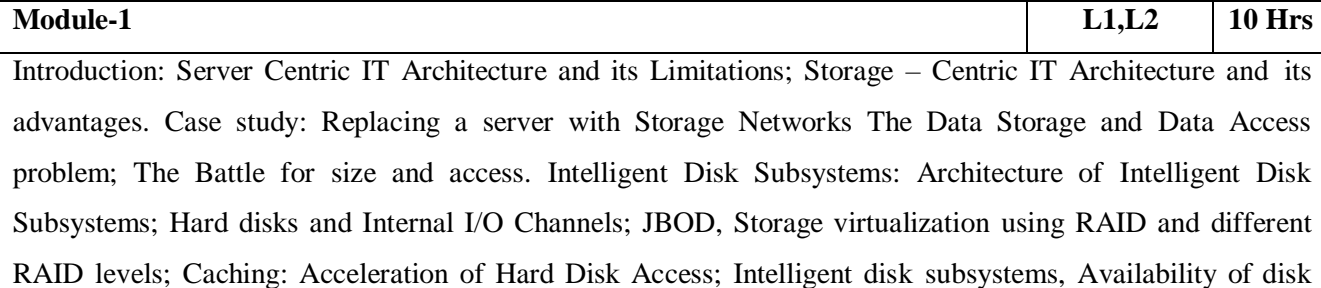

subsystems.

**Laboratory Sessions/ Experimental learning:** Implement different RAID levels **Applications:**Client- proxy server, Replicated servers

**Video link :** https:[//www.youtube.com/watch?v=nxkXNZlJDJc](http://www.youtube.com/watch?v=nxkXNZlJDJc)

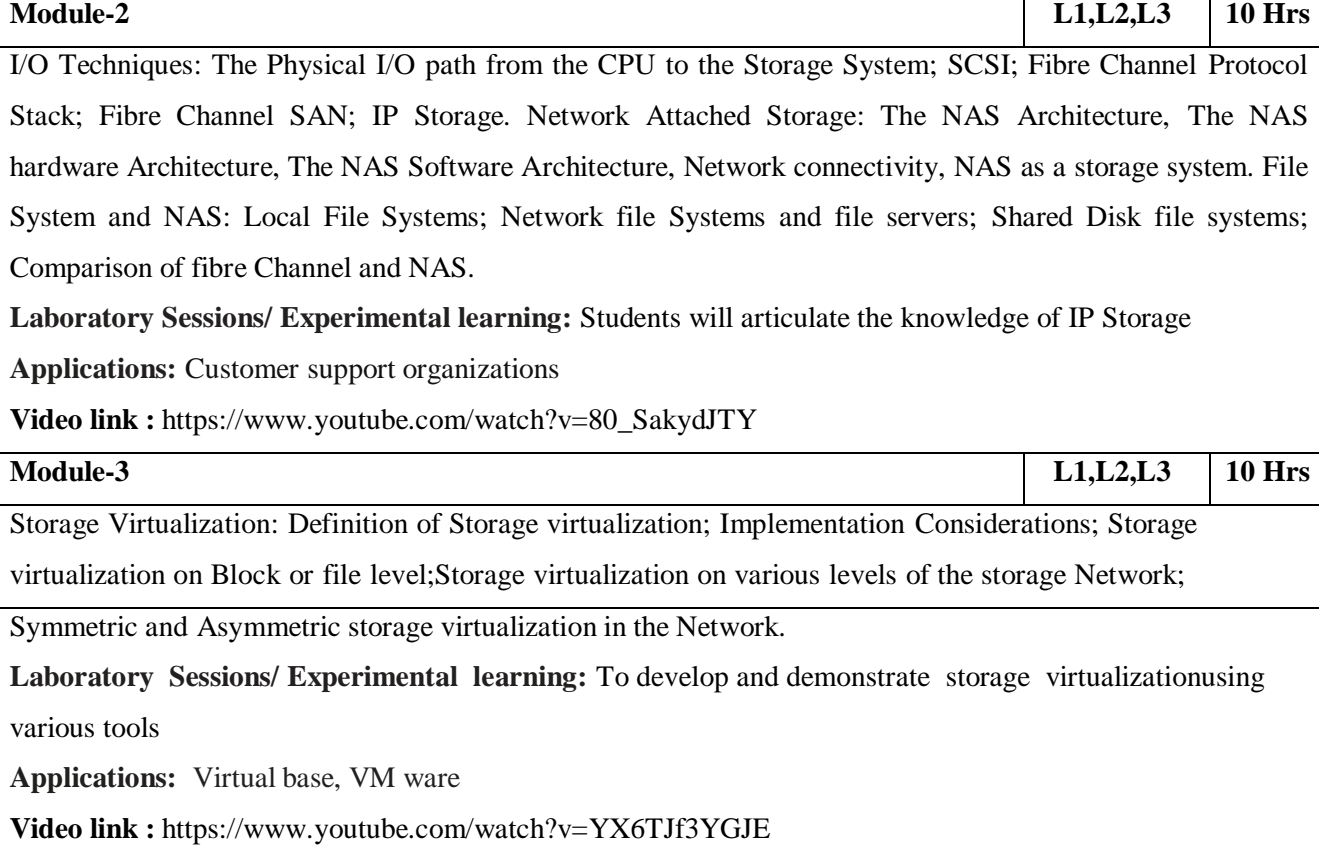

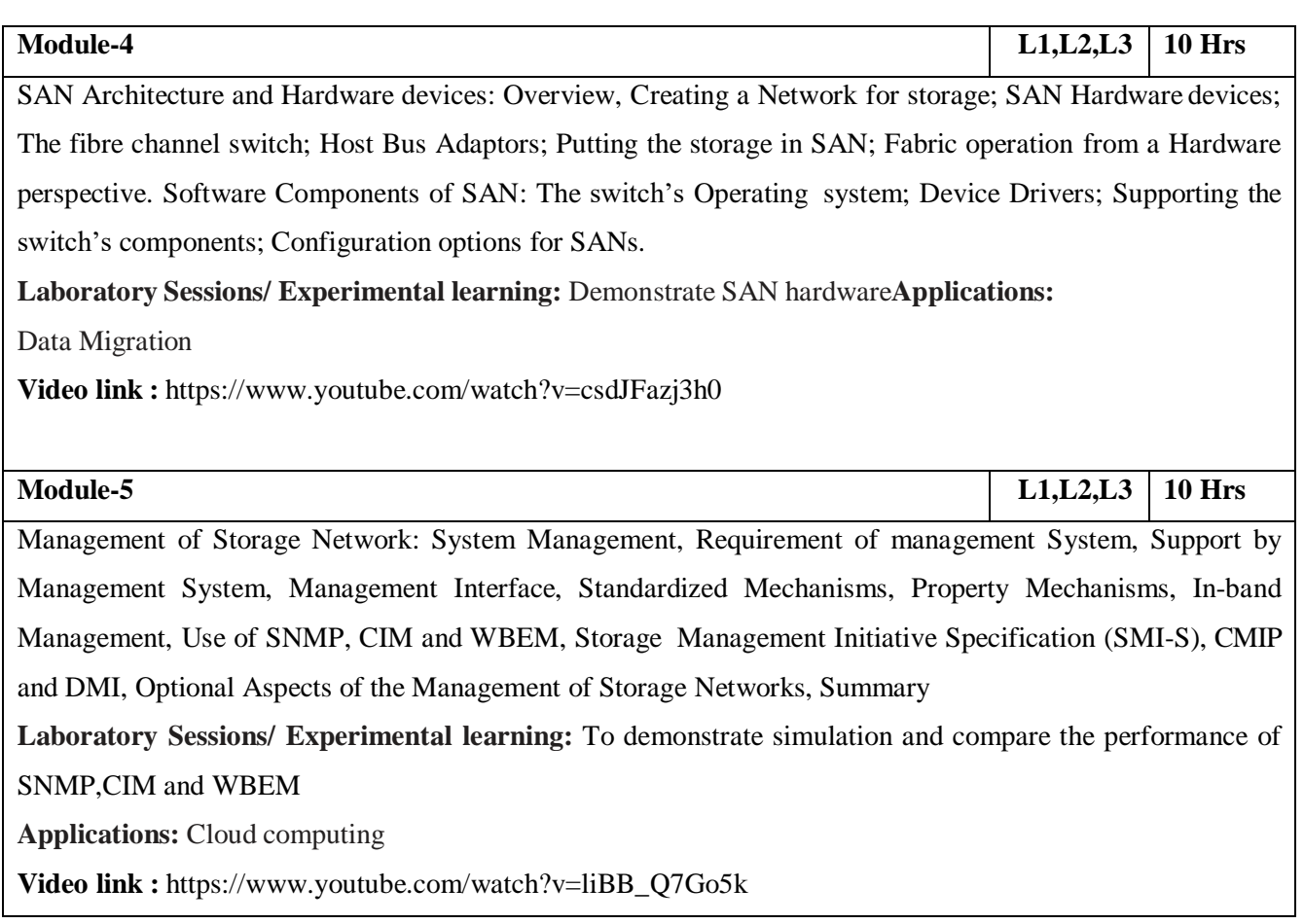

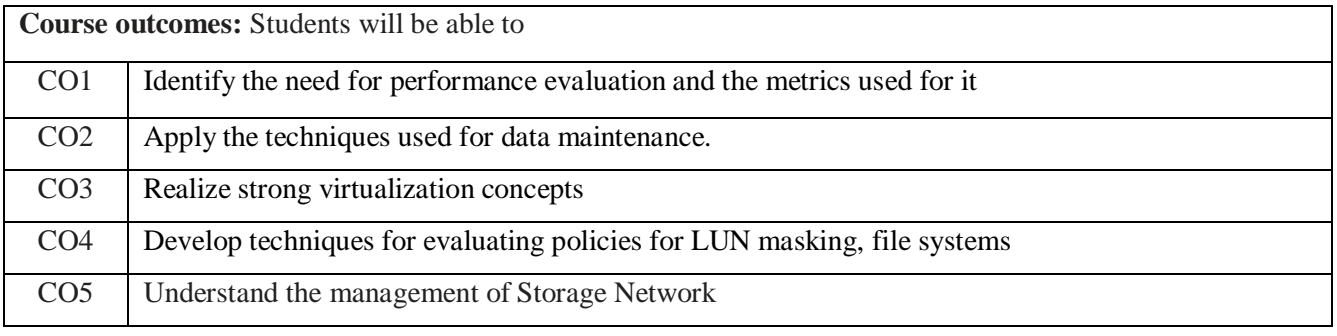

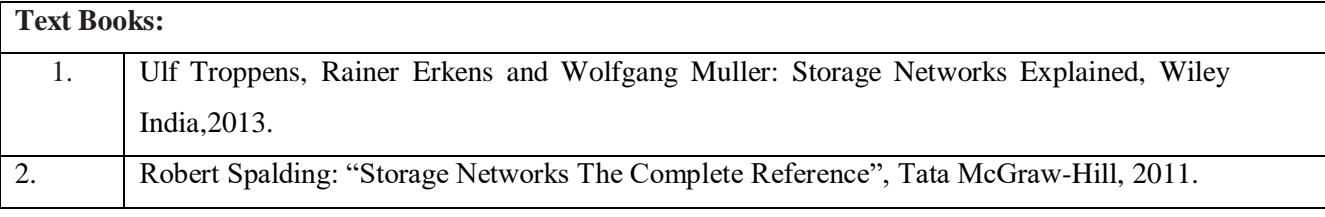

## **Reference Books:**

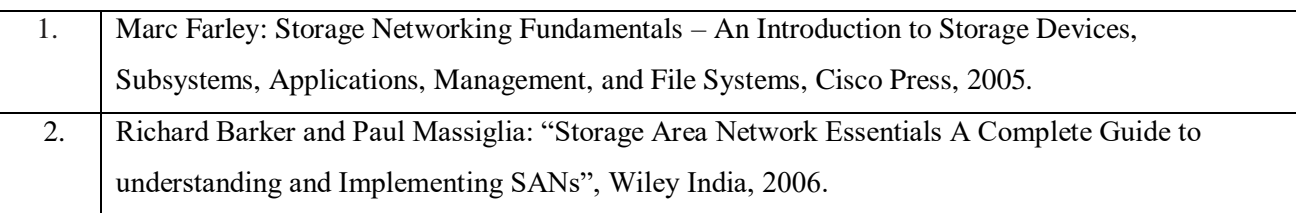

## **CO-PO Mapping**

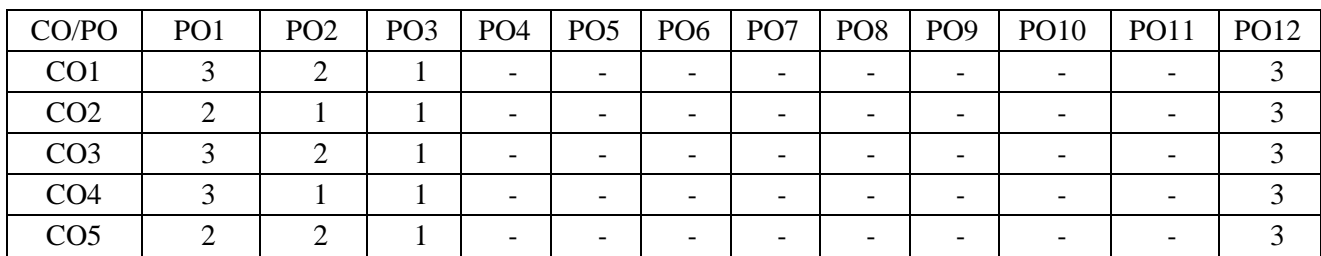

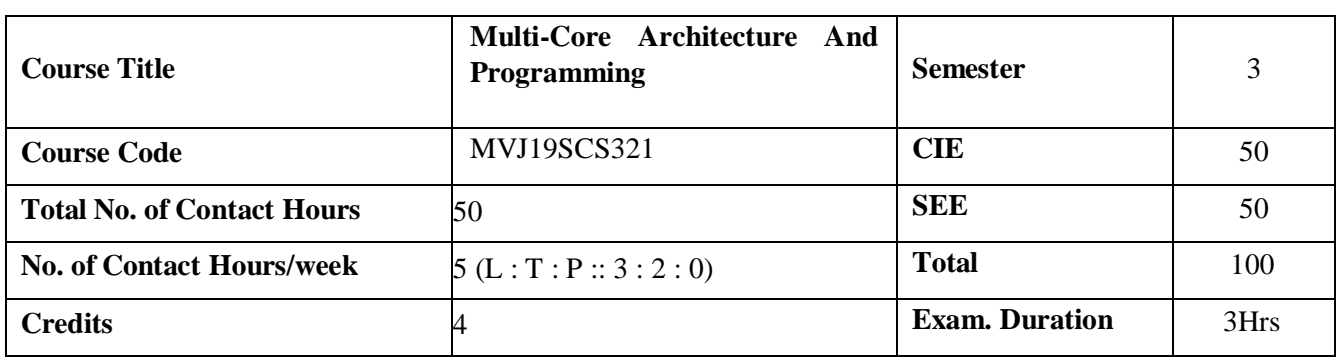

- Define technologies of multicore architecture and performance measures
- Demonstrate problems related to multiprocessing
- Illustrate windows threading, posix threads, openmp programming
- Analyze the common problems in parallel programming

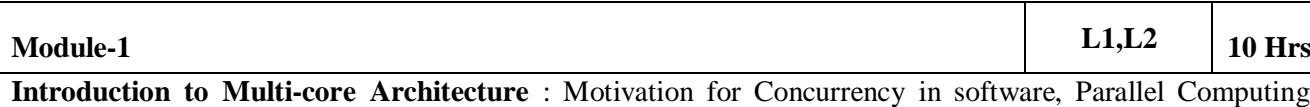

Platforms, Parallel Computing in Microprocessors, Differentiating Multi-core Architectures from Hyper-Threading Technology, Multi-threading on Single-Core versus Multi- Core Platforms Understanding Performance, Amdahl's Law, Growing Returns: Gustafson's Law. System Overview of Threading : Defining Threads, System View of Threads, Threading above the Operating System, Threads inside the OS, Threads inside the Hardware, What Happens When a Thread Is Created, Application Programming Models and Threading, Virtual Environment: VMs andPlatforms, Runtime Virtualization, System Virtualization

**Laboratory Sessions/ Experimental learning:** Design the system for analyzing performance of single core and multi core.

**Applications:** CPU

**Video link / Additional online information:** <https://www.youtube.com/watch?v=crZwPhNjNiU>

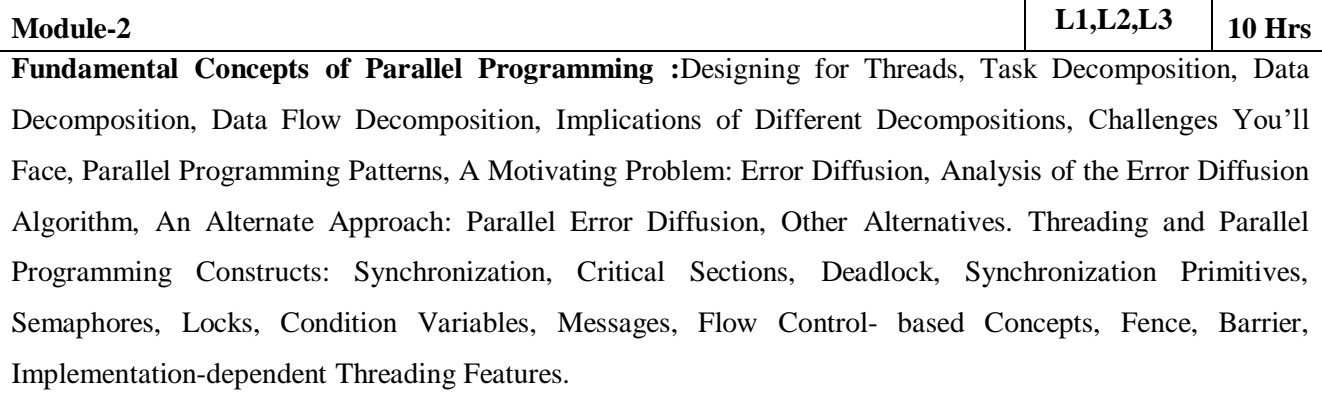

**Laboratory Sessions/ Experimental learning:** Develop the program for avoiding deadlock situation. Applications: operating system(OS)

**Video link / Additional online information:** <https://www.youtube.com/watch?v=9ElsoZgRcfI>

**Module-3 L1,L2,L3 10 Hrs**

Threading APIs: Threading APls for Microsoft Windows, Win32/MFC Thread APls, Threading APls for Microsoft. NET Framework, Creating Threads, Managing Threads, Thread Pools, Thread Synchronization, POSIX Threads, Creating Threads, Managing Threads, Thread Synchronization, Signaling, Compilation and Linking.

**Laboratory Sessions/ Experimental learning:** Write a code for multithread execution in singlemachine. **Applications:** Web browsers and servers

**Video link / Additional online information:** <https://www.youtube.com/watch?v=B037zeHUVH8>

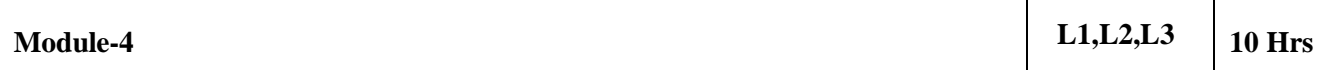

OpenMP: A Portable Solution for Threading : Challenges in Threading a Loop, Loop-carried Dependence, Data-race Conditions, Managing Shared and Private Data, Loop Scheduling and Portioning, Effective Use of Reductions, Minimizing Threading Overhead, Work-sharing Sections, Performance-oriented Programming, Using Barrier and No wait, Interleaving Single-thread and Multi-thread Execution, Data Copy-in and Copyout, Protecting Updates of Shared Variables, Intel Task queuing Extension to OpenMP, OpenMP Library Functions, OpenMP Environment Variables, Compilation, Debugging, performance

**Video link / Additional online information:** <https://www.youtube.com/watch?v=nE-xN4Bf8XI>

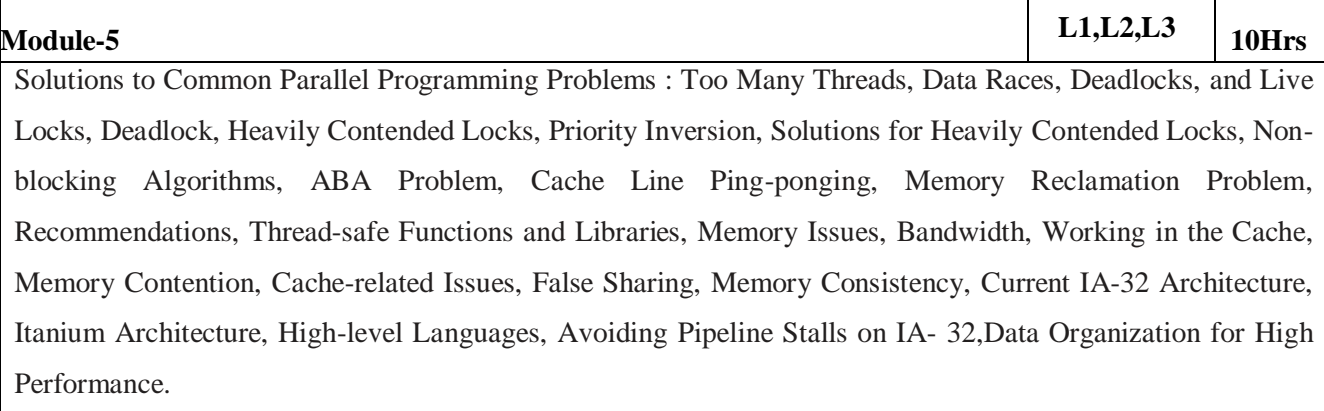

**Video link / Additional online information:** <https://www.youtube.com/watch?v=e20w6eDlhTY>

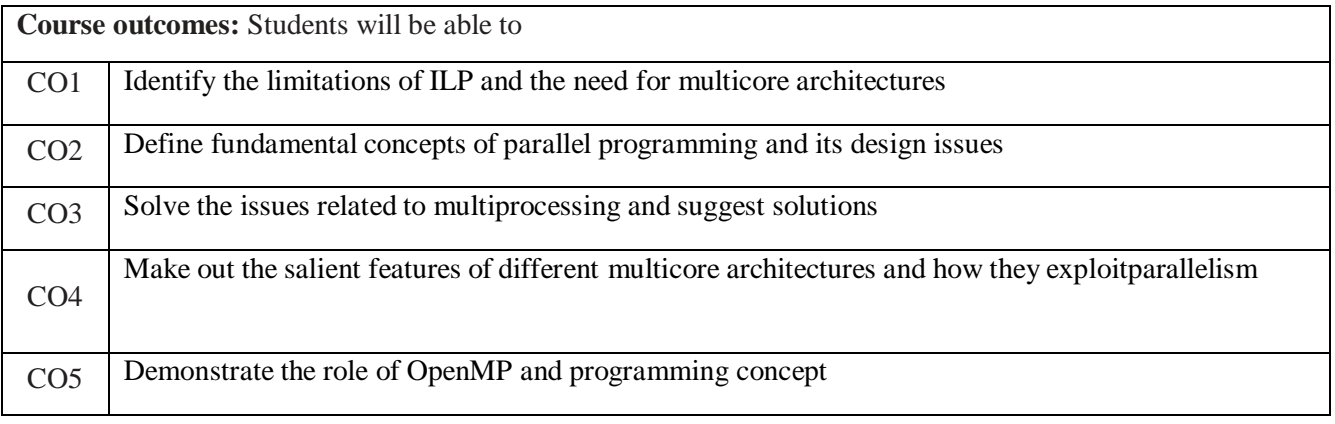

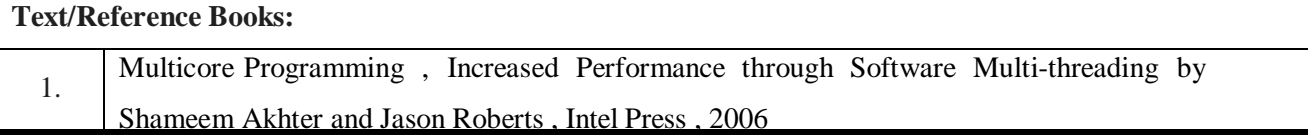

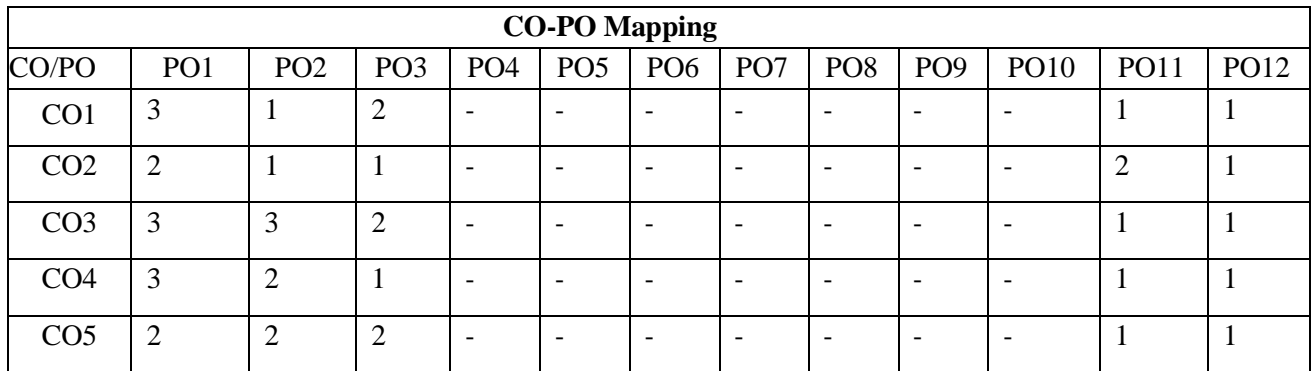

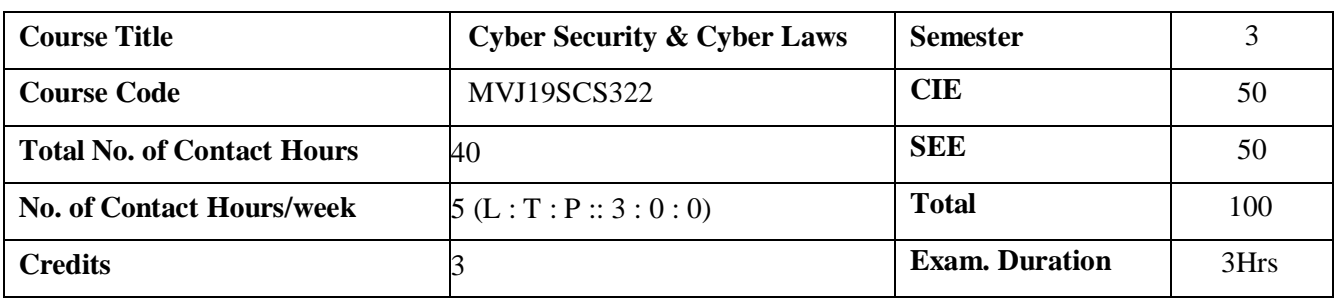

- Define the area of cybercrime and forensics.
- Explain the motive and causes for cybercrime , detection and handling.
- Investigate Areas affected by cybercrime.
- Illustrate tools used in cyber forensic
- Infer legal Perspectives in cyber security

**Module-1 L1,L2,L3 8 Hrs**

**Introduction to Cybercrime:** Cybercrime: Definition and Origins of the Word, Cybercrime and Information Security, Who are Cybercriminals?, Classifications of Cybercrimes, Cybercrime: The Legal Perspectives, Cybercrimes: An Indian Perspective, Cybercrime and the Indian ITA 2000, A Global Perspective on Cybercrimes, Cybercrime Era: Survival Mantra for the Netizens. Cyberoffenses: How Criminals Plan Them: How Criminals Plan the Attacks, Social Engineering, Cyberstalking, Cybercafe and Cybercrimes, Botnets: The Fuel for Cybercrime, Attack Vector, CloudComputing.

**Laboratory Sessions/ Experimental learning:** Study of steps to protect your personal computer system by creating User Accounts with Passwords and types of User Accounts for safety and security.

**Applications:** Understanding Cybercrime and its types.

**Video link / Additional online information:** <https://www.youtube.com/watch?v=-pHXjmgpoPs>

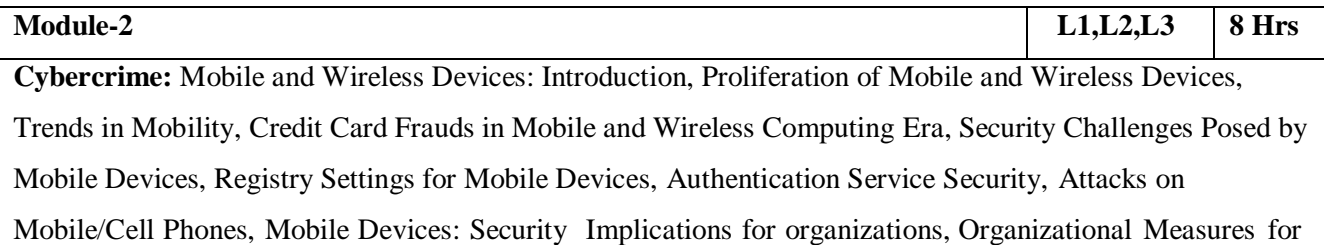

Handling Mobile, Organizational Security Policies and Measures in Mobile Computing Era, Laptops

**Laboratory Sessions/ Experimental learning:** Study of different wireless network components andfeatures of any one of the Mobile Security Apps

**Applications**: Security features available for Mobile devices and about the attacks.

**Video link / Additional online information**: [https://www.cybintsolutions.com/this-is-what-you](https://www.cybintsolutions.com/this-is-what-you-need-to-know-about-wireless-network-security/)[need-to-know-about-wireless-network-security/](https://www.cybintsolutions.com/this-is-what-you-need-to-know-about-wireless-network-security/)

**Module-3 L1,L2,L3 8 Hrs**

Tools and Methods Used in Cybercrime: Introduction, Proxy Servers and Anonymizers, Phishing, Password Cracking, Keyloggers and Spywares, Virus and Worms, Trojan Horses and Backdoors, Steganography, DoS and DDoS Attacks, SQL Injection, Buffer Overflow, Attacks on Wireless Networks. Phishing and Identity Theft: Introduction, Phishing, Identity Theft (ID Theft).

**Laboratory Sessions/ Experimental learning**: Study of different types of vulnerabilities for hacking a websites / Web Applications.

**Applications**: Understanding various types of attacks and tools available to handle it.

#### **Video link / Additional online information**: <https://www.youtube.com/watch?v=bBxEa6HRU78>

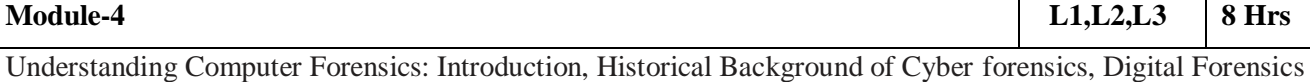

Science, The Need for Computer Forensics, Cyber forensics and Digital Evidence, Forensics Analysis of E-Mail, Digital Forensics Life Cycle, Chain of Custody Concept, Network Forensics, Approaching a Computer Forensics Investigation, Setting up a Computer Forensics Laboratory: Understanding the Requirements, Computer Forensics and Steganography, Relevance of the OSI 7 Layer Model to Computer Forensics, Forensics and Social Networking Sites: The Security/Privacy Threats, Computer Forensics from Compliance Perspective, Challenges in Computer Forensics, Special Tools and Techniques, Forensics Auditing, **Antiforensics** 

**Laboratory Sessions/ Experimental learning:** Analysis the security vulnerabilities of E-Mail Application **Applications**: Computer Forensics, steganography.

**Video link / Additional online information**: [https://www.youtube.com/watch?v=ZUqzcQc\\_syE](https://www.youtube.com/watch?v=ZUqzcQc_syE)

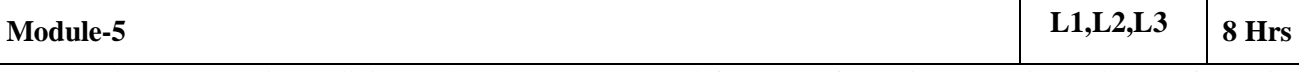

Introduction to Security Policies and Cyber Laws: Need for An Information Security Policy, Information Security Standards – Iso, Introducing Various Security Policies and Their Review Process, Introduction to Indian Cyber Law, Objective and Scope of the it Act, 2000, Intellectual Property Issues, Overview of Intellectual - Property - Related Legislation in India, Patent, Copyright, Law Related to Semiconductor Layout and Design, Software License.

**Laboratory Sessions/ Experimental learning:** Study on ISO and security policies

**Applications:** Understanding Cyber laws and Security Policies

**Video link / Additional online information :** [https://www.toppr.com/guides/business-laws](https://www.toppr.com/guides/business-laws-cs/cyber-laws/introduction-to-cyberspace/)[cs/cyber-laws/introduction-to-cyberspace/](https://www.toppr.com/guides/business-laws-cs/cyber-laws/introduction-to-cyberspace/)

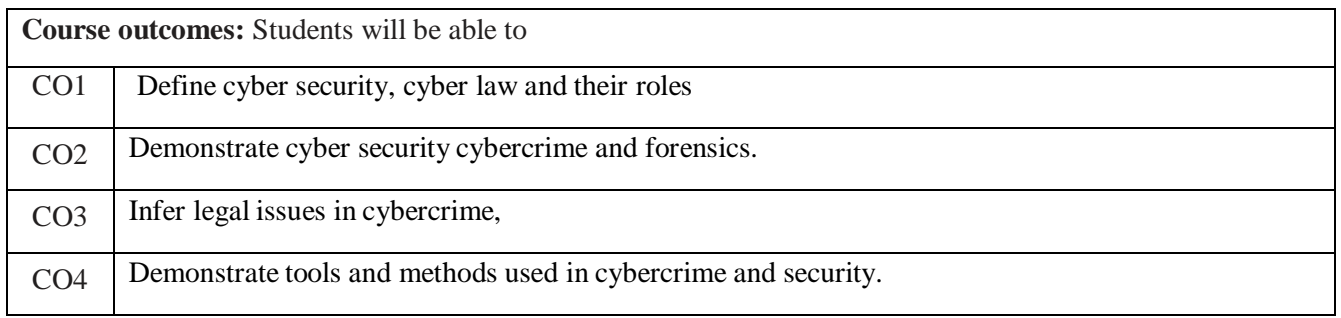
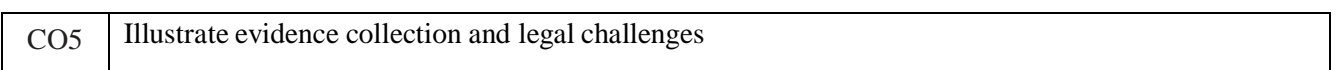

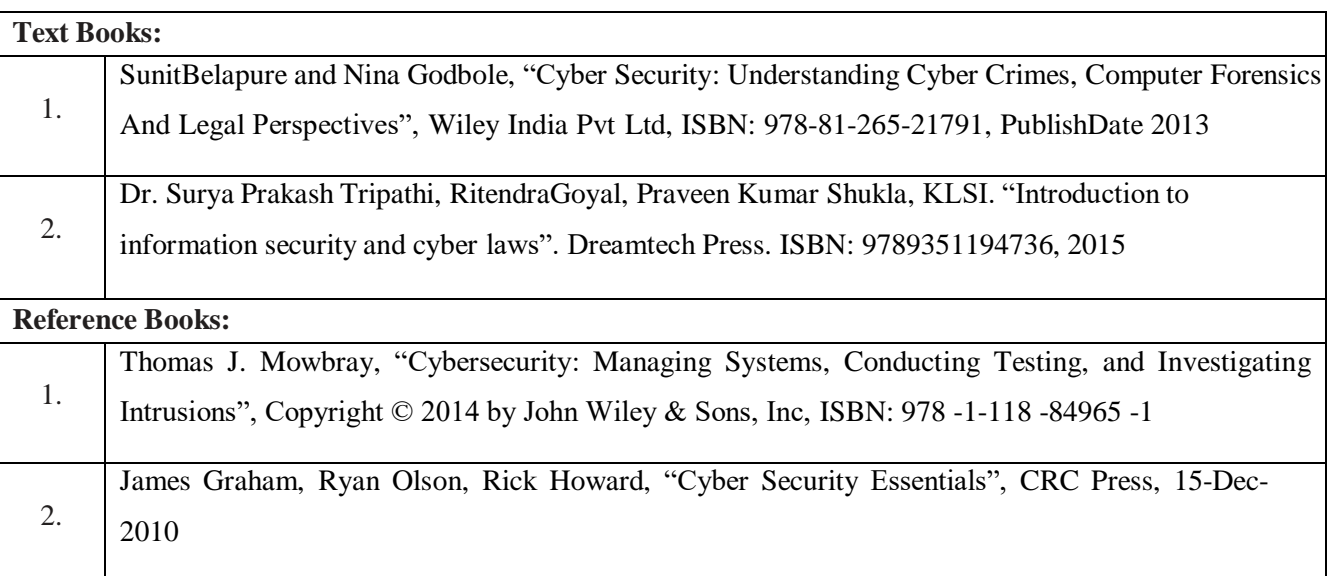

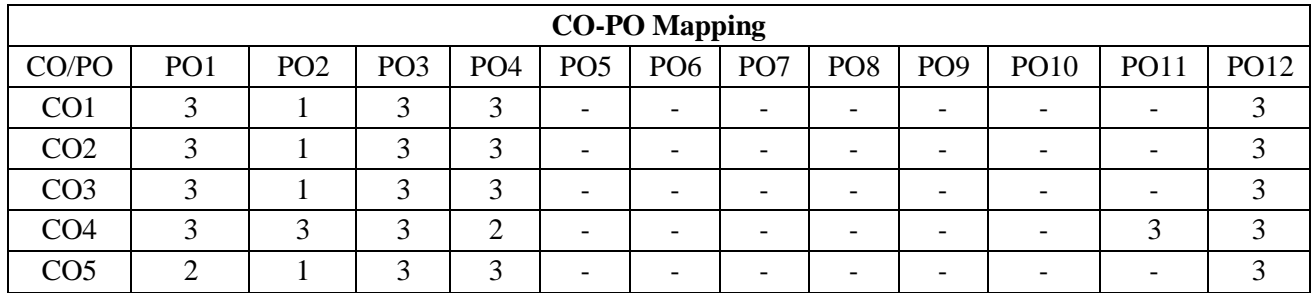

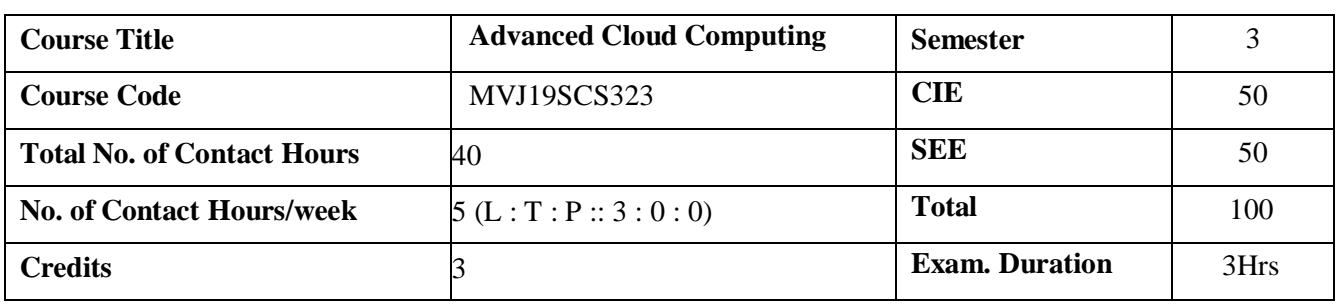

- 1. Define and Cloud, models and Services.
- 2. Compare and contrast programming for cloud and their applications
- 3. Explain virtuaization, Task Scheduling algorithms.
- 4. Apply ZooKeeper, Map-Reduce concept to applications.

**Module-1 L1,L2,L3 8 Hrs**

**Introduction, Cloud Infrastructure:** Cloud computing, Cloud computing delivery models and services, Ethical issues, Cloud vulnerabilities, Cloud computing at Amazon, Cloud computing the Google perspective, Microsoft Windows Azure and online services, Opensource software platforms for private clouds, Cloud storage diversity and vendor lock-in, Energy use and ecological impact, Service level agreements, User experience and software licensing. Exercises and problems.

**Laboratory Sessions/ Experimental learning:** Study and implementation of Infrastructure as a Service.

**Applications:** Google Cloud Platform, Amazon Web Services.

**Video link / Additional online information:** https:[//www.youtube.com/watch?v=uYGQcmZUTaw](http://www.youtube.com/watch?v=uYGQcmZUTaw)

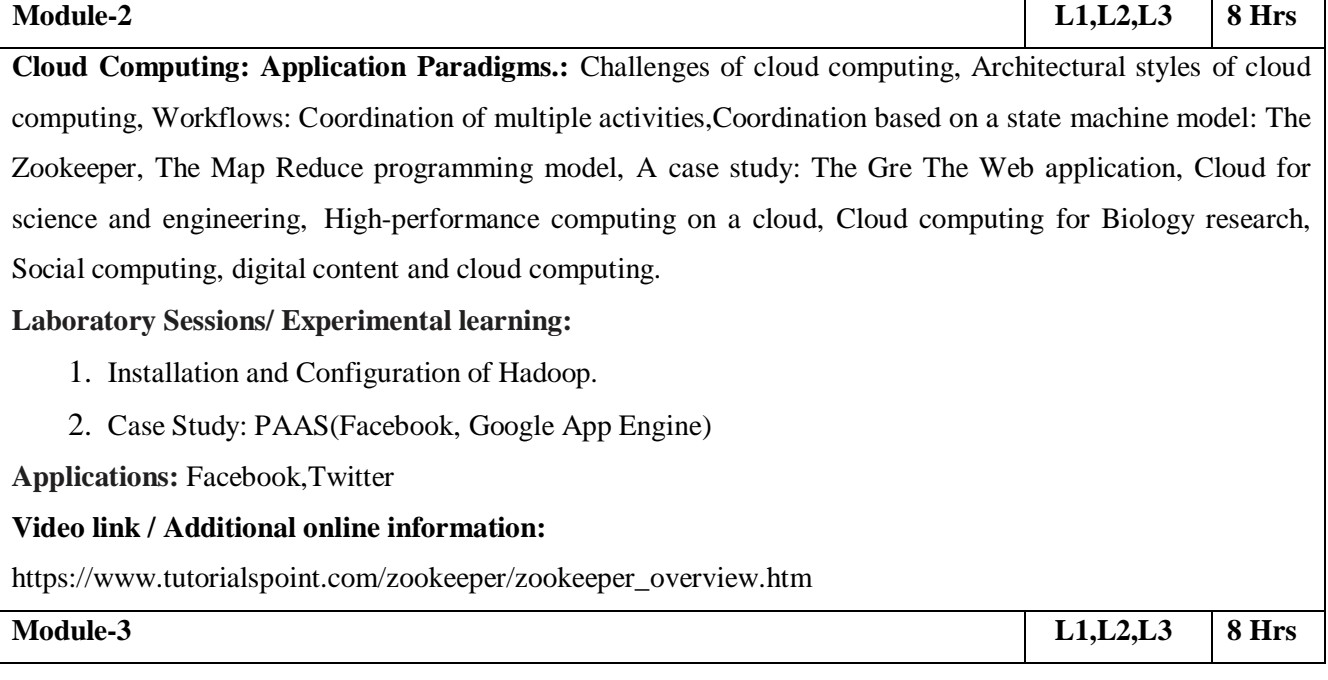

**Cloud Resource Virtualization:** Virtualization, Layering and virtualization, Virtual machine monitors, Virtual Machines, Performance and Security Isolation, Full virtualization and paravirtualization, Hardware support for virtualization, Case Study: Xen a VMM based paravirtualization, Optimization of network virtualization, vBlades, Performance comparison ofvirtual machines, The dark side of virtualization, Exercises and problems.

#### **Laboratory Sessions/ Experimental learning:**

- 1. Implementation of Para-Virtualization using VM Ware's Workstation/ Oracle's Virtual Box and Guest O.S
- 2. Installation and Configuration of virtualization using KVM.

**Applications:** Hardware Virtualization,Operating system Virtualization,Server Virtualization,Storage Virtualization.

**Video link / Additional online information:** https:[//www.javatpoint.com/virtualization-in-cloud-](http://www.javatpoint.com/virtualization-in-cloud-) computing

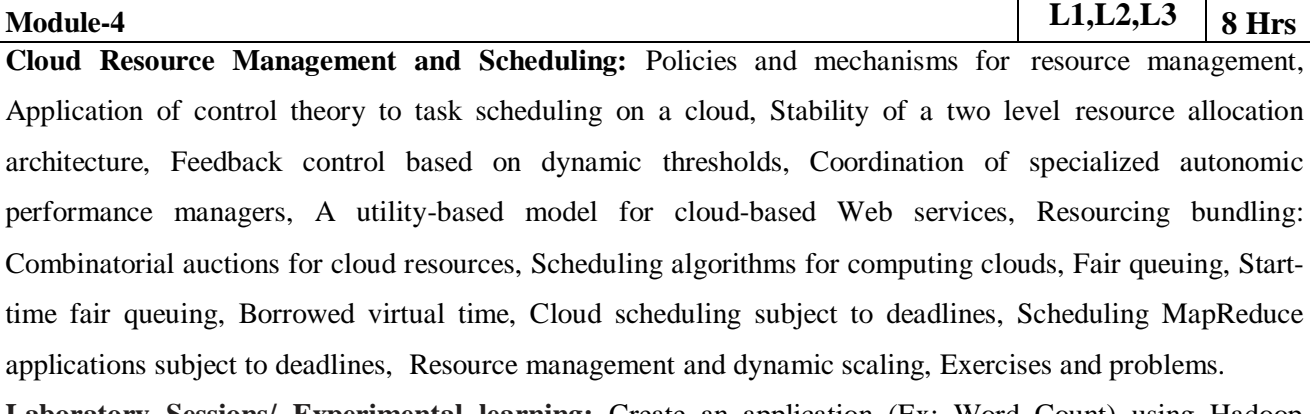

**Laboratory Sessions/ Experimental learning:** Create an application (Ex: Word Count) using Hadoop Map/Reduce.

**Applications:** Jiffle,presdo,Schedule book

### **Video link / Additional online information:**

https://ieeexplore.ieee.org/stamp/stamp.jsp?arnumber=6809331

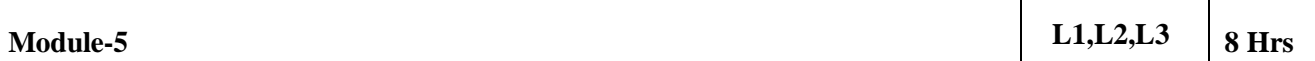

**Cloud Security, Cloud Application Development:** Cloud security risks, Security: The top concern for cloud users, Privacy and privacy impact assessment, Trust, Operating system security, Virtual machine Security, Security of virtualization, Security risks posed by shared images, Security risks posed by a management OS, A trusted virtual machine monitor, Amazon web services: EC2 instances, Connecting clients to cloud instances through firewalls, Security rules for application and transport layer protocols in EC2, How to launch an EC2 Linux instance and connect to it, How to use S3 in java, Cloud-based simulation of a distributed trust algorithm, A trust management service, A cloud service for adaptive data streaming, Cloud based optimal FPGA synthesis .Exercises and problems.

# **Laboratory Sessions/ Experimental learning:**

- 1. Google app engine program to validate user; create a database login(username, password)inmysql and deploy to cloud.
- 2. Create your resume in a neat format using google and zoho cloud Programs on PaaS

# **Applications:**

Amazon EC2-Virtual IT,Apple icloud-Network Storage,Google Apps and Microsoft office onlinesaas,Digital Ocean,DropBox,IBM.

# **Video link / Additional online information:**

https:/[/www.tutorialspoint.com/amazon\\_web\\_services/amazon\\_web](http://www.tutorialspoint.com/amazon_web_services/amazon_web)

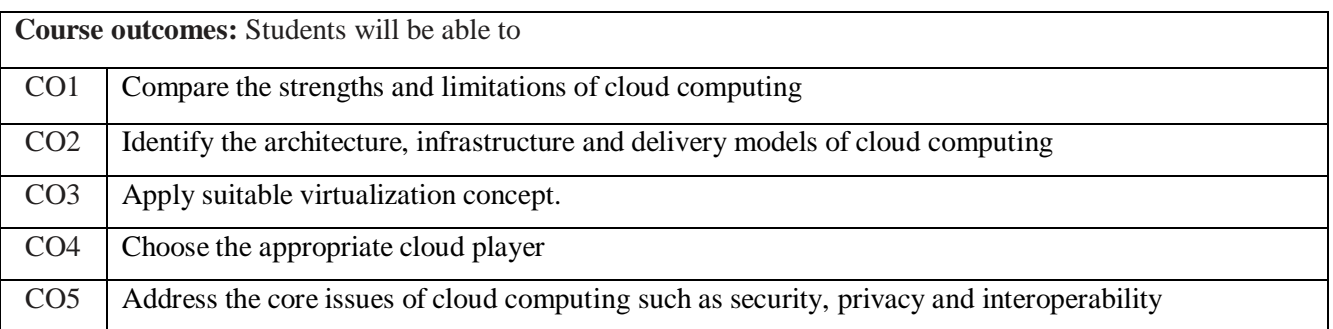

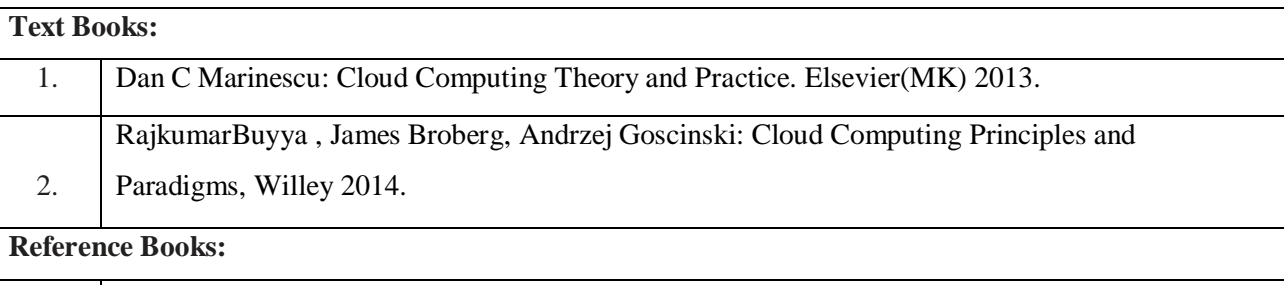

1. John W Rittinghouse, James F Ransome:Cloud Computing Implementation, Management and Security, CRC Press 2013.

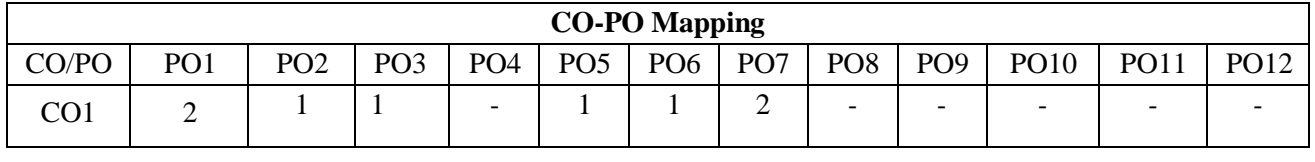

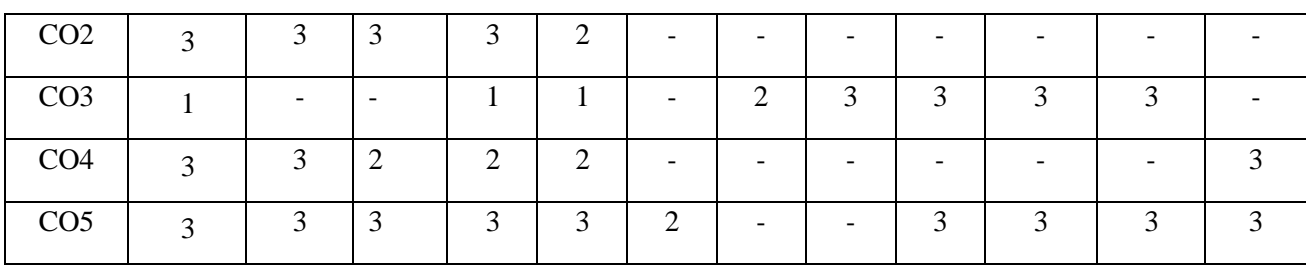

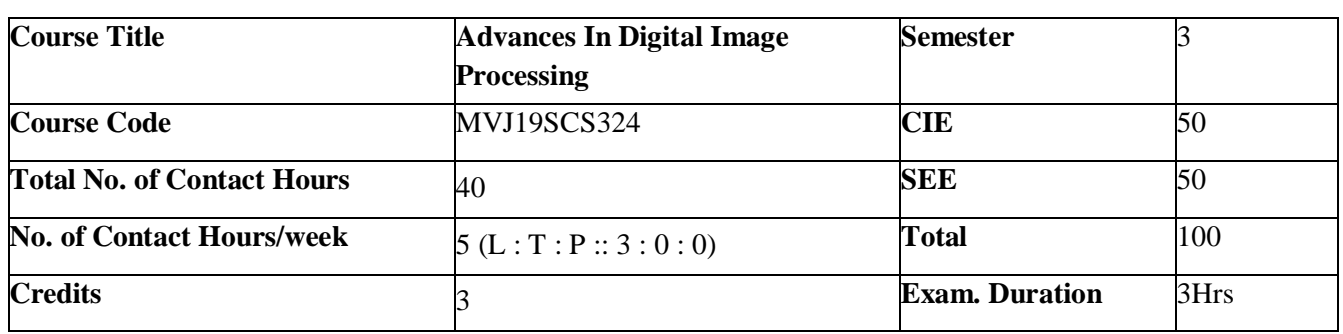

- Explain image fundamentals and mathematical transforms necessary for image processing andto study the image enhancement techniques.
- Demonstrate the image segmentation and representation techniques.
- How image are analyzed to extract features of interest.
- Introduce the concepts of image registration and image fusion.
- Analyze the constraints in image processing when dealing with 3D data sets

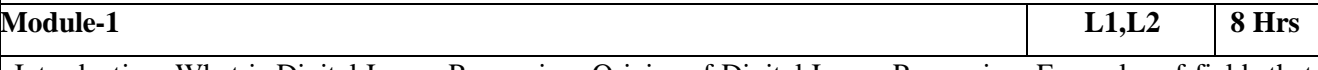

Introduction: What is Digital Image Processing, Origins of Digital Image Processing, Examples of fields that use DIP, Fundamental Steps in Digital Image Processing, Components of an Image Processing System. Digital Image Fundamentals: Elements of Visual Perception, A Simple Image Formation Model, Basic Concepts in Sampling and Quantization, Representing Digital Images, Spatial and Gray-level Resolution, Zooming and Shrinking Digital Images, Some Basic Relationships Between Pixels, Linear and Nonlinear Operations.

**Laboratory Sessions/ Experimental learning:** Apply algorithms in practical applications.

**Applications:** Pattern recognition

**Video link:** https://youtu.be/CVV0TvNK6pK

/[/www.nptelvideos.in/2012/12/digital-image-processing.html](http://www.nptelvideos.in/2012/12/digital-image-processing.html)

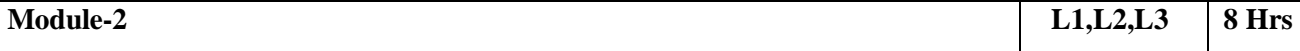

Image Enhancement in the Spatial Domain: Some Basic Gray Level Transformations, Histogram Processing, Enhancement Using Arithmetic/Logic Operations, Basics of Spatial Filtering, Smoothing Spatial Filters, Sharpening Spatial Filters, Combining Spatial Enhancement Methods. Image Enhancement in the Frequency Domain: Introduction to the Fourier Transform and the Frequency Domain, Smoothing frequencyDomain Filters, Sharpening Frequency-Domain Filters, Homomorphic Filtering.

**Laboratory Sessions/ Experimental learning:** Conduct independent study and analysis of feature extraction techniques

**Applications:** Color processing

**Video link :** <https://youtu.be/VYgFAdvDpzM>

 $1/\text{www.}$  nptelvideos. in/2012/12/digital-image-processing.html

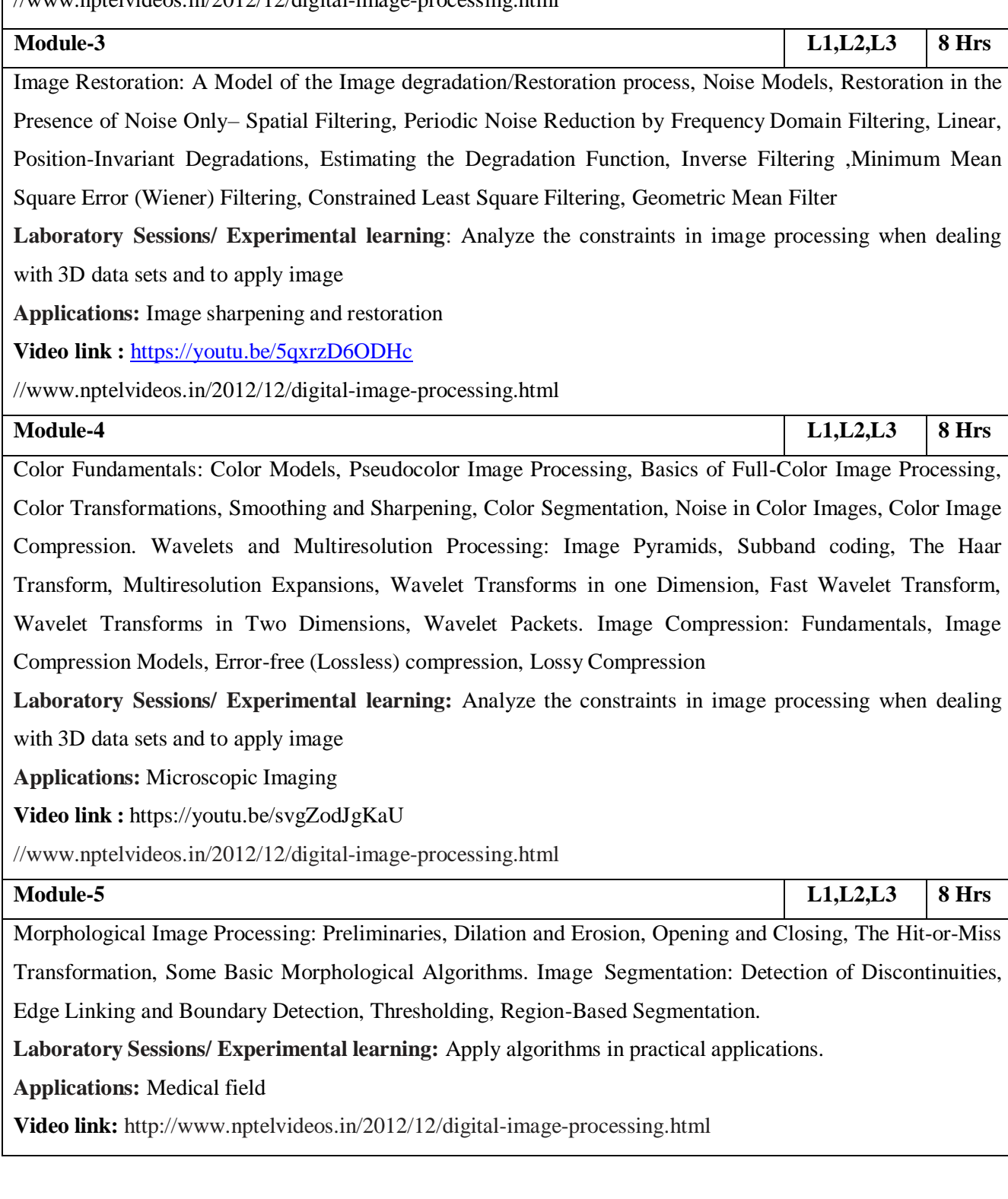

**Course outcomes:** Students will be able to

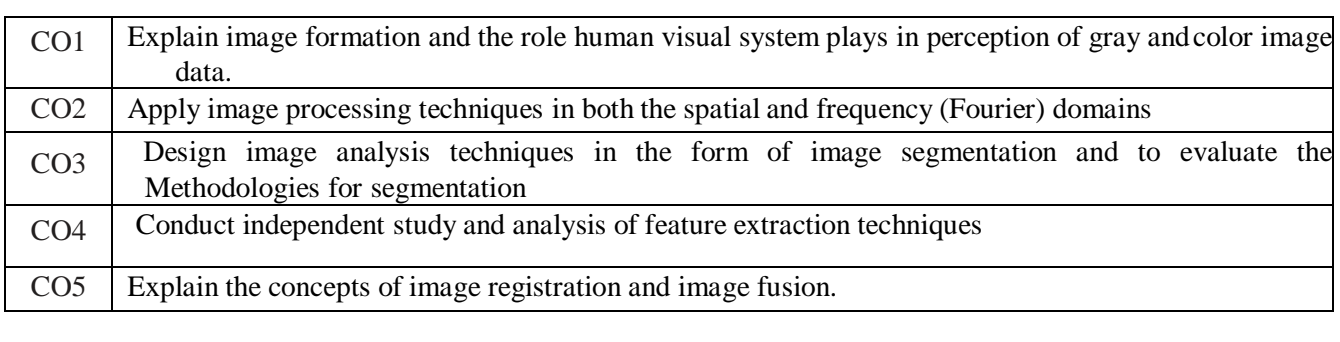

# **Text Books:**

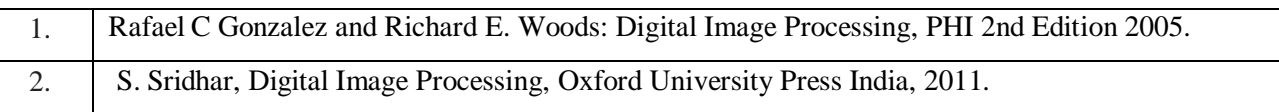

# **Reference Books:**

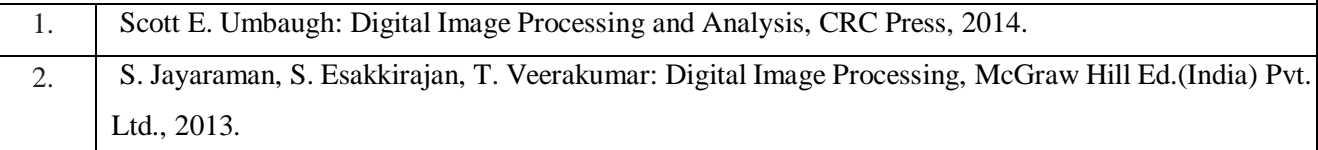

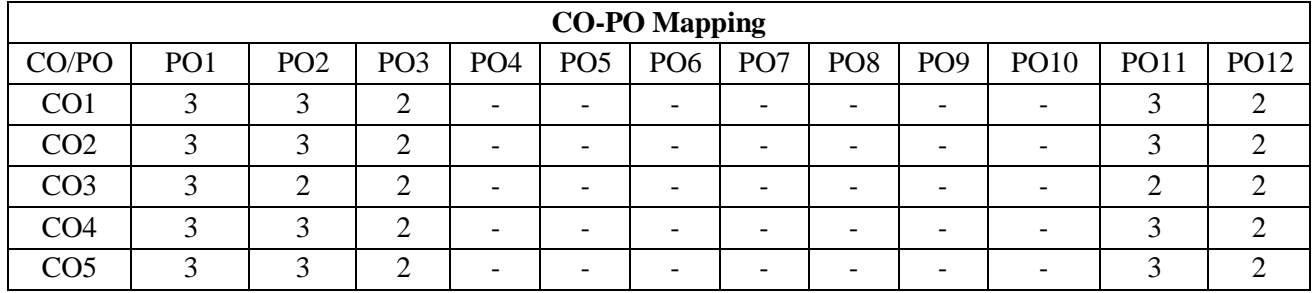

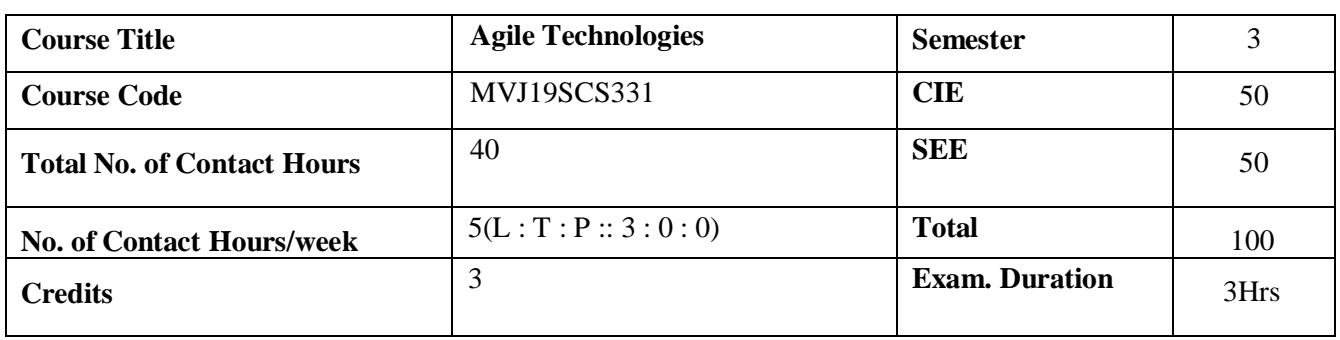

- To provide students with a theoretical as well as practical understanding of agile software development practices and how small teams can apply them to create high-quality software.
- To provide a good understanding of software design and a set of software technologies andAPIs.
- To do a detailed examination and demonstration of Agile development and testingtechniques.
- To understand the benefits and pitfalls of working in an Agile team. To understand Agile development and testing

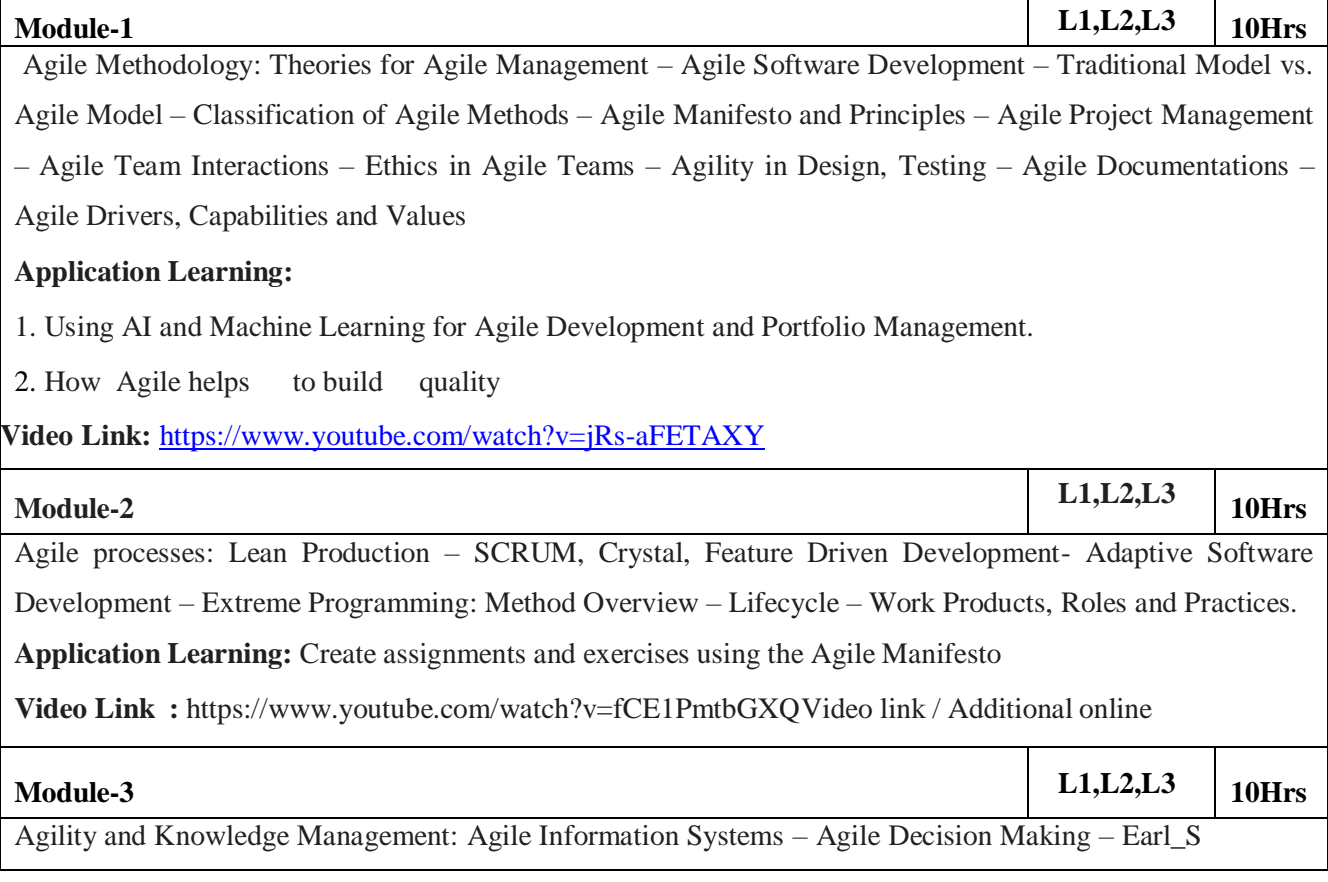

Schools of KM – Institutional Knowledge Evolution Cycle – Development, Acquisition, Refinement, Distribution, Deployment , Leveraging – KM in Software Engineering – Managing Software Knowledge – Challenges of Migrating to Agile Methodologies – Agile Knowledge Sharing – Role of Story-Cards – Story-Card Maturity Model (SMM).

**Application Learning:** Evaluation of the Relevance of Agile Maturity Models in the Industry **Video Link :** <https://www.youtube.com/watch?v=6nPkGtpBP9Q>

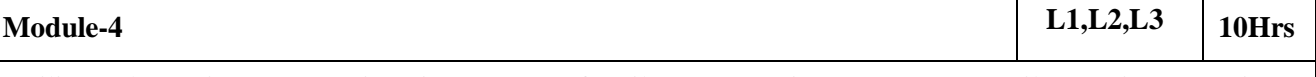

Agility and Requirements Engineering: Impact of Agile Processes in RE – Current Agile Practices – Variance – Overview of RE Using Agile – Managing Unstable Requirements – Requirements Elicitation – Agile Requirements Abstraction Model – Requirements Management in Agile Environment, Agile Requirements Prioritization – Agile Requirements Modeling and Generation – Concurrency in Agile Requirements Generation.

**Application Learning:** Controlling concurrency in agile processes

**Video Link :** [https://www.youtube.com/watch?v=Y\\_-f2CZELrw](https://www.youtube.com/watch?v=Y_-f2CZELrw)

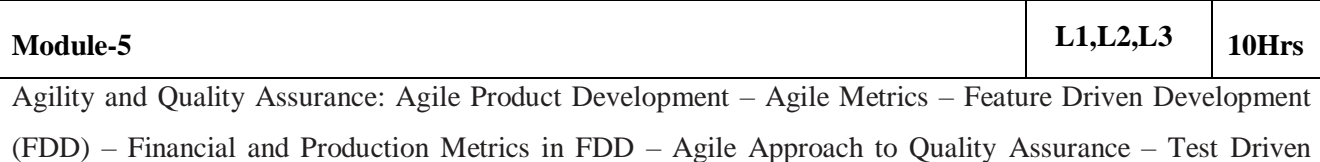

Development – Agile Approach in Global Software Development.

**Application Learning:** Scaling Agile for large projects

**Video Link:** <https://www.youtube.com/watch?v=9U1bXV-jtyI>

**Laboratory Work:** Exploring the tools related to Agile Development and develops small projects using this technology.

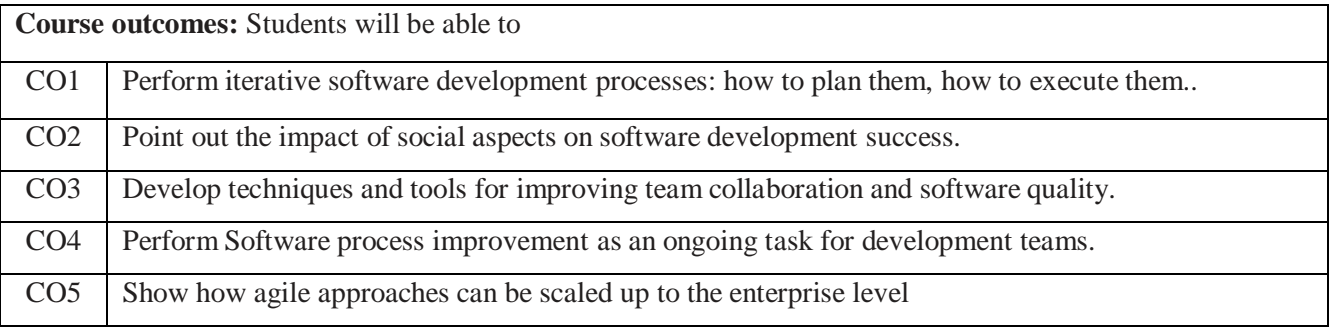

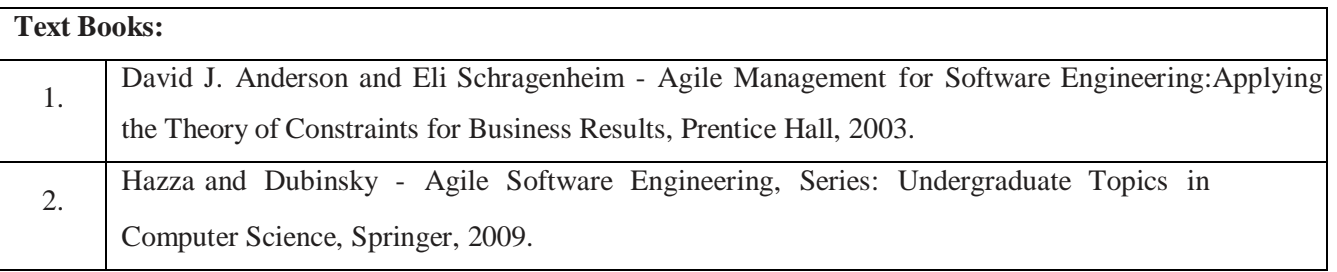

**Reference Books:**

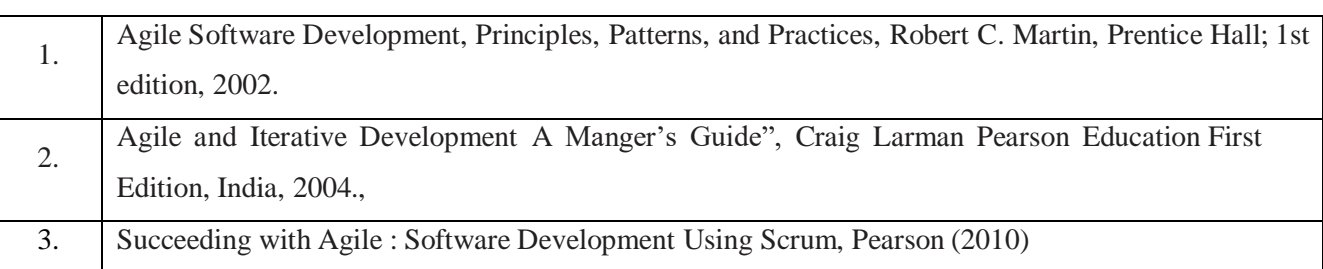

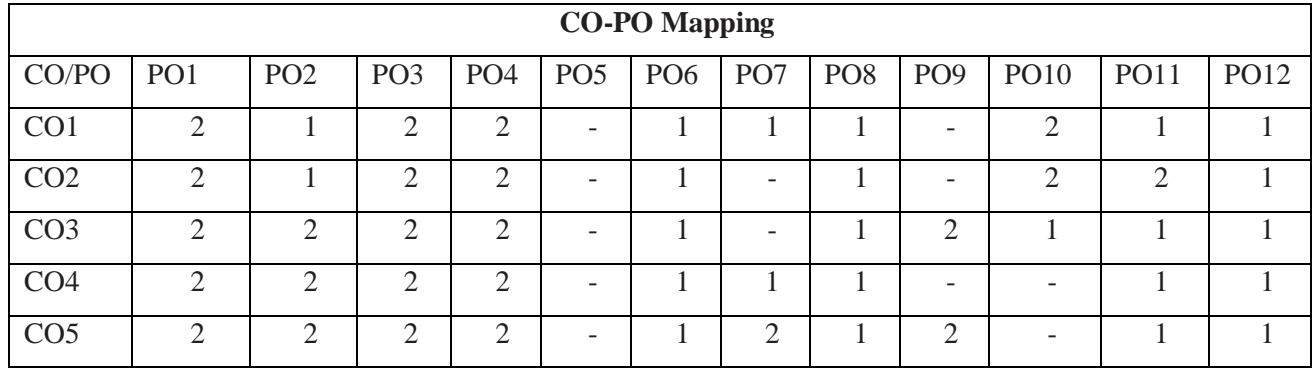

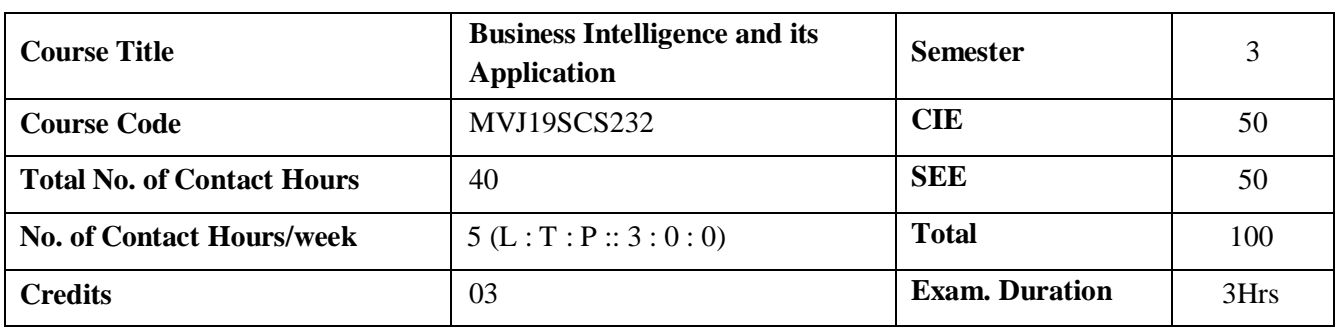

- Evaluate the key elements of a successful business intelligence (BI) program
- Apply a BI meta model that turns outcomes into actions
- Extract and transform data from an operational data to a data business data
- Evaluate business analytics and performance measurement tools

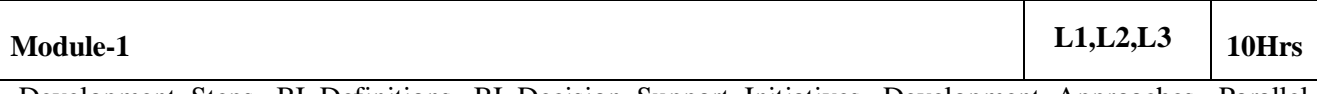

Development Steps, BI Definitions, BI Decision Support Initiatives, Development Approaches, Parallel Development Tracks, BI Project Team Structure, Business Justification, Business Divers, Business Analysis Issues, Cost – Benefit Analysis, Risk Assessment, Business Case Assessment Activities, Roles Involved In These Activities, Risks Of Not Performing Step, Hardware, Middleware, DBMS Platform, Non Technical Infrastructure Evaluation

Laboratory Sessions: Develop a business case for a case study using Microsoft power BI tool.

**Application:** For a given project do the cost benefit analysis

**Video Link :**

[https://www.coursera.org/lecture/business-intelligence-tools/bi-concepts-](https://www.coursera.org/lecture/business-intelligence-tools/bi-concepts-video-lecture-2arFU) [video-lecture-2arFU](https://www.coursera.org/lecture/business-intelligence-tools/bi-concepts-video-lecture-2arFU)

[https://www.youtube.com/watch?v=BgA8SbVJlqU\(BI](https://www.youtube.com/watch?v=BgA8SbVJlqU(%20BI) Decision SupportInitiatives)

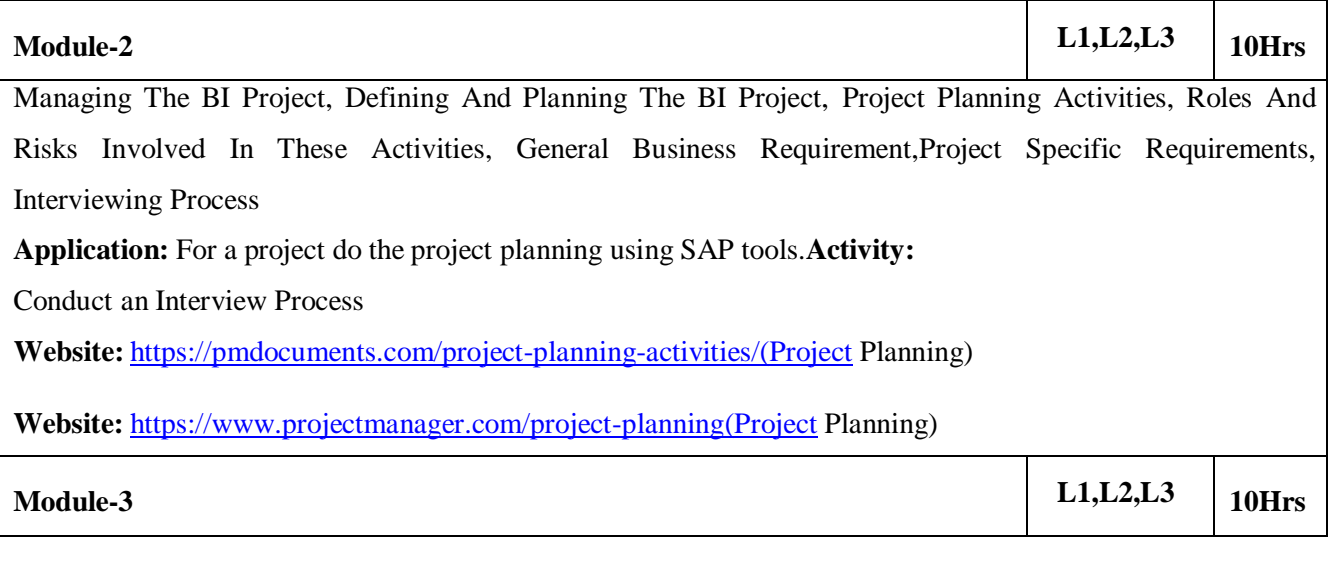

Differences in Database Design Philosophies, Logical Database Design, Physical Database Design, Activities, Roles And Risks Involved In These Activities, Incremental Rollout, Security Management, Database Backup And Recovery **Application:** Illustrate database backup and recovery with the help of Tableau tools **Website(nptel):** [https://nptel.ac.in/content/storage2/courses/106108103/pdf/PPTs/mod8.pdf](https://nptel.ac.in/content/storage2/courses/106108103/pdf/PPTs/mod8.pdf(logical) (logical and physical database design) ● [https://nptel.ac.in/content/storage2/nptel\\_data3/html/mhrd/ict/text/106105175/lec2.pdf](https://nptel.ac.in/content/storage2/nptel_data3/html/mhrd/ict/text/106105175/lec2.pdf) **Module-4 L1,L2,L3 10Hrs** Growth Management, Application Release Concept, Post Implementation Reviews, Release Evaluation Activities, The Information Asset and Data Valuation, Actionable Knowledge – ROI, BI Applications, The Intelligence Dashboard Application: Create an Intelligence Dashboard for a project and illustrate various performancemetrics.(Can use tools as datapine)

**ssWebsite :** [https://www.mindtools.com/pages/article/newPPM\\_74.htm\(](https://www.mindtools.com/pages/article/newPPM_74.htm(%20Post) Post implementation reviews)

**Website**: [http://faculty.london.edu/chigson/research/InformationAsset.pdf\(](http://faculty.london.edu/chigson/research/InformationAsset.pdf(%20Information) Information Asset)

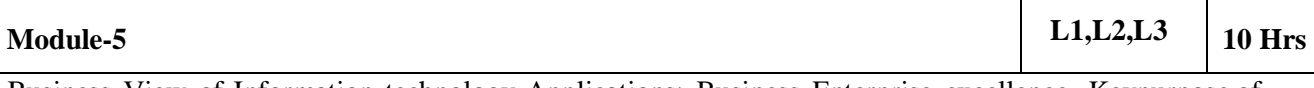

Business View of Information technology Applications: Business Enterprise excellence, Keypurpose of using IT, Type of digital data, basics of enterprise reporting, BI road ahead

**Application:** Consider any industry education, finance, health and illustrate how informationtechnology benefits.(consider spreadsheets/any other tool)

Website[:https://arxiv.org/ftp/arxiv/papers/1507/1507.01233.pdf\(](https://arxiv.org/ftp/arxiv/papers/1507/1507.01233.pdf)paper)

Website(nptel): [https://nptel.ac.in/courses/110107094/\(Businesss](https://nptel.ac.in/courses/110107094/(Businesss) and technolgy)

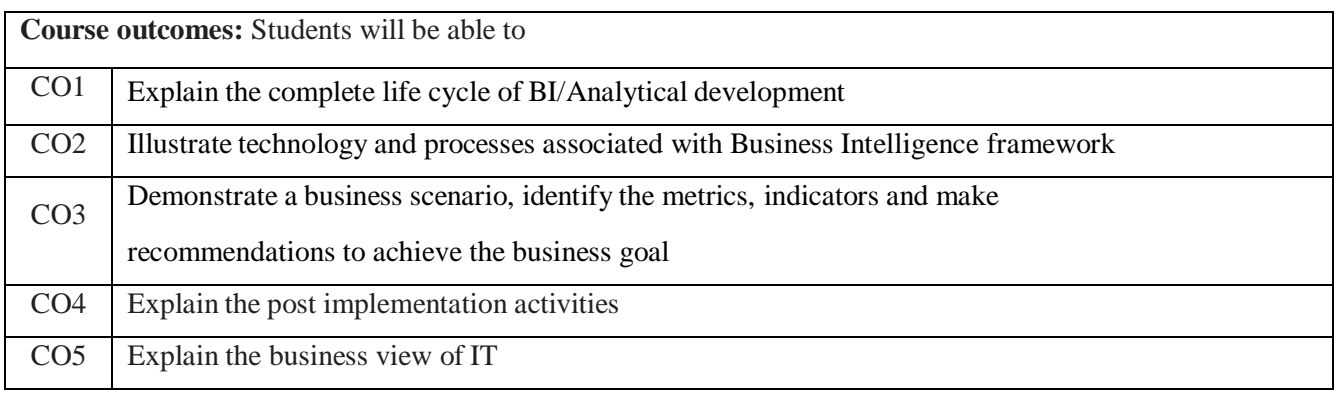

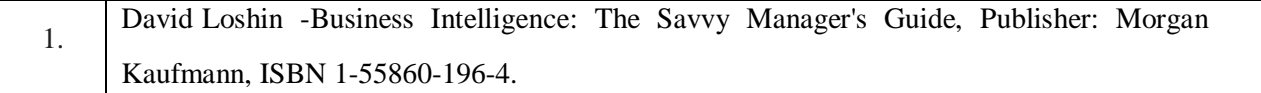

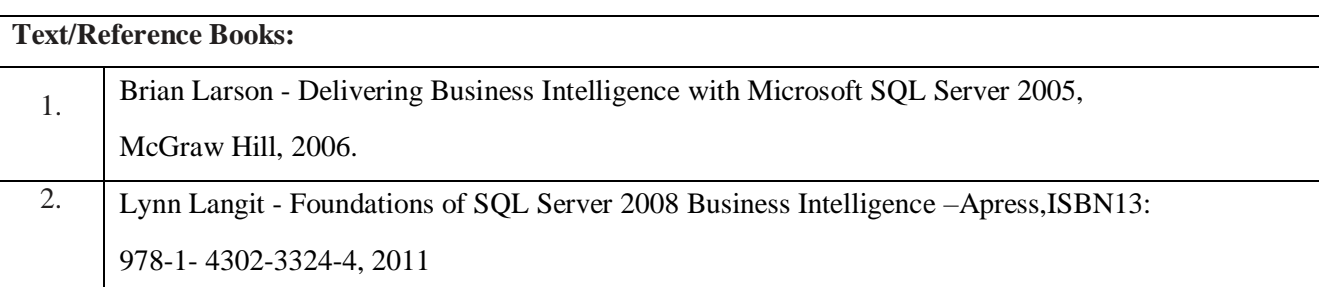

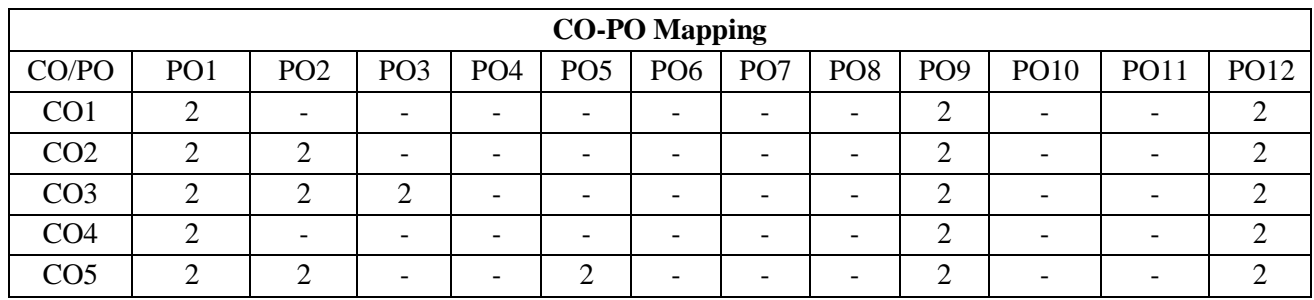

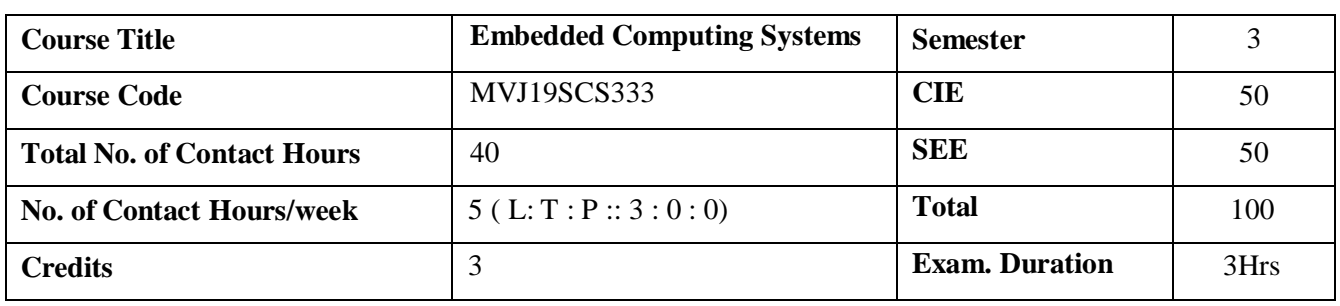

- Explain a general overview of Embedded Systems
- Show current statistics of Embedded Systems
- Examine a complete microprocessor-based hardware system
- Design, code, compile, and test real-time software
- Integrate a fully functional system including hardware and software

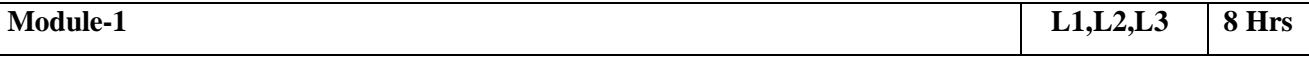

Introduction to embedded systems: Embedded systems, Processor embedded into a system, Embedded hardware units and device in a system, Embedded software in a system, Examples of embedded systems, Design process in embedded system, Formalization of system design, Design process and design examples, Classification of embedded systems, skills required for an embedded system designer.

#### **Laboratory Sessions/ Experimental learning:**

1.Comparison of Microprocessor and Microcontroller hardware Model

2.Comparing the Microprocessor and Microcontroller Software Model

**Applications:** Real Time Embedded Systems

#### **Video link / Additional online information** : 1. https://youtu.be/uFhDGagZzjs

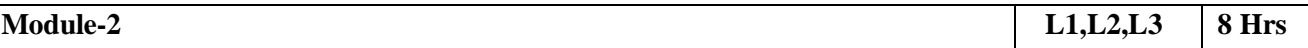

Devices and communication buses for devices network: IO types and example, Serial communication devices, Parallel device ports, Sophisticated interfacing features in device ports, Wireless devices, Timer and counting devices, Watchdog timer, Real time clock, Networked embedded systems, Serial bus communication protocols, Parallel bus device protocols-parallel communication internet using ISA, PCI, PCI-X and advanced buses, Internet enabled systems- network protocols, Wireless and mobile system protocols.

Laboratory Sessions/ Experimental learning:

1.Transmitt bit information /Character using UART Interface **Applications:**

Watch dog timer, Real time Clock and Distributed systems**Video link /**

#### **Additional online information**:

1. <https://youtu.be/ODKOfLL7sB4> 2[.https://youtu.be/lnU-Zw3NEEQ](https://youtu.be/lnU-Zw3NEEQ)

3. https://youtu.be/XOpH6N6567A

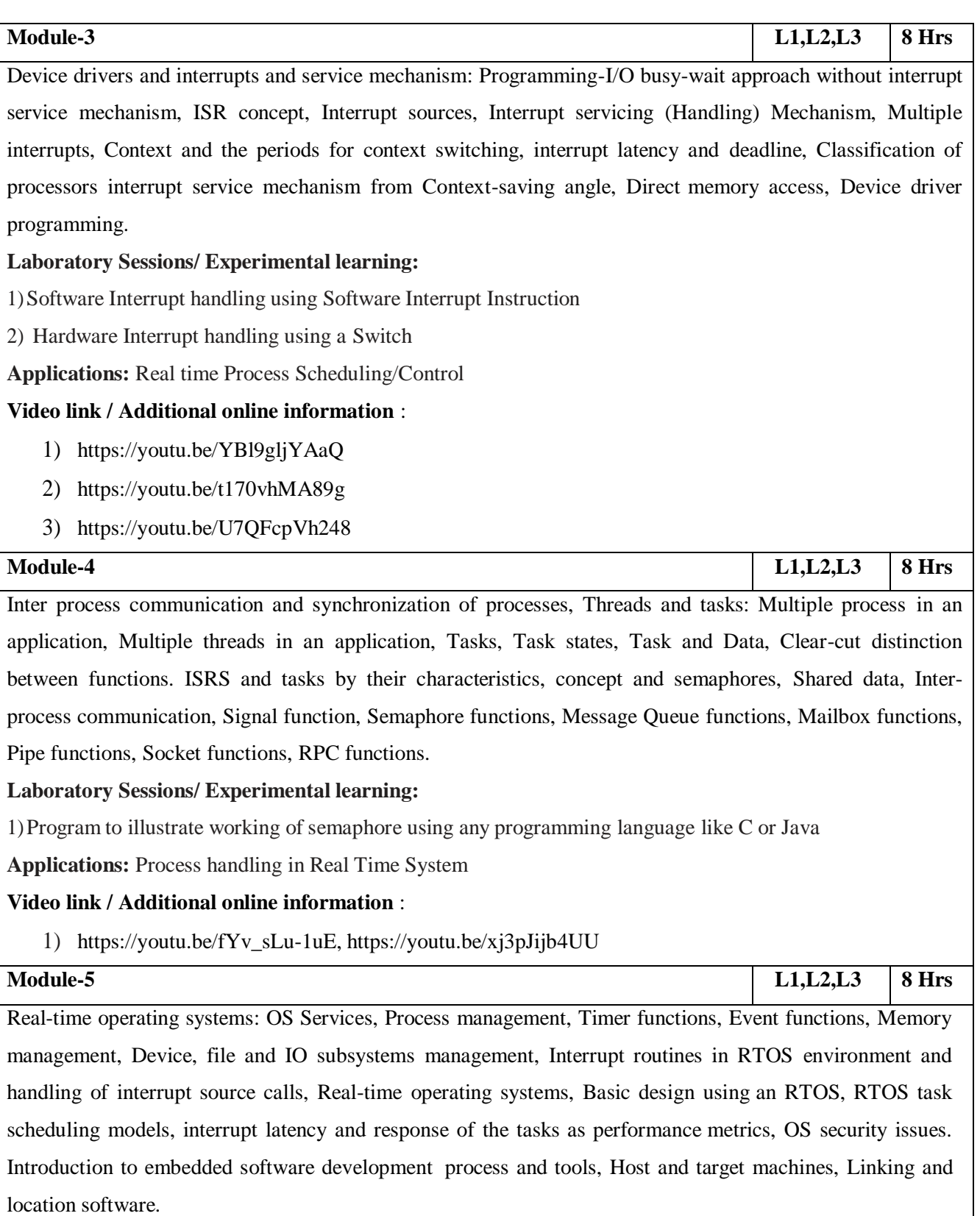

**Laboratory Sessions/ Experimental learning**:

1)Interrupt routines in Real Time Operating System

**Applications:** Designing/Selecting an Real Time Operating System in Embedded System

**Video link / Additional online information** : 1) [https://youtu.be/CHkvCXmn\\_nA](https://youtu.be/CHkvCXmn_nA)

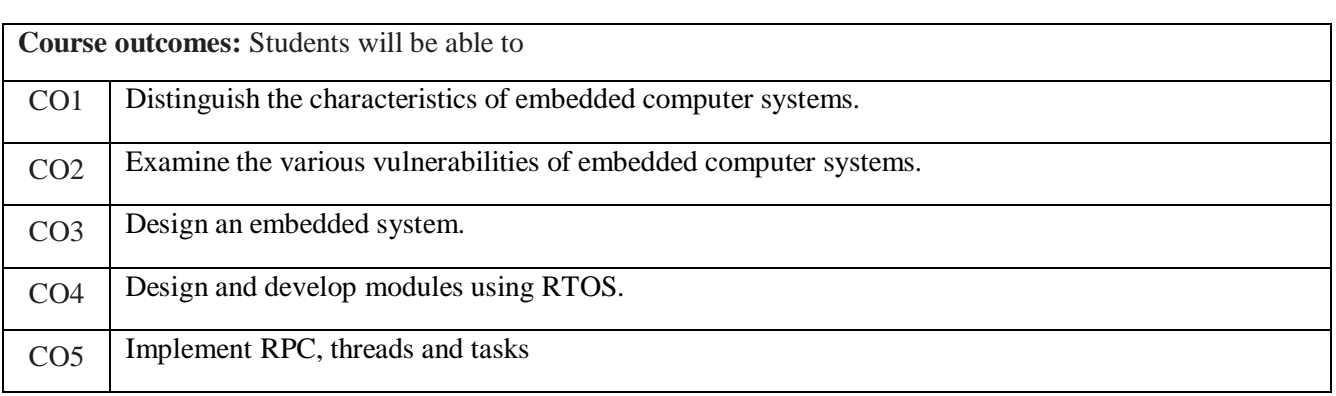

# **Text / Reference Books:**

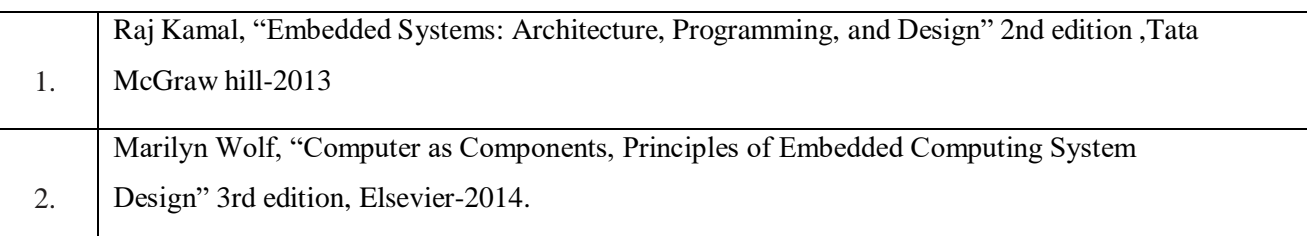

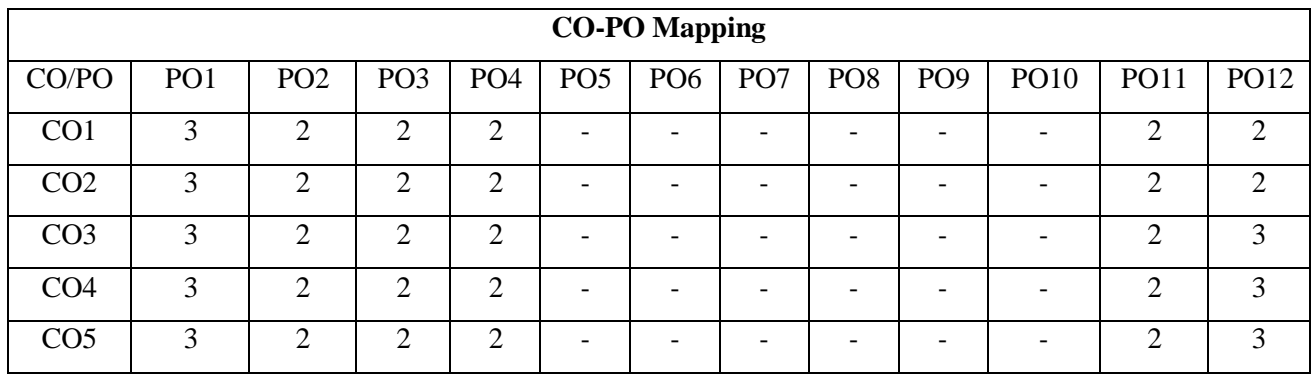

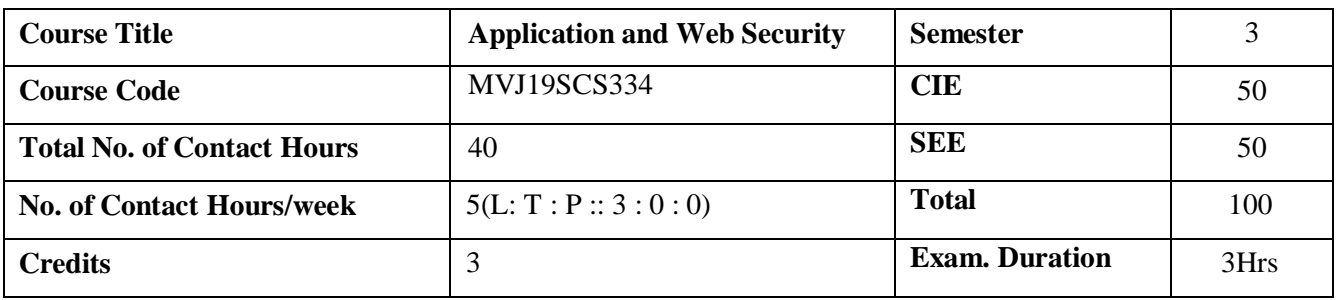

- Web application's vulnerability and malicious attacks.
- Basic web technologies used for web application development.
- Basic concepts of Mapping the application
- Illustrate different attacking illustrations.
- **•** Basic concepts of Attacking Data Stores.

**Module-1 L1,L2,L3 8 Hrs**

**Web Application (In) security**: The Evolution of Web Applications, Common Web Application Functions, Benefits of Web Applications, Web Application Security. Core Defense Mechanisms: Handling User Access Authentication, Session Management, Access Control, Handling User Input, Varieties of Input Approaches to Input Handling, Boundary Validation.

**Multistep Validation and Canonicalization:** Handling Attackers, Handling Errors, Maintaining Audit Logs, Alerting Administrators, Reacting to Attacks.

**Laboratory Sessions/ Experimental learning:** Build a WEB application. Applications: Authentication and authorization

**Video link :** <https://www.netsparker.com/blog/web-security/getting-started-web-application-security/>

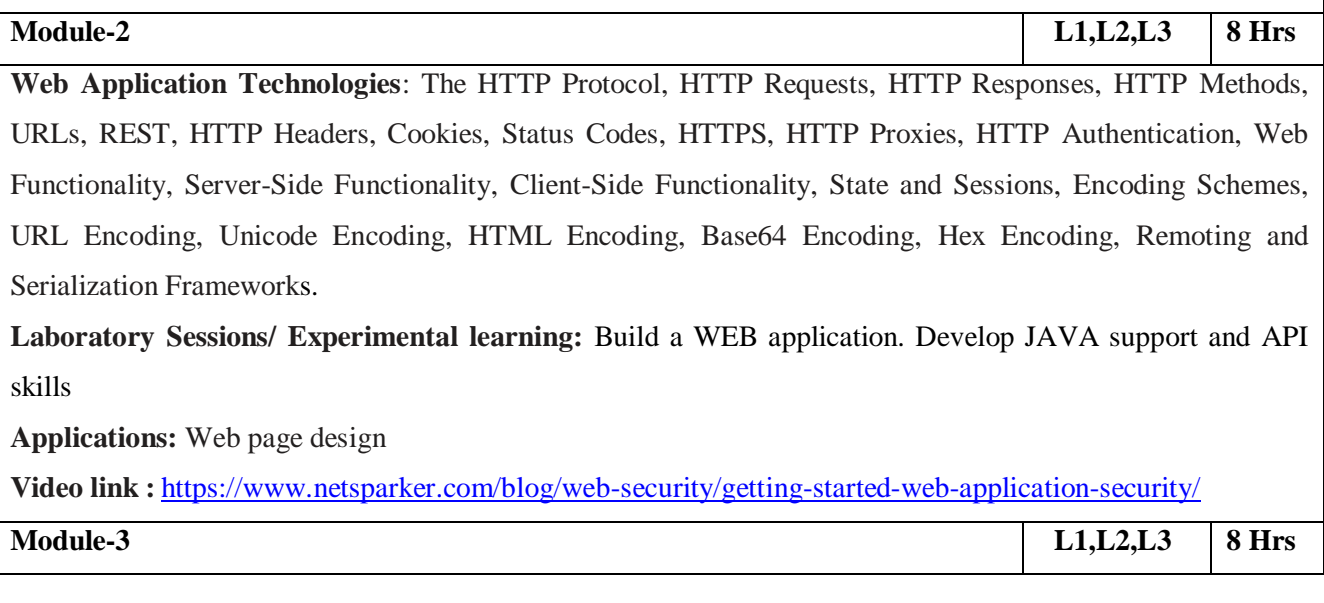

**Mapping the Application**: Enumerating Content and Functionality, Web Spidering, User-Directed Spidering, Discovering Hidden Content, Application Pages Versus Functional Paths, Discovering Hidden Parameters, Analyzing the Application, Identifying Entry Points for User Input, Identifying Server-Side Technologies, Identifying Server-Side Functionality, Mapping the Attack Surface.

Laboratory Sessions/ Experimental learning:

Applications: Mobile and Server Applications

Video link : <https://www.netsparker.com/blog/web-security/getting-started-web-application-security/>

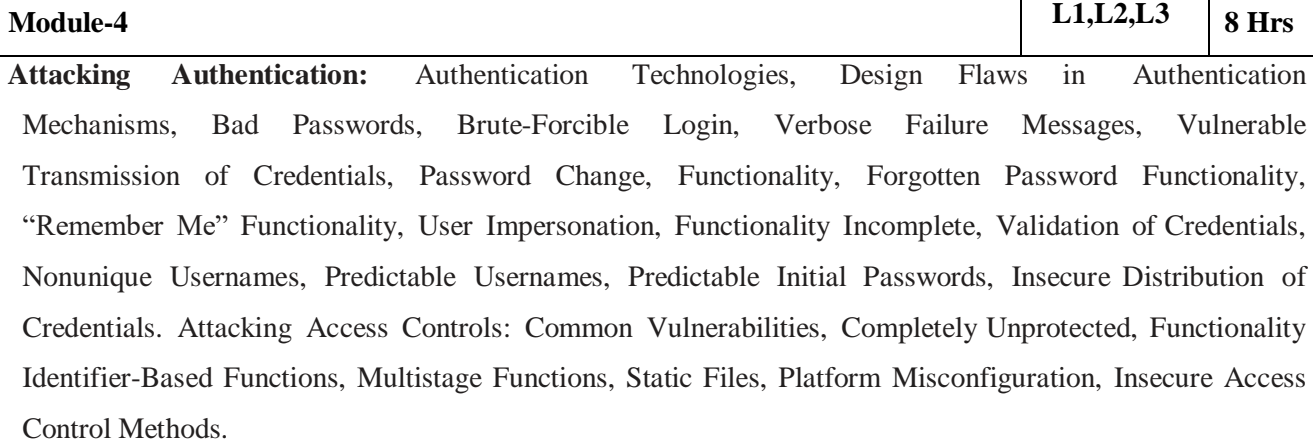

**Laboratory Sessions/ Experimental learning**: Build Security mechanisms**Applications**:

Password Authentication

**Video link :** <https://www.netsparker.com/blog/web-security/getting-started-web-application-security/>

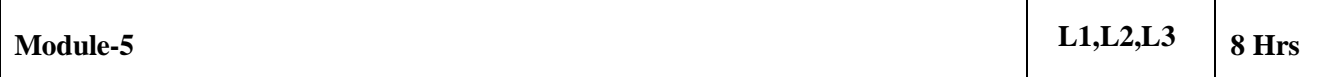

**Attacking Data Stores:** Injecting into Interpreted Contexts, Bypassing a Login, Injecting into SQL, Exploiting a Basic Vulnerability Injecting into Different Statement Types, Finding SQL Injection Bugs, Fingerprinting the Database, The UNION Operator, Extracting Useful Data, Extracting Data with UNION, Bypassing Filters, Second-Order SQL Injection, Advanced Exploitation Beyond SQL Injection: Escalating the Database Attack, Using SQL Exploitation Tools, SQL Syntax and Error Reference, Preventing SQL Injection. **Laboratory Sessions/ Experimental learning:** Build Security mechanisms**Applications:**

SQL [injection](https://en.wikipedia.org/wiki/SQL_injection)

**Video link :** <https://www.netsparker.com/blog/web-security/getting-started-web-application-security/>

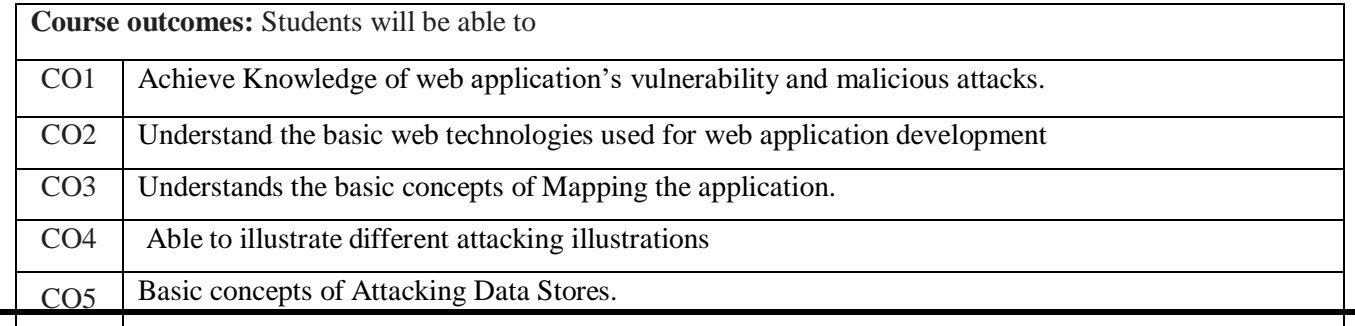

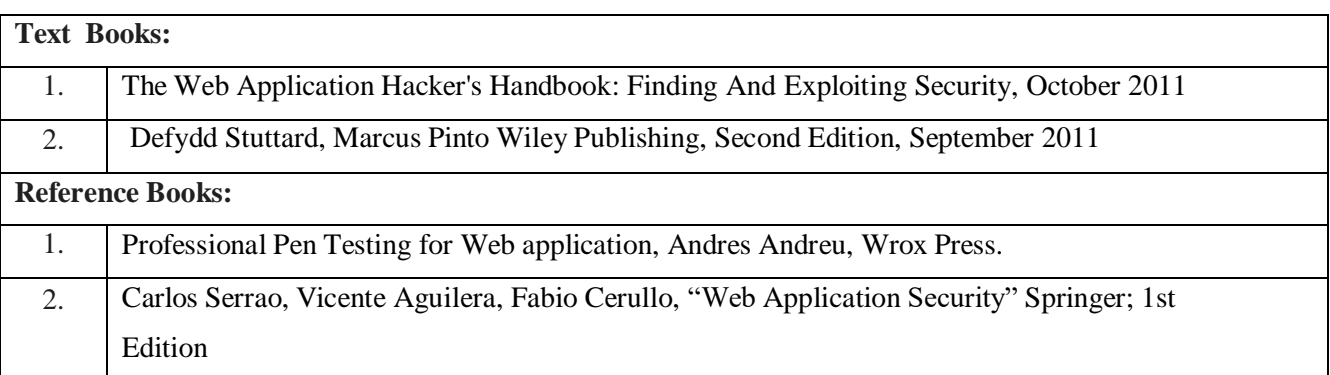

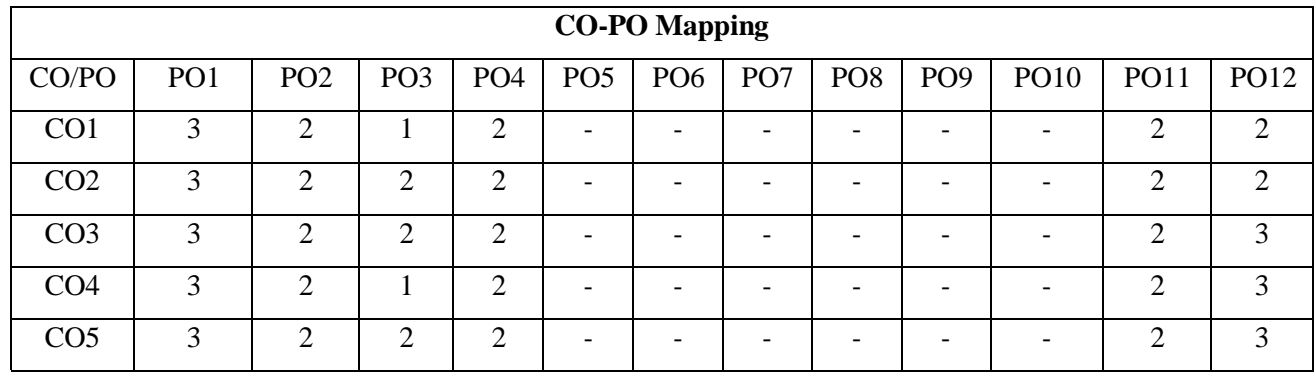